### PHIL HAWKSWORTH

# ARE YOU BEING SERVERED? EXPLORING A SERVERLESS WEB

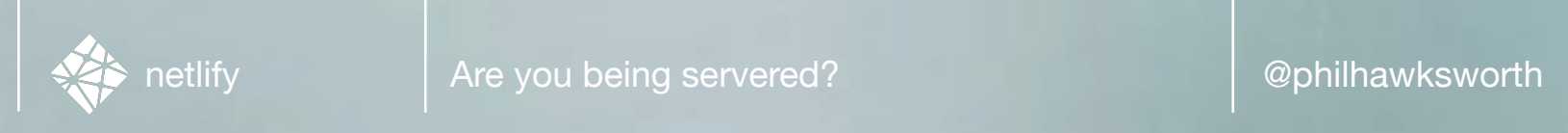

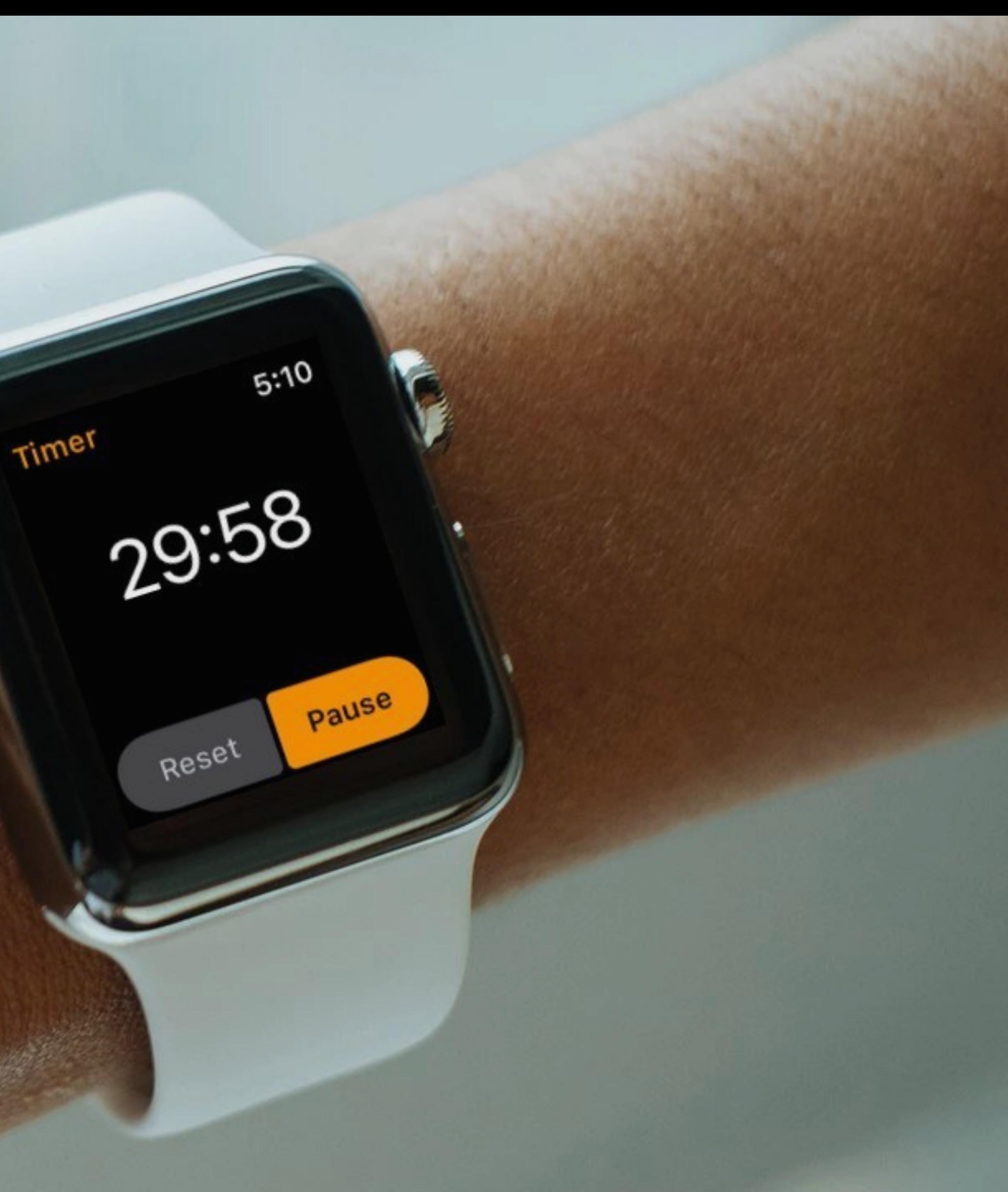

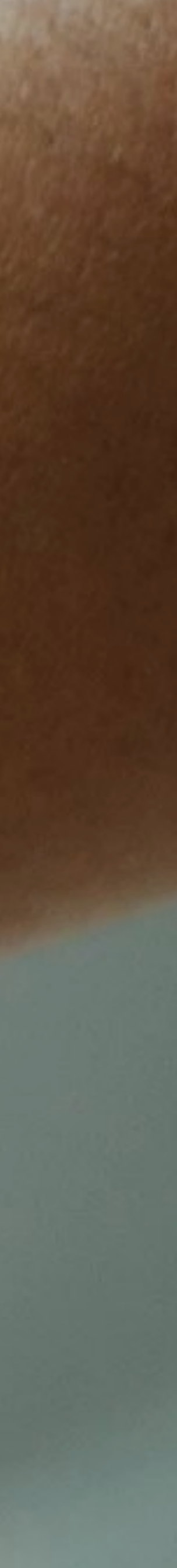

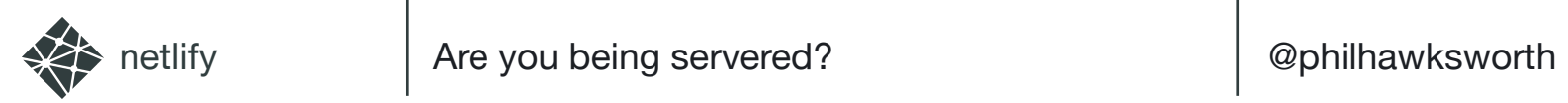

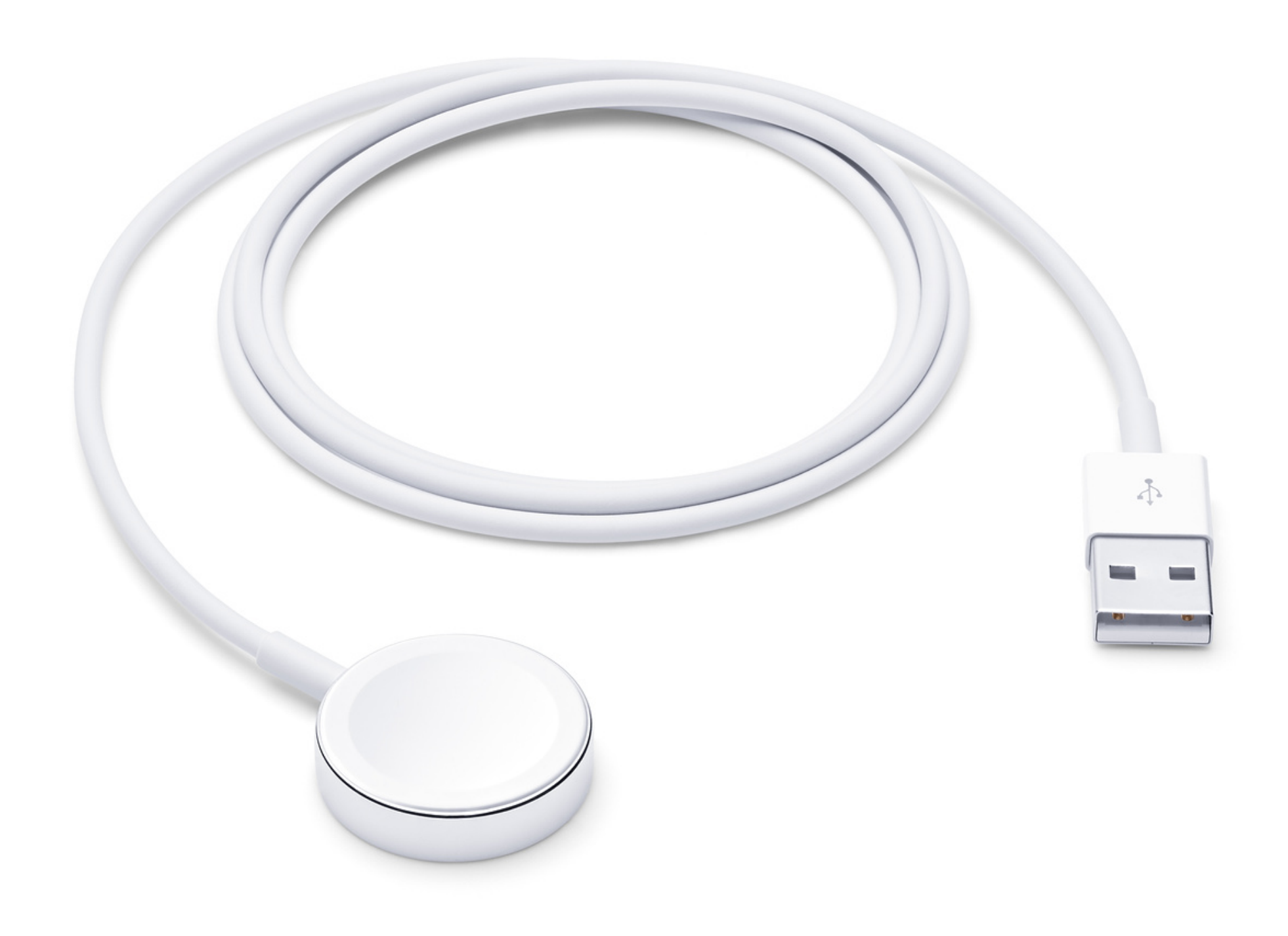

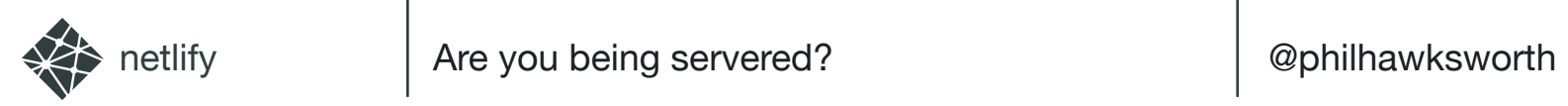

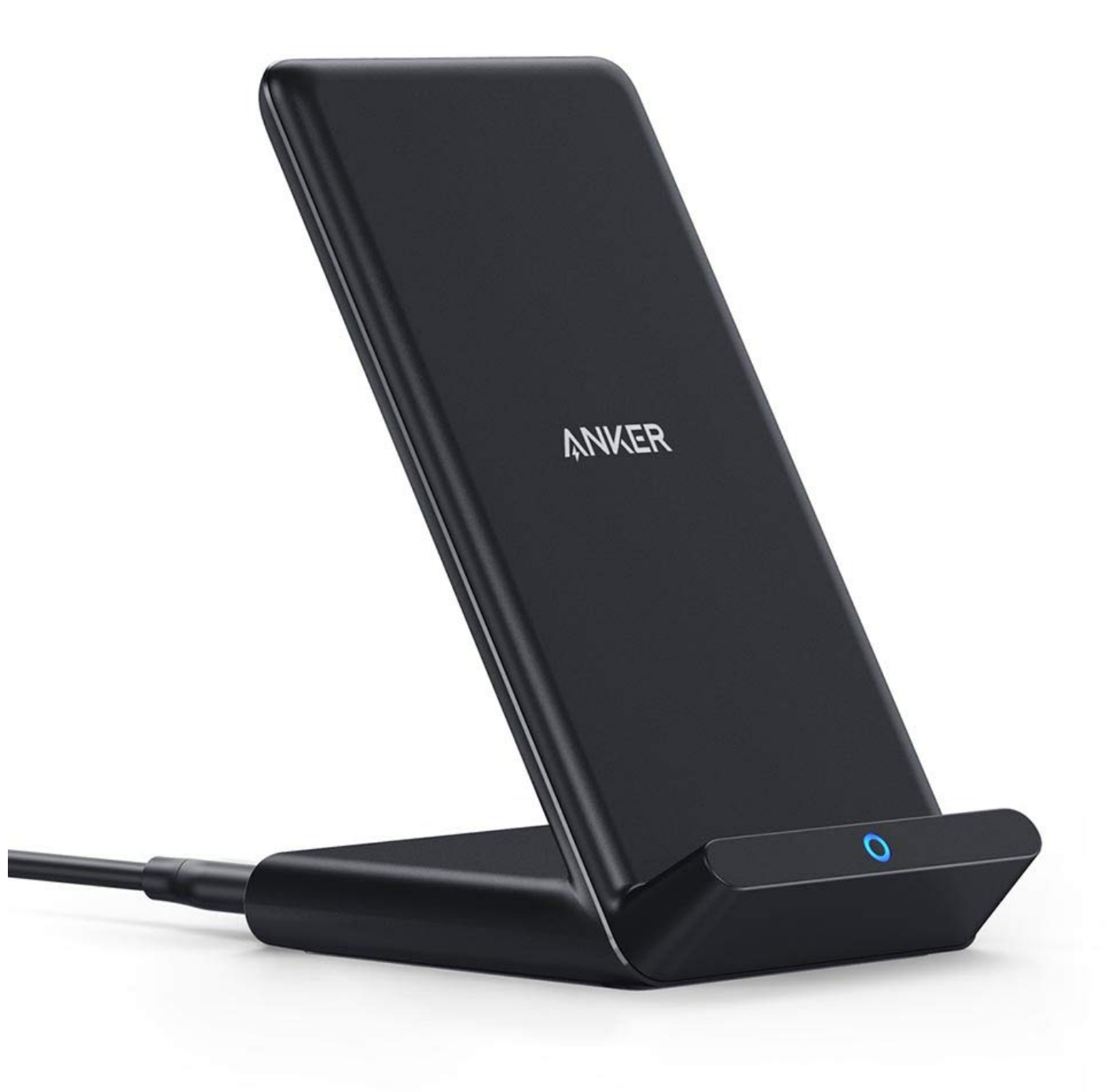

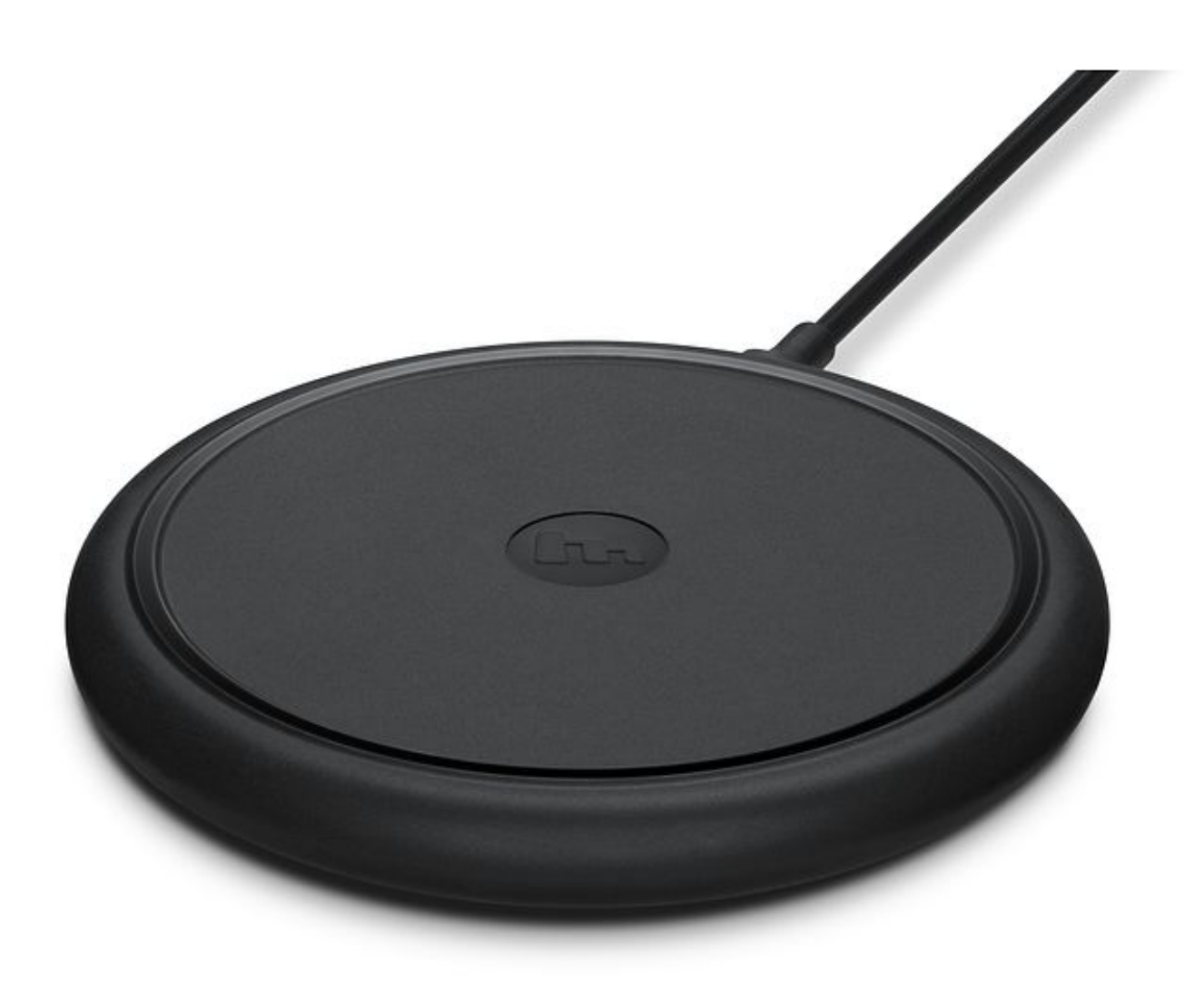

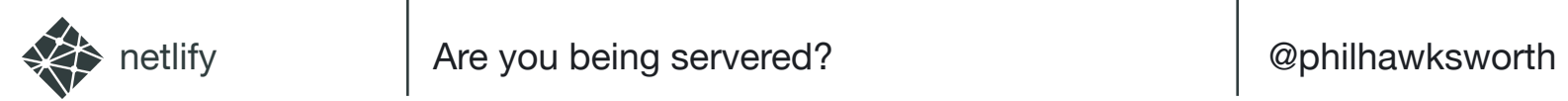

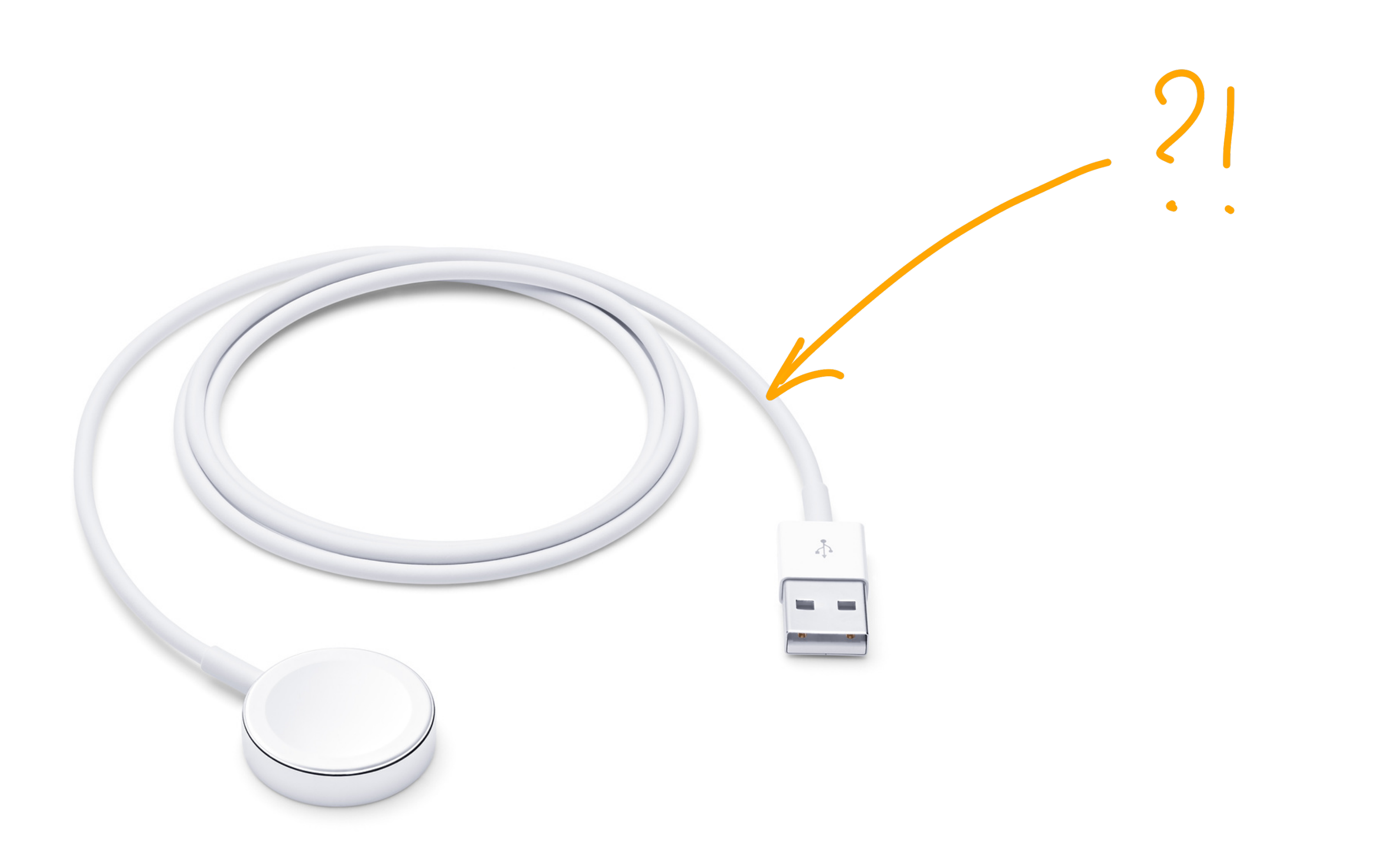

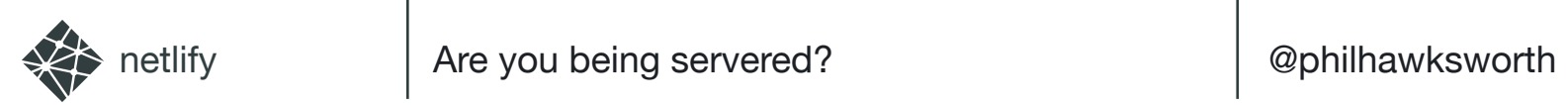

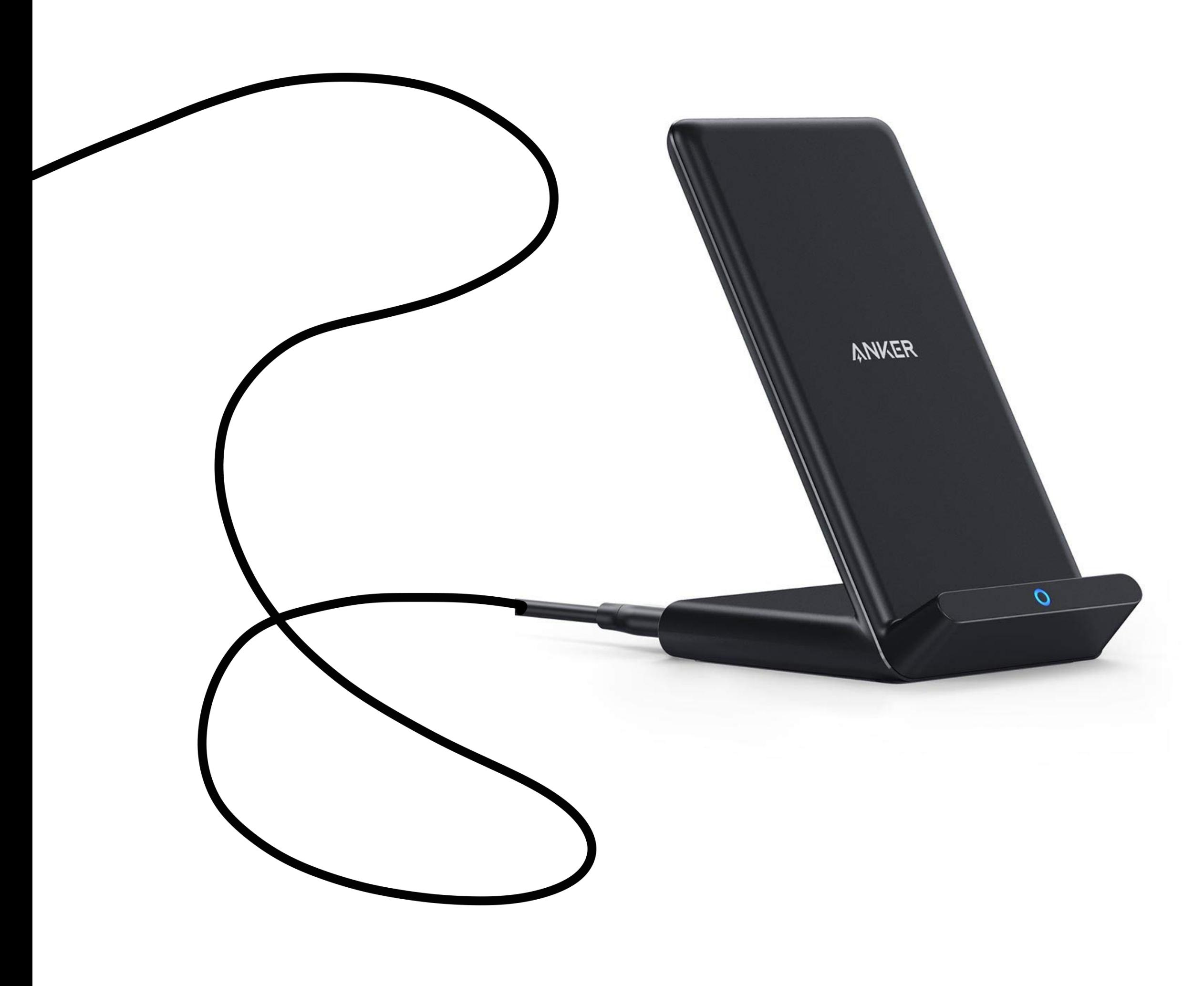

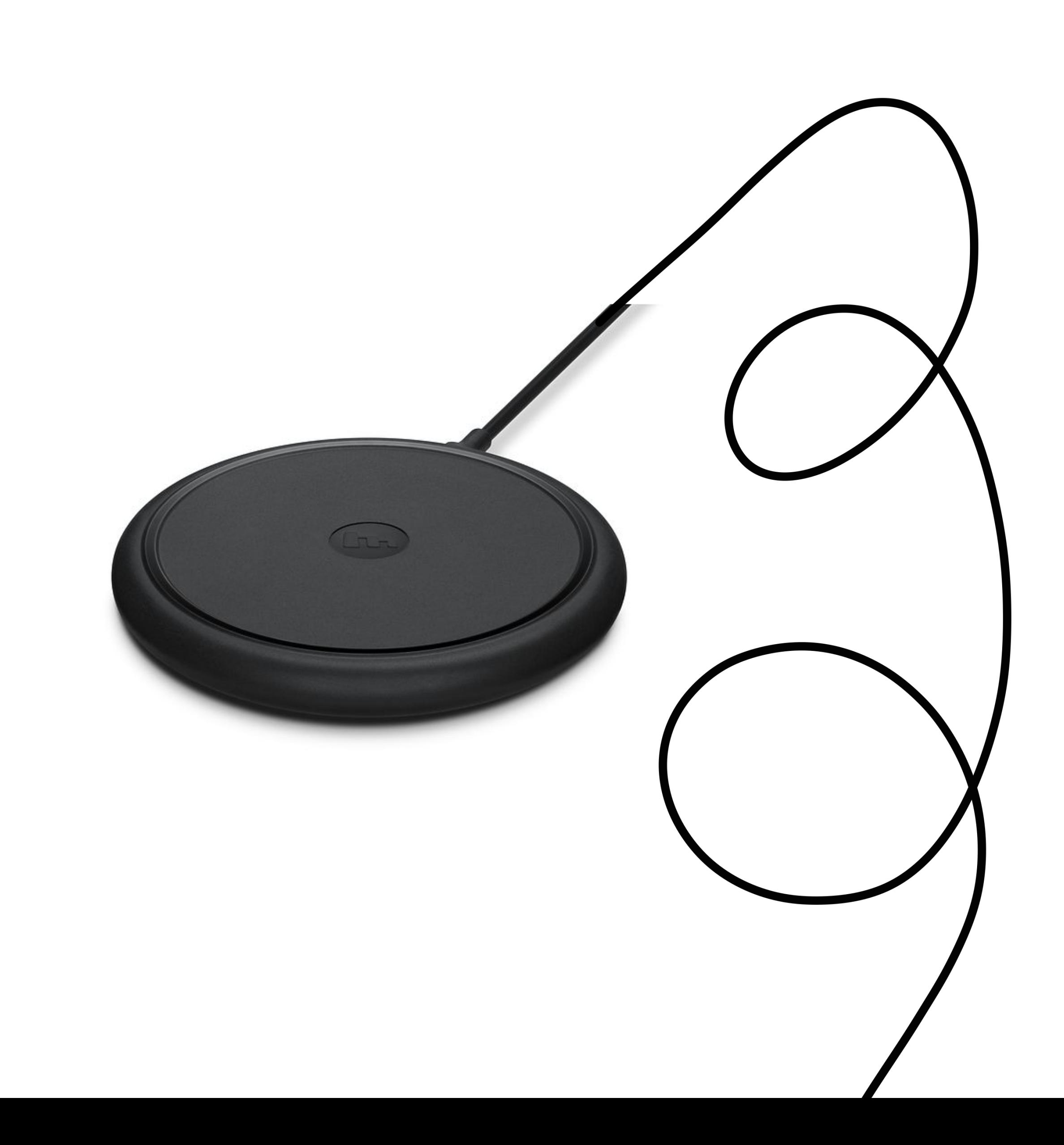

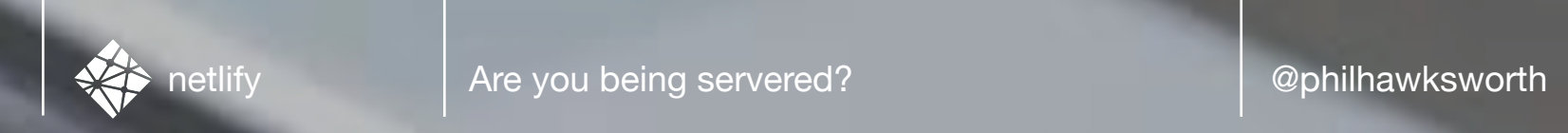

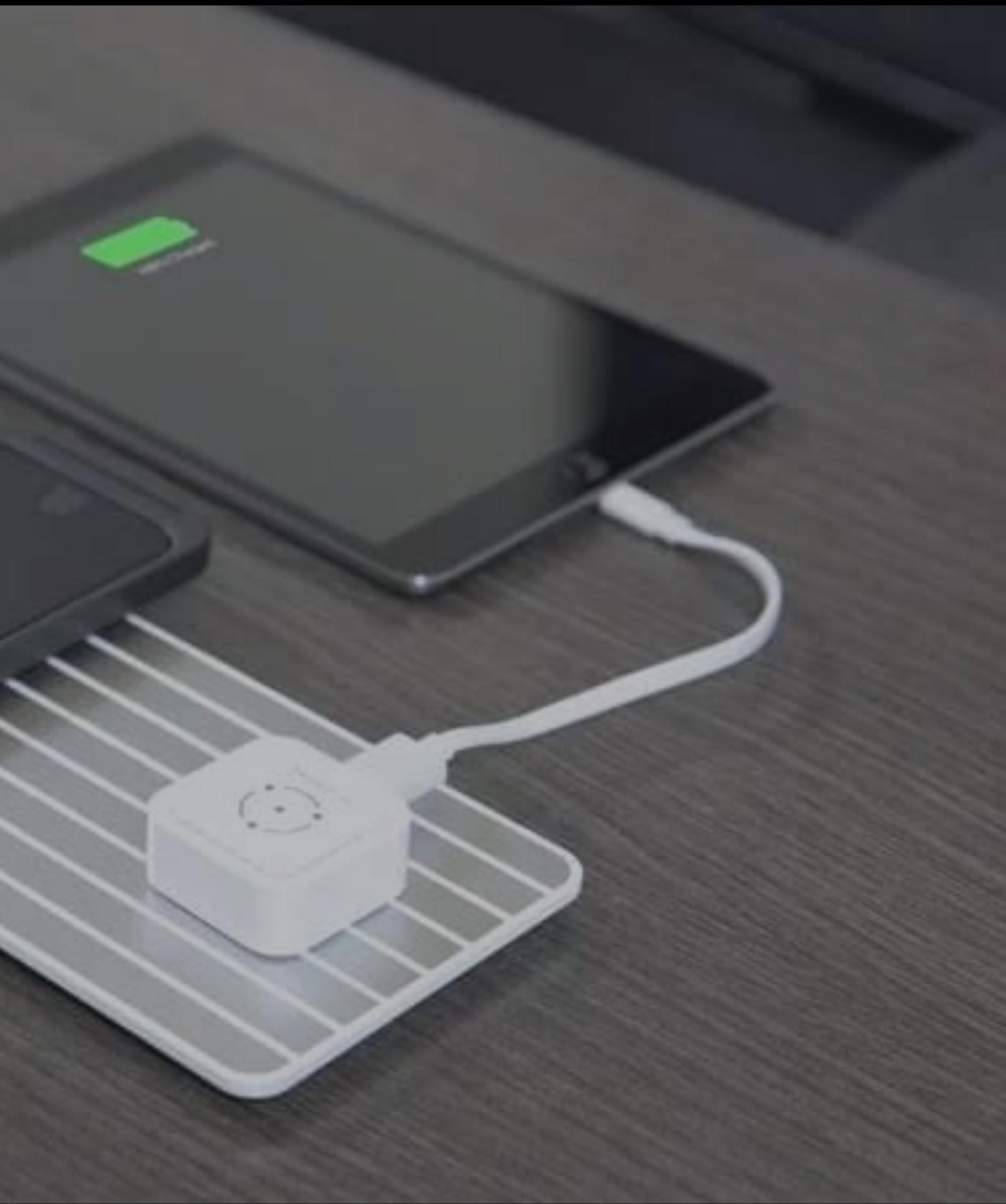

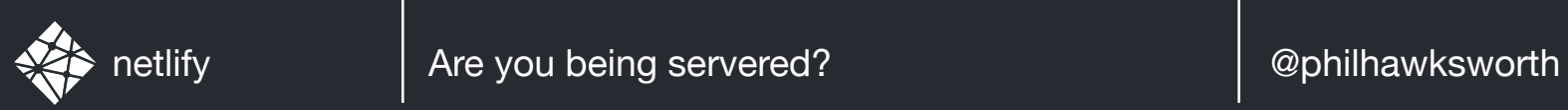

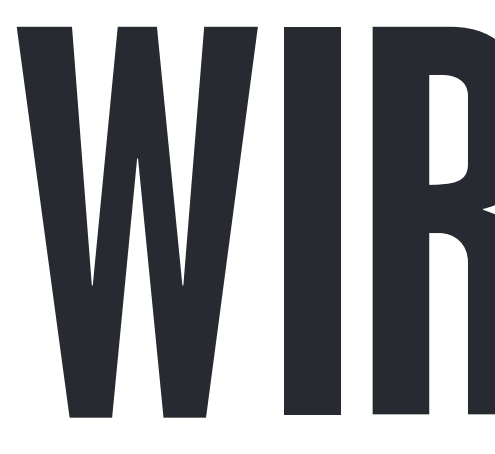

# WIRELESS

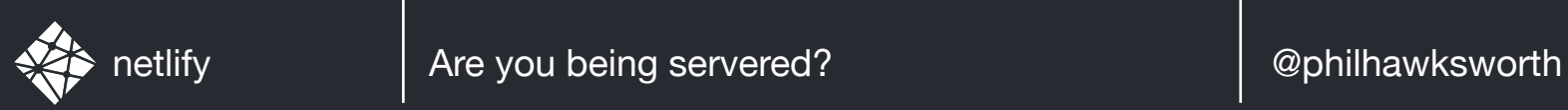

# SERVERLESS

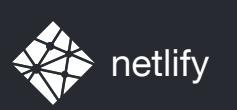

# FOCUSSING ON THE THINGS YOU CARE ABOUT

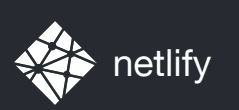

# FOCUSSING ON THE THINGS YOU CARE ABOUT have to

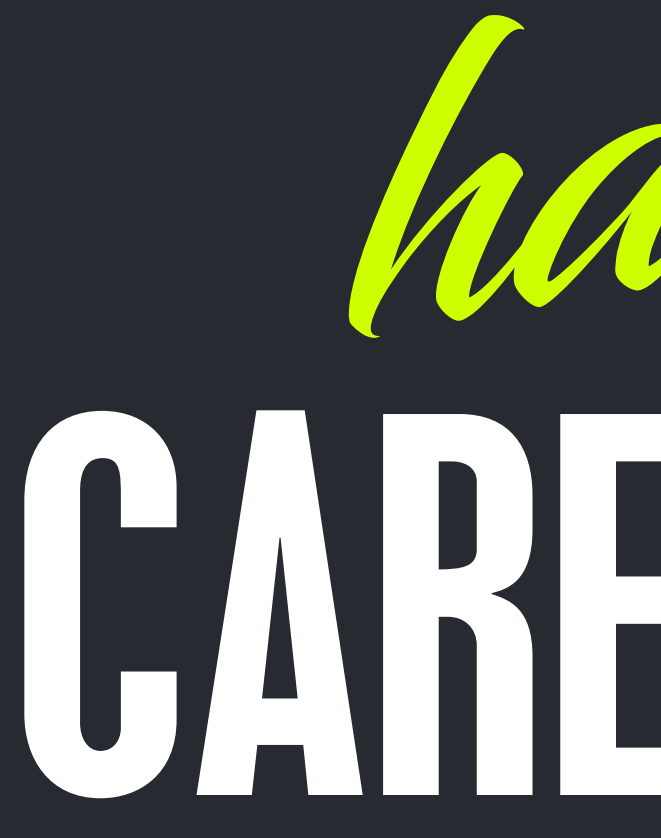

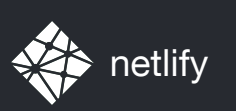

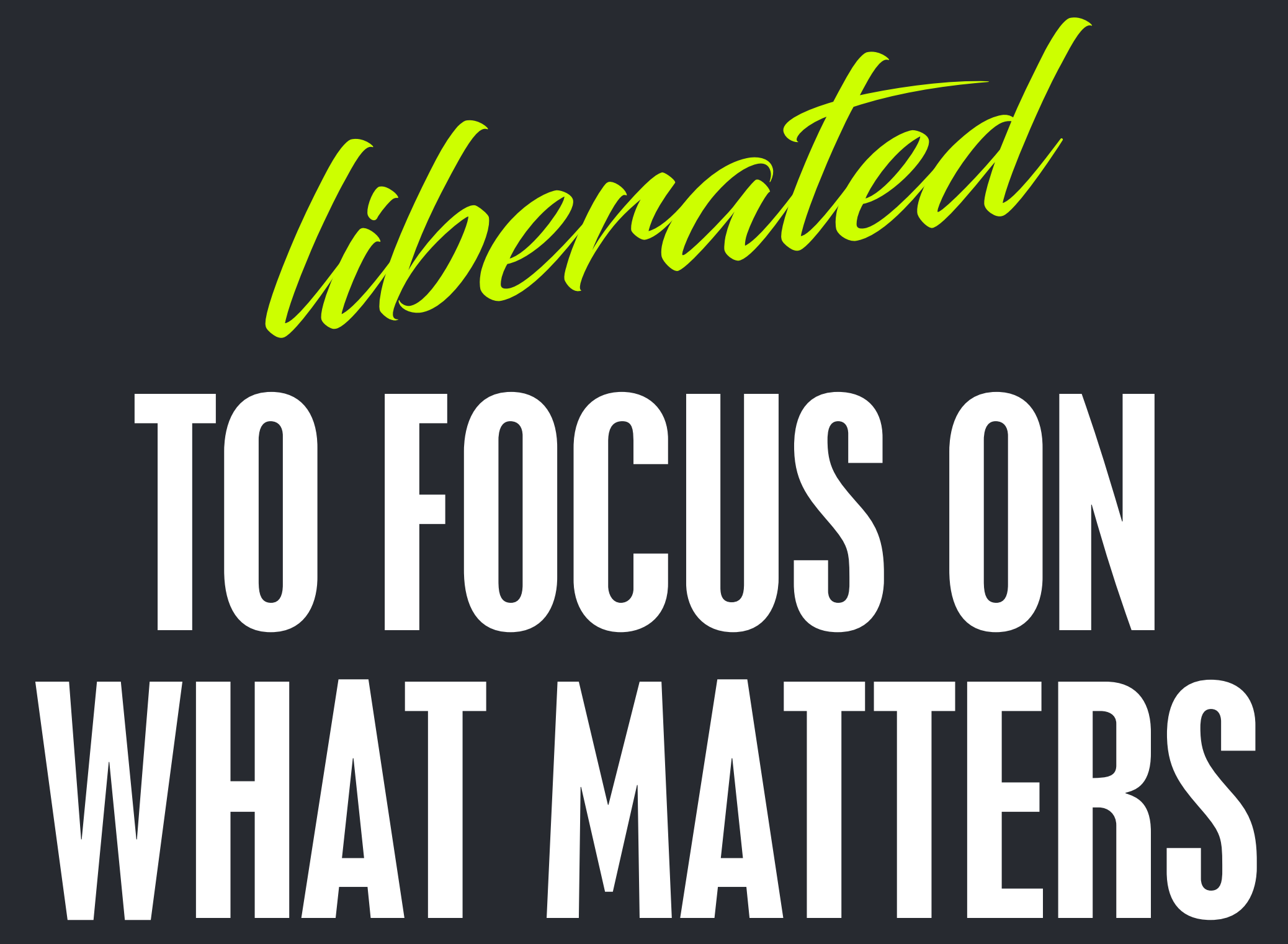

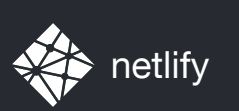

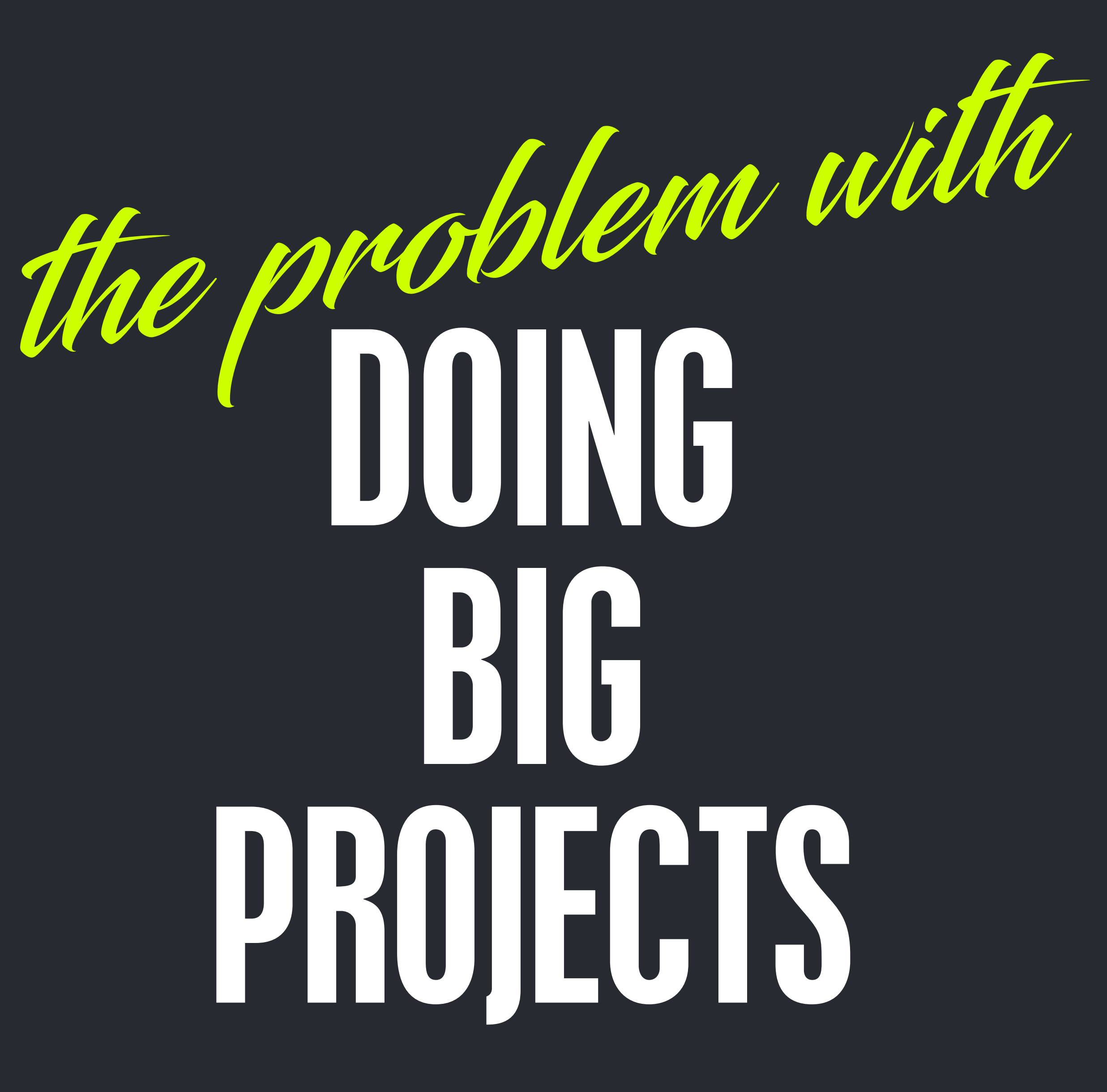

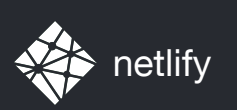

# CONSTRAINTS AND COMPLEXITY AND INFRASTRUCTURE oh my!

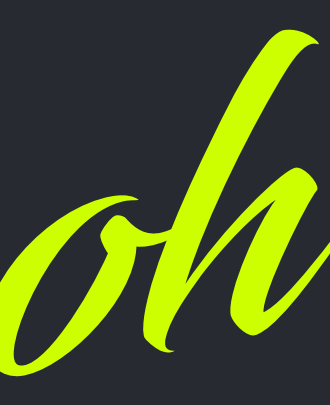

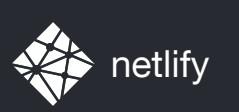

# WHERE TO FOCUS OUR EFFORTS?

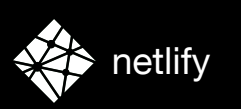

#### **Back End**

#### OS Database Servers Server Side Languages APIs Frameworks JavaScript CSS HTML

#### LAMP Linux Apache MySQL PHP

#### Front End

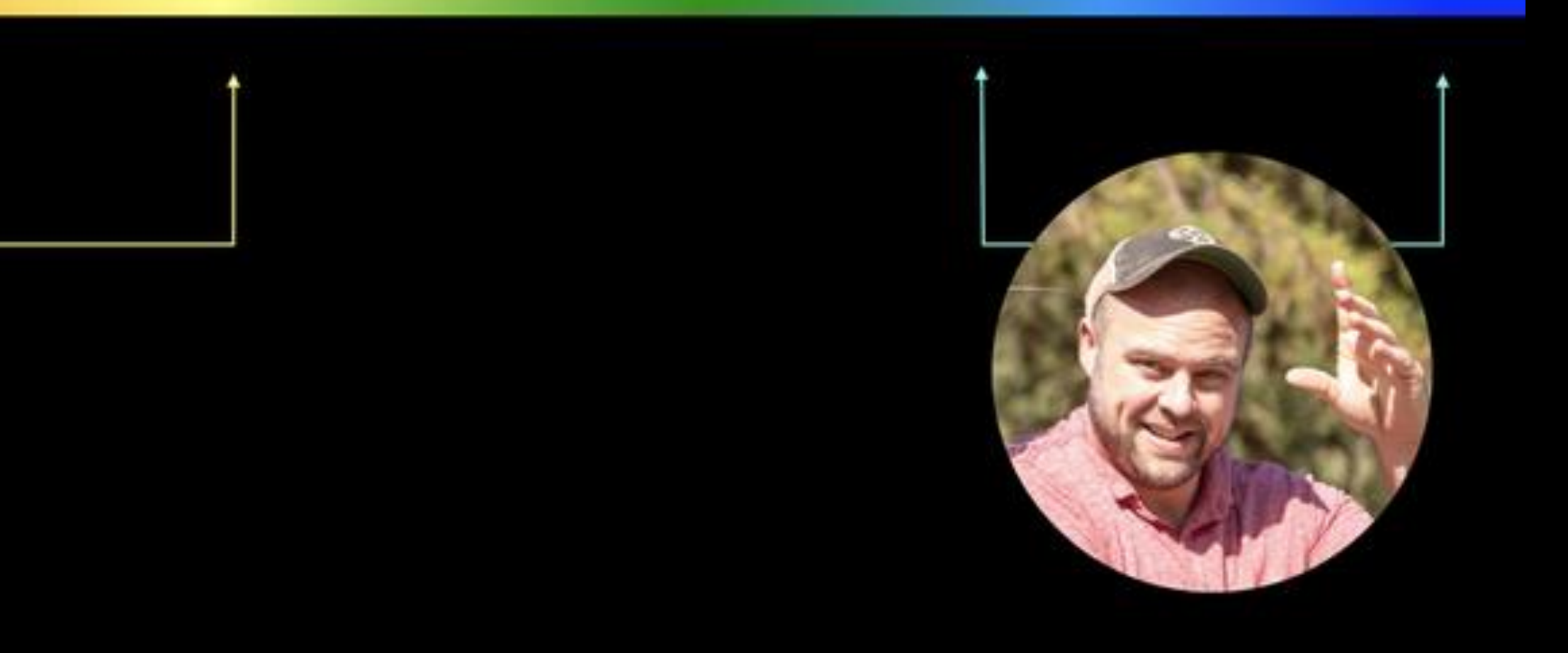

**http://full-stack.netlify.com**

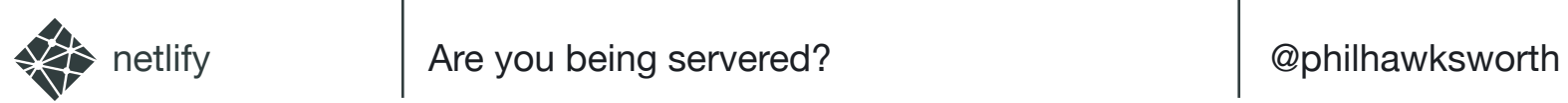

# LINES **AND** BOXES

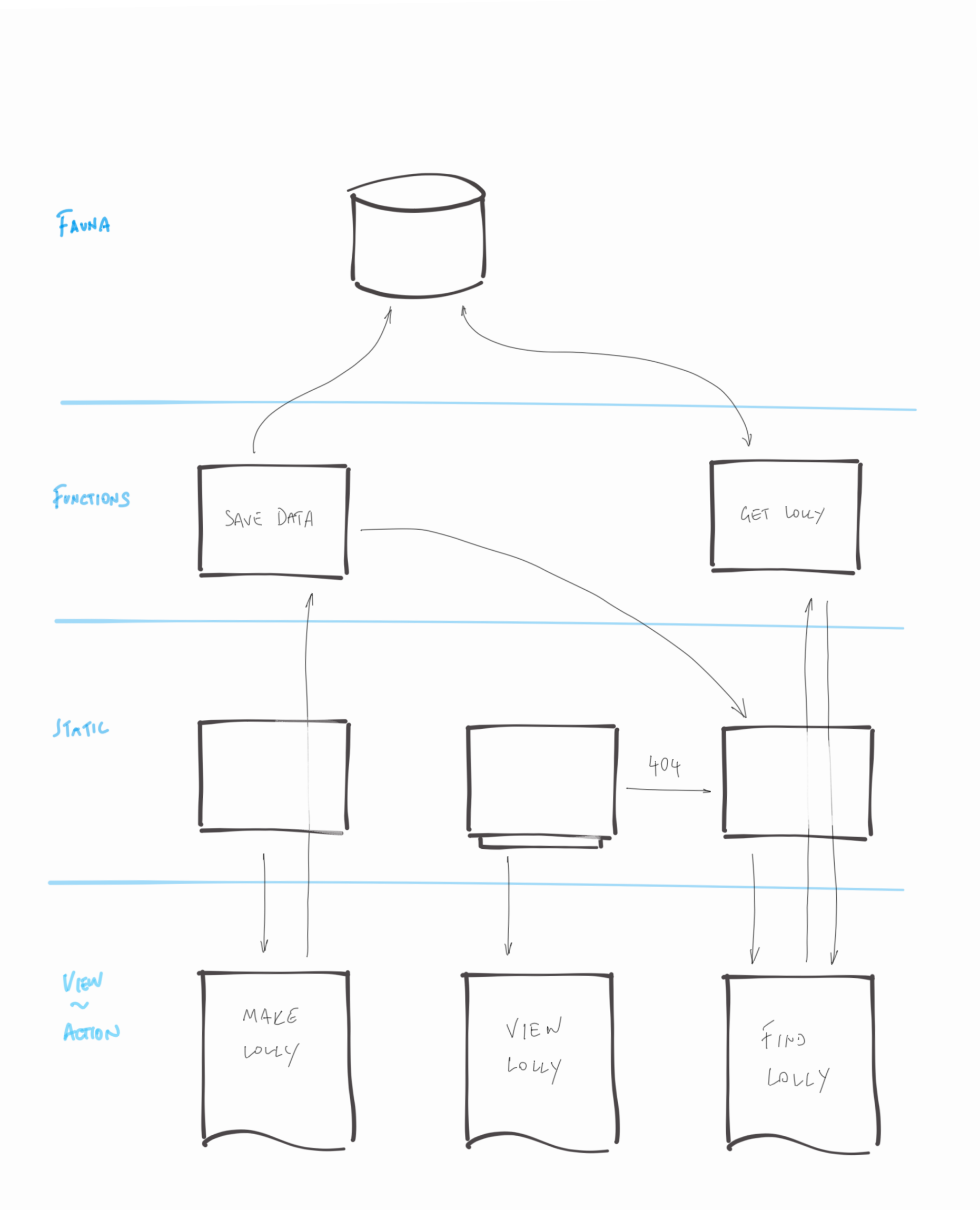

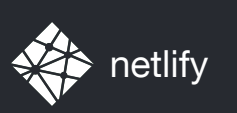

## *@*PHILHAWKSWORTH

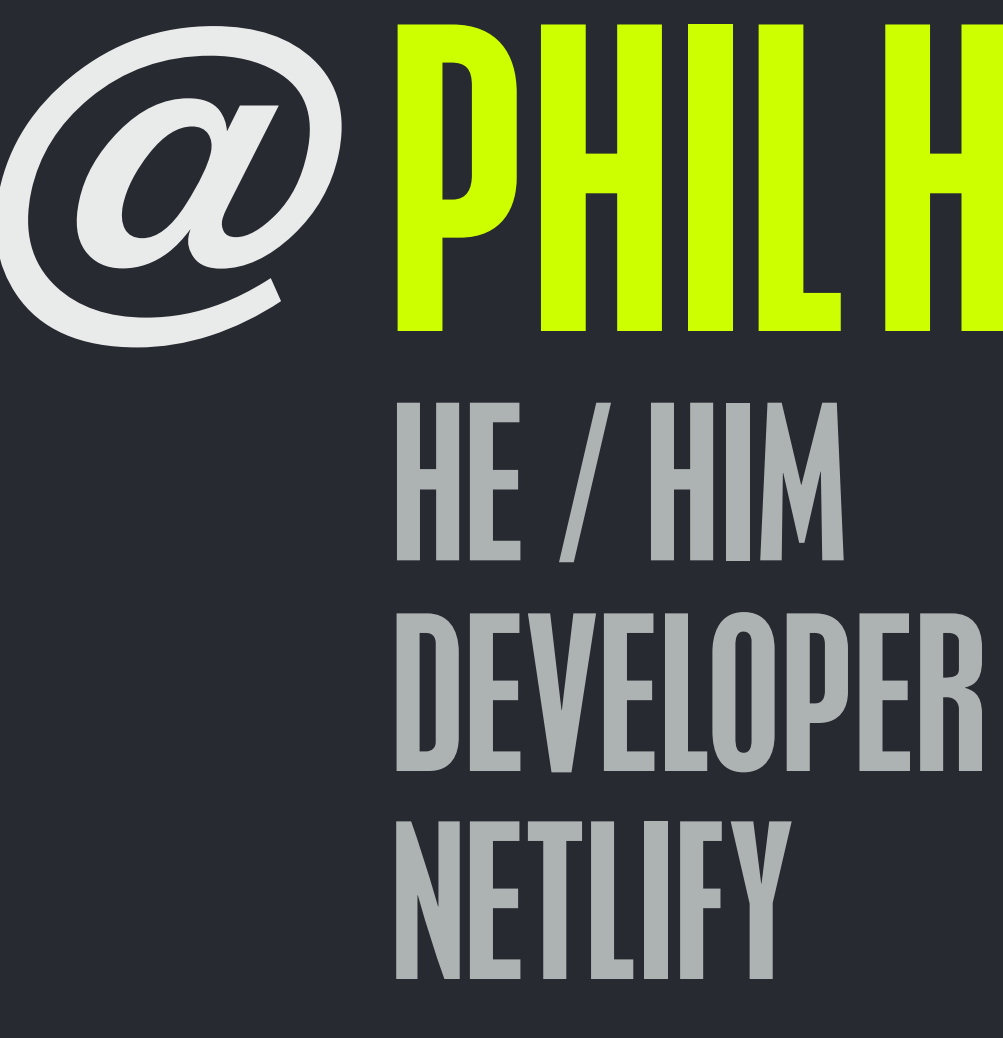

### DEVELOPER EXPERIENCE,

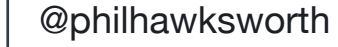

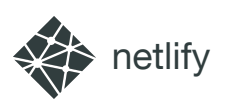

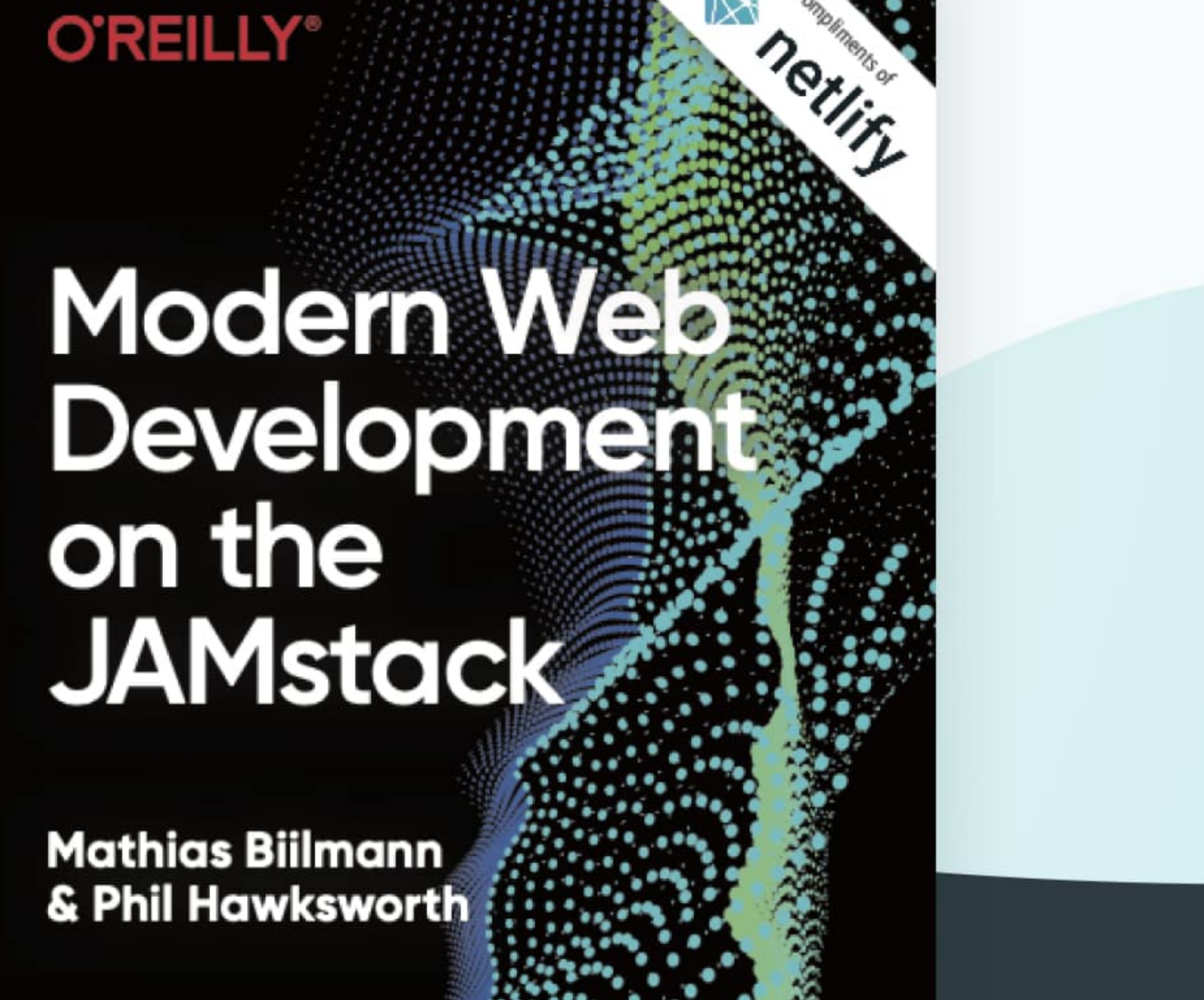

## FINDTHAT.AT/JAMSTACK-BOOK

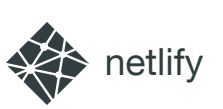

## FINDTHAT.AT/SERVERED FINDTHAT.AT/SOMETHINGSOMETHING FINDTHAT.AT

### PHIL HAWKSWORTH

# ARE YOU BEING SERVERED? EXPLORING A SERVERLESS WEB

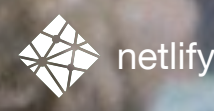

PARK

**NO** 

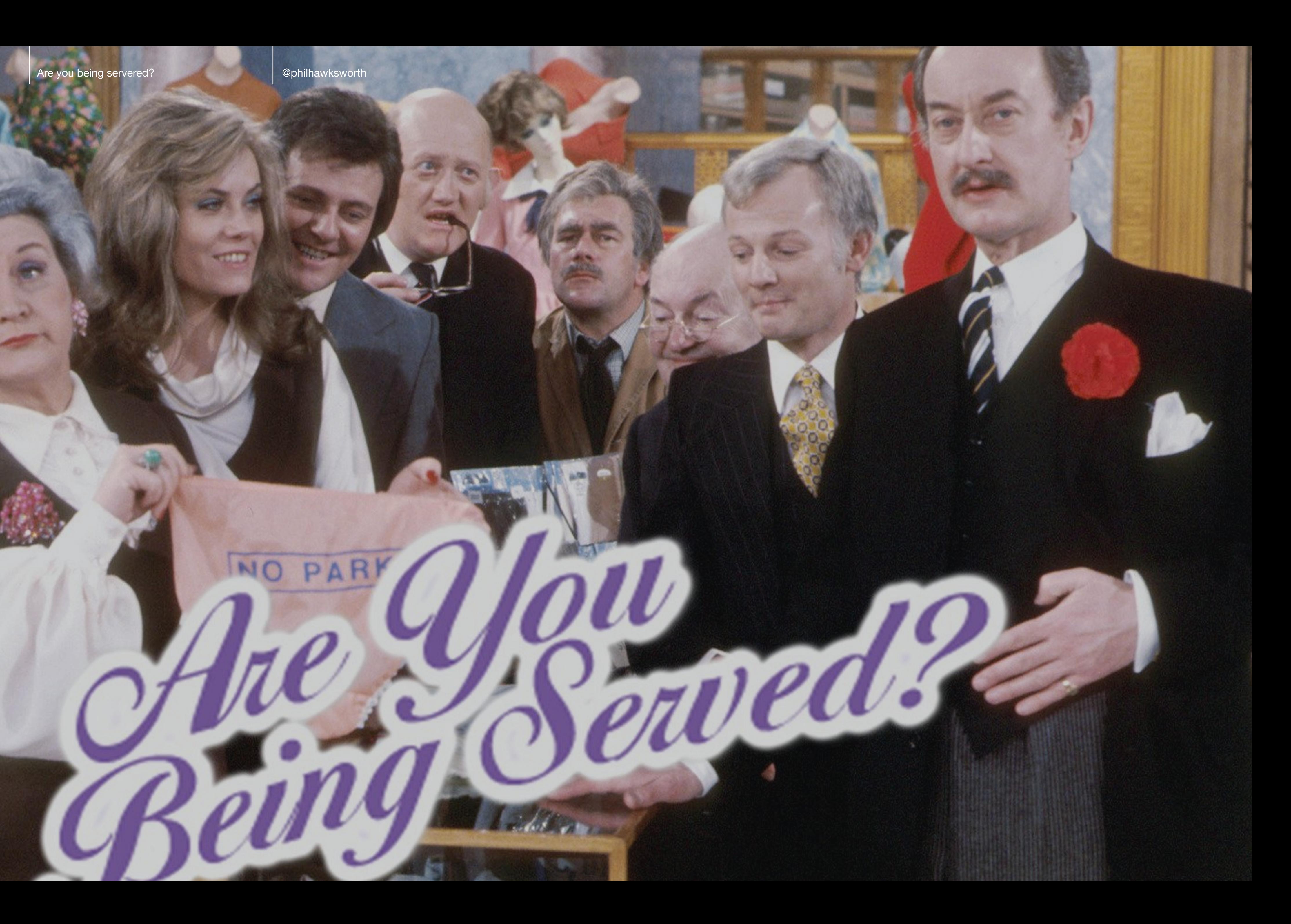

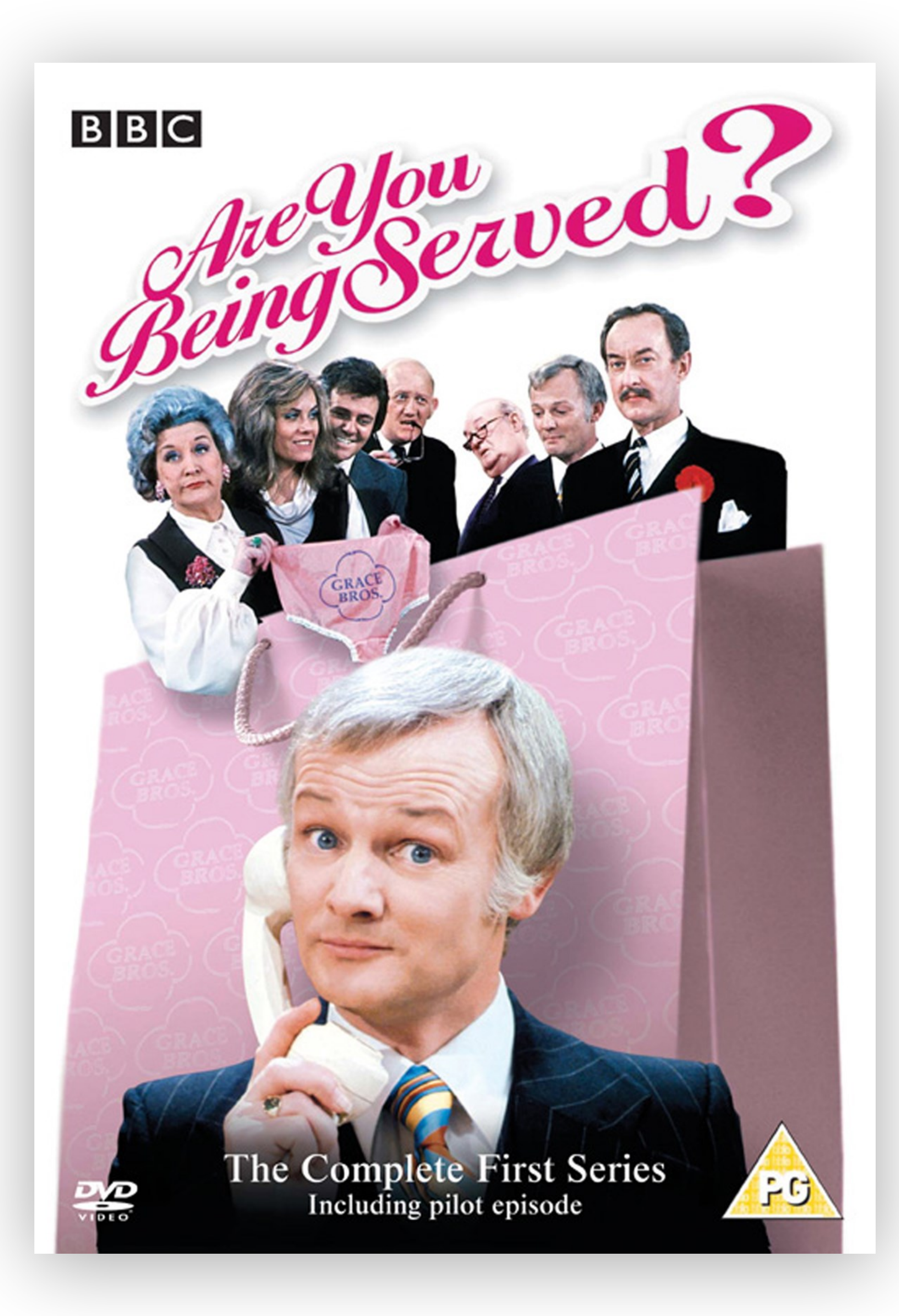

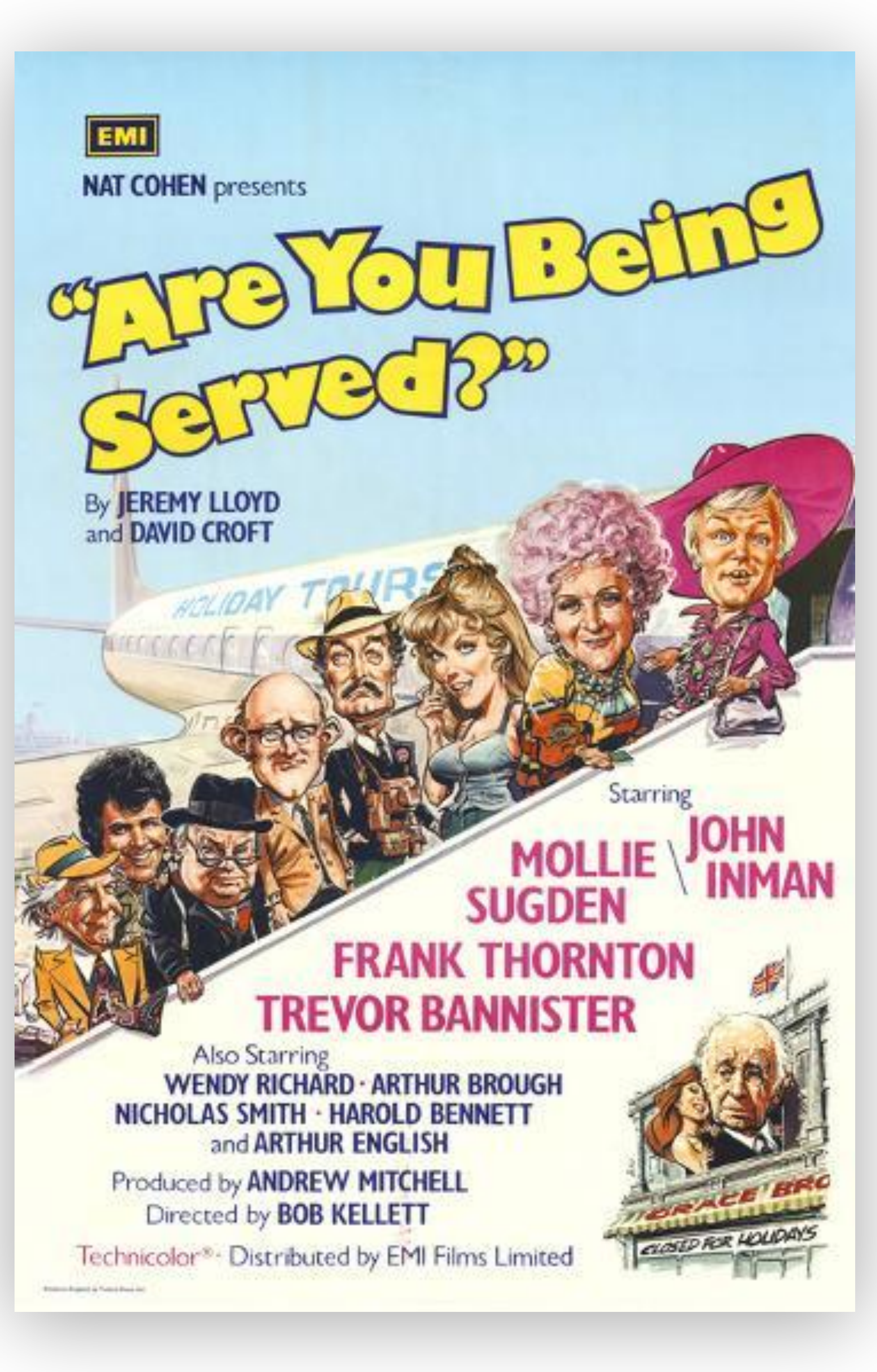

# ARE YOU BEING SERVERED? EXPLORING A SERVERLESS WEB

### PHIL HAWKSWORTH

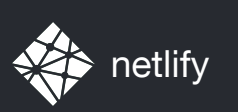

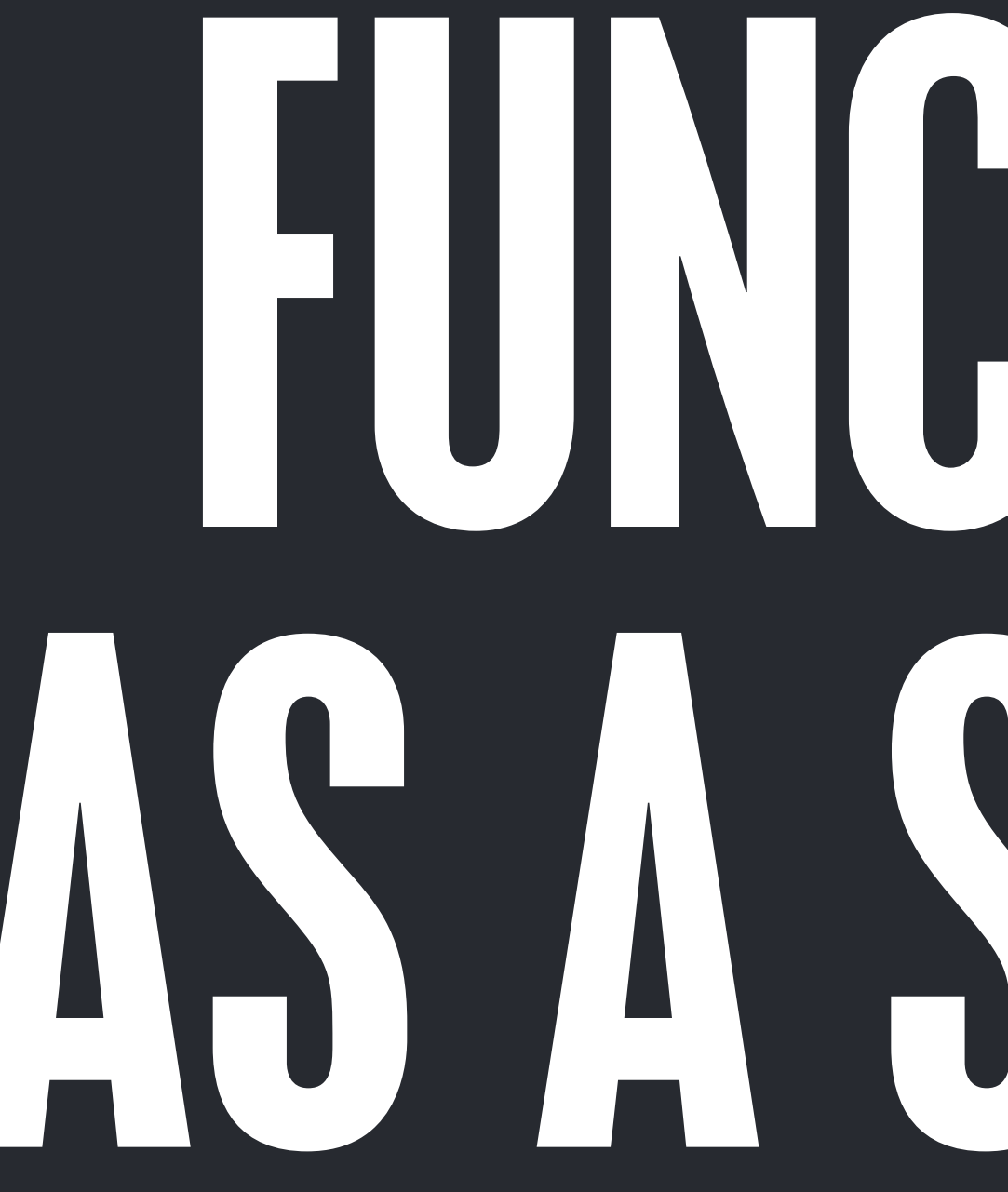

# FUNCTIONS AS A SERVICE

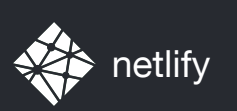

# SERVING WEBSITES WITHOUT WEBSERVERS

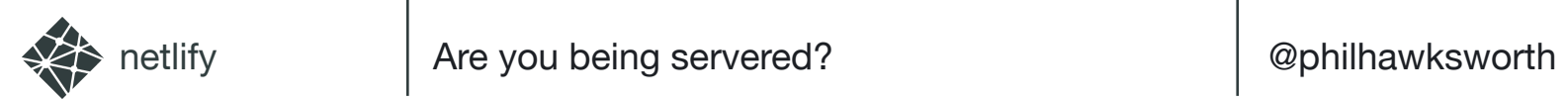

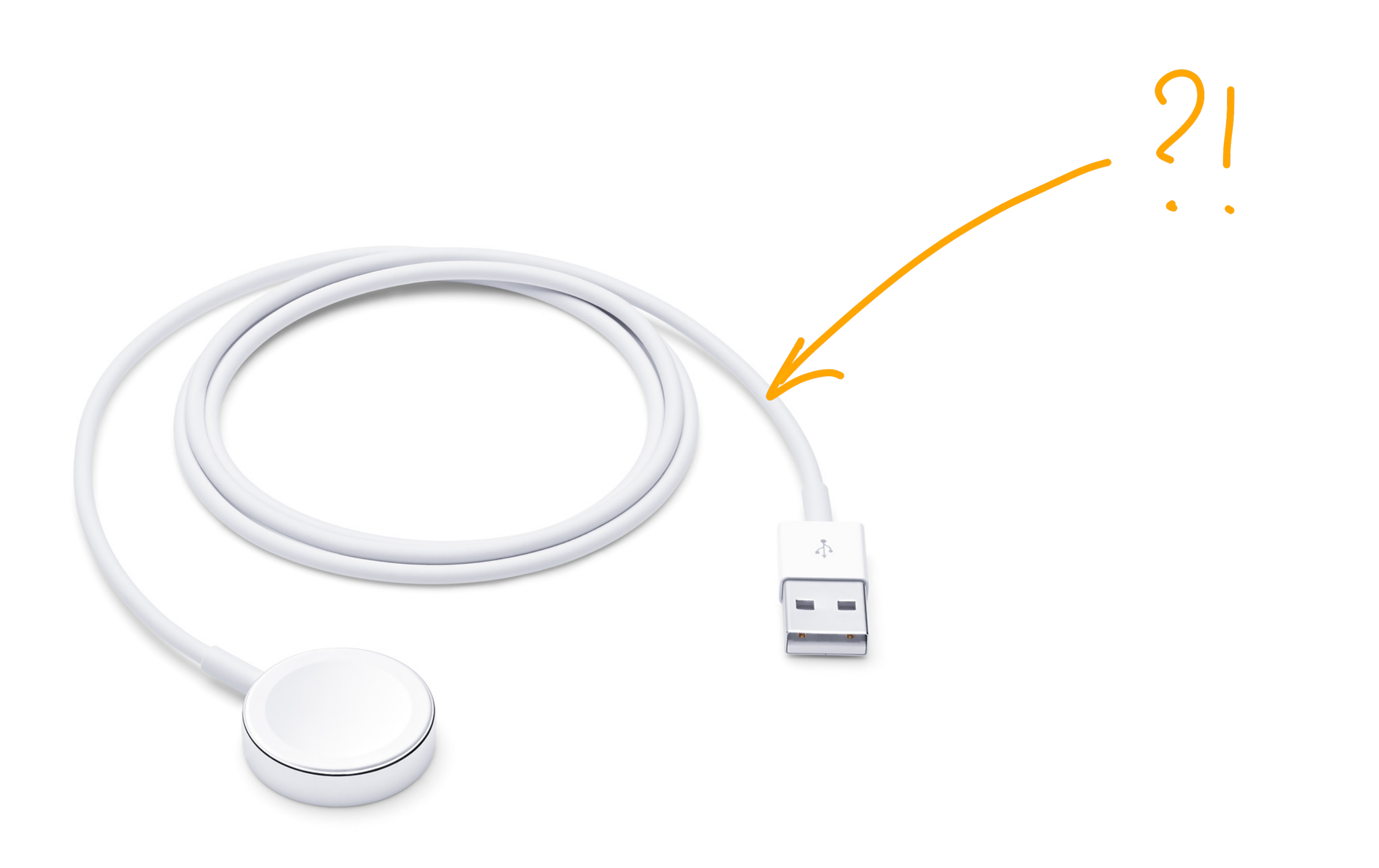

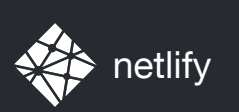

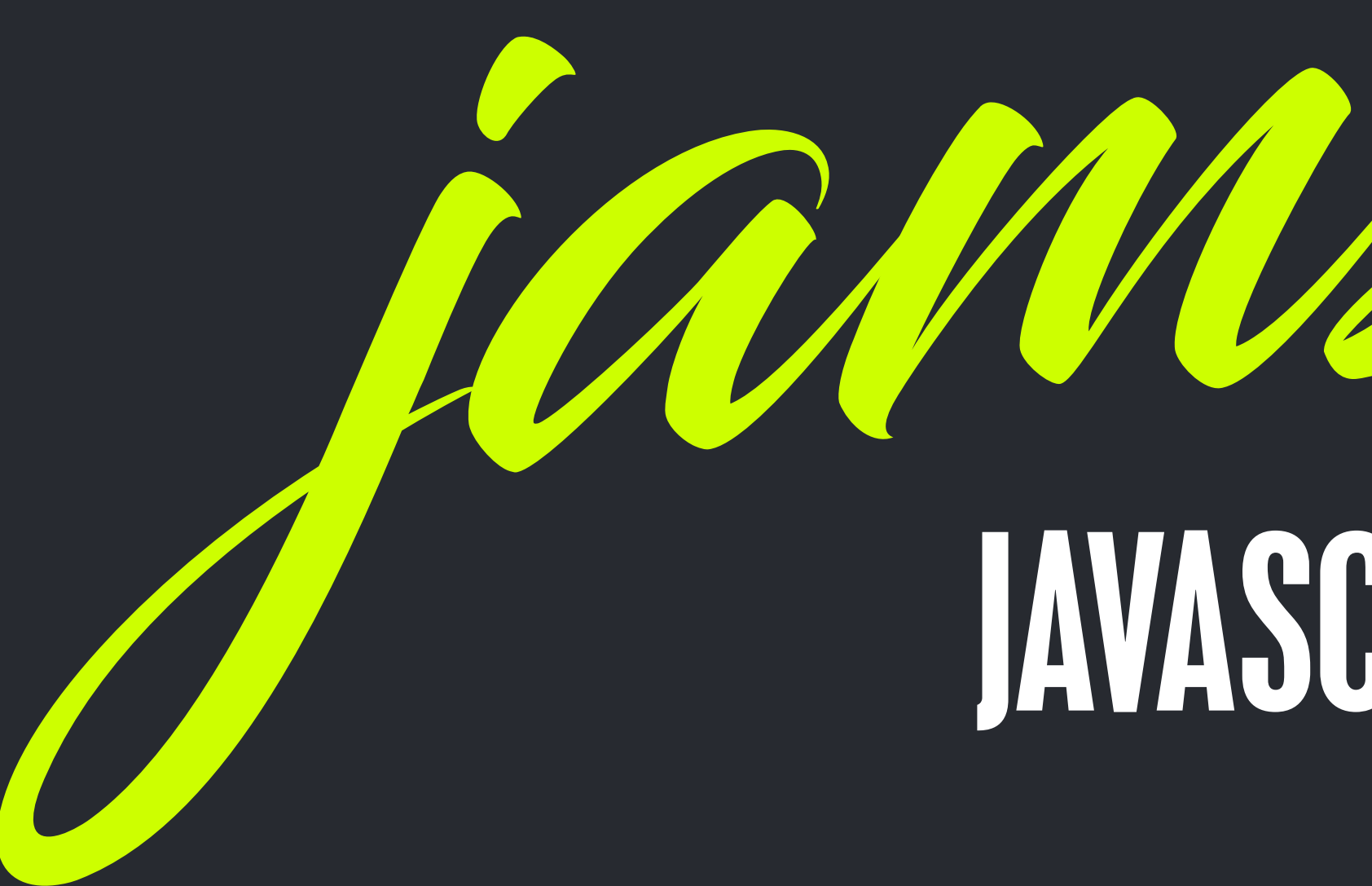

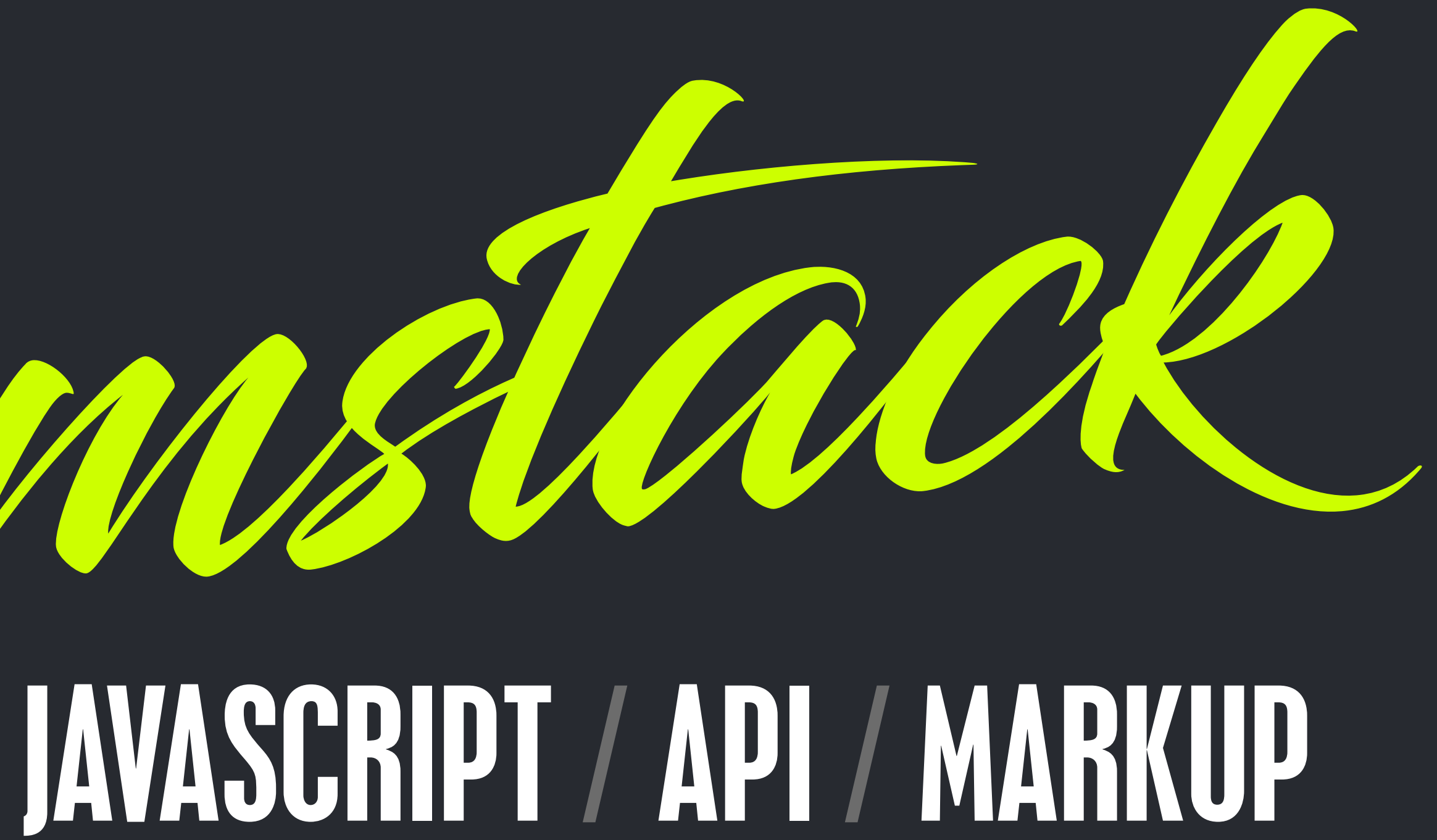

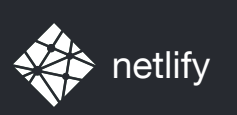

# STACKS FOR DAYZ MEAN / LAMP / MAMP / XAMP / ROR / WISA / MEAN / LAMP / MAMP / XAMP / ROR / WISA MEAN / LAMP / MAMP / XAMP / ROR / WISA / MEAN / LAMP / MAMP / XAMP / ROR / WISA

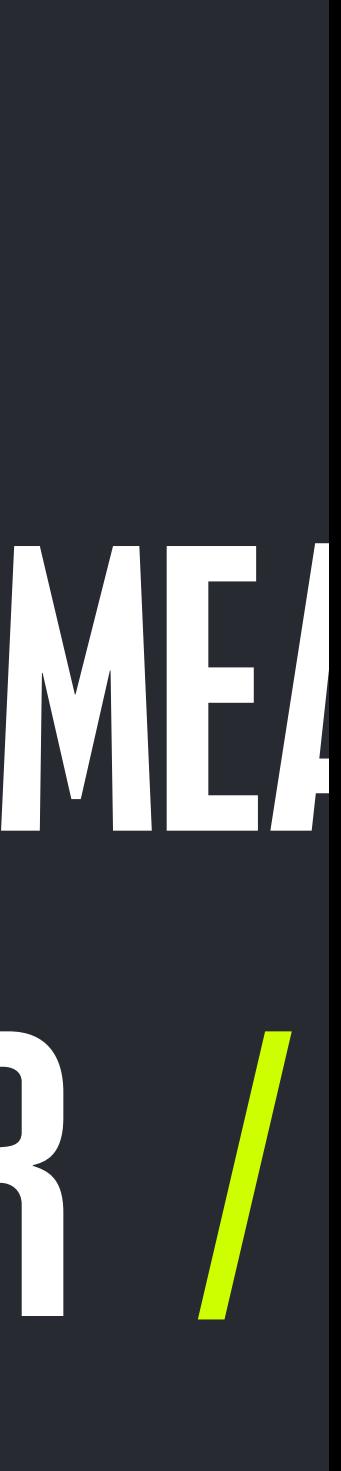

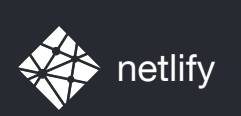

jamstack

A CONTACT IN A PARTICULAR CONTACT A TRACTACTER OF THE

### *A modern architecture — Create fast and secure sites and dynamic apps with JavaScript, APIs, and pre-rendered Markup, served without web servers*

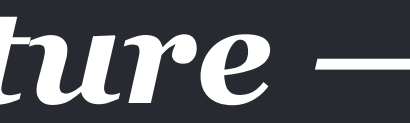

## BAKE, DON'T FRY *– Aaron Swartz*

netlify Are you being servered? Are you being servered? We have a servered? We have a servered? We have a server

<http://www.aaronsw.com/weblog/000404>

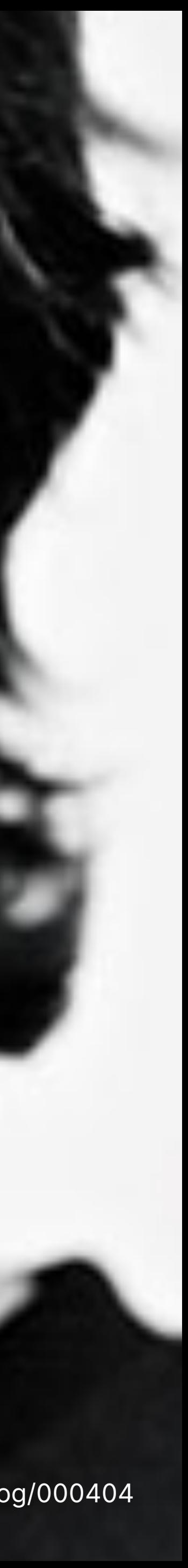

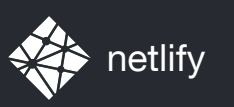

## I CARE ABOUT NOT HAVING TO MAINTAIN CRANKY AOLSERVER, POSTGRES AND ORACLE INSTALLS

### AARON SWARTZ, 2002

<http://www.aaronsw.com/weblog/000404>

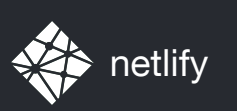

# TOOLS AND ECOSYSTEM

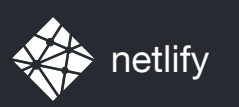

# SO... WHAT CAN A STATIC SITE EVEN BE?

## REACTJS.ORG

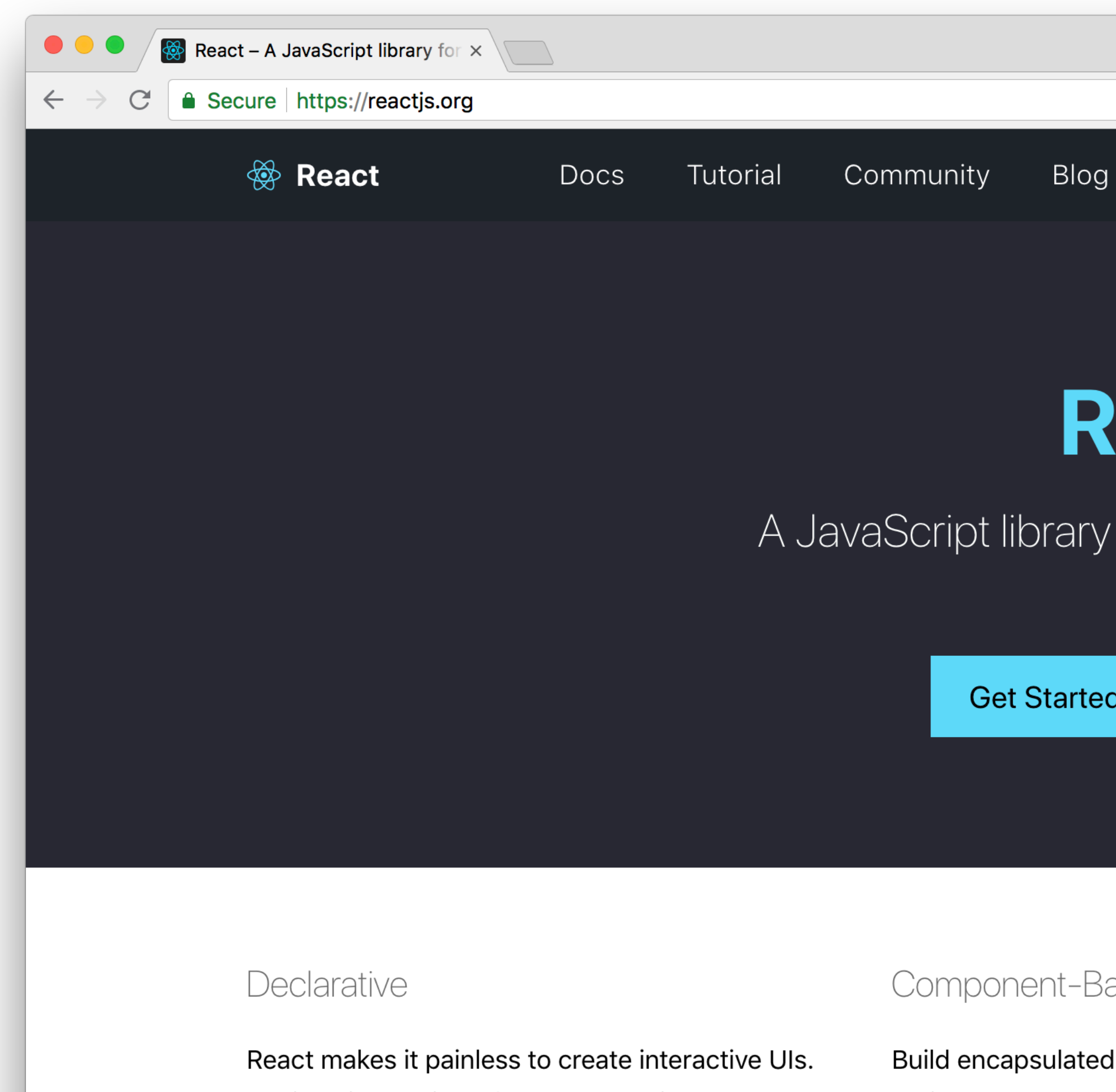

Design simple views for each state in your application, and React will efficiently update and render just the right components when your data changes.

components that manage their own state, then compose them to make complex UIs.

Since component logic is written in JavaScript

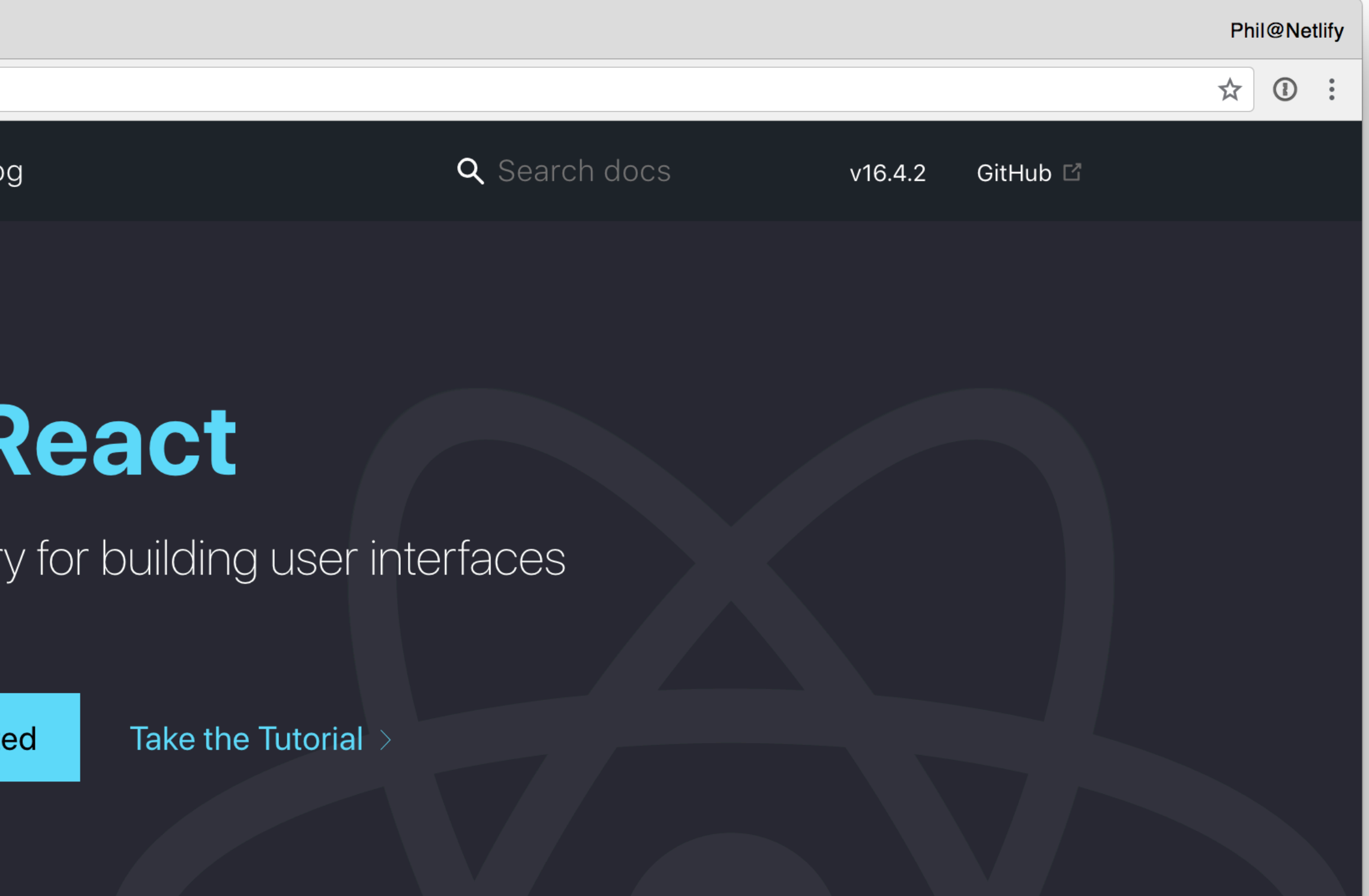

#### ased

#### Learn Once, Write Anywhere

We don't make assumptions about the rest of your technology stack, so you can develop new features in React without rewriting existing code.

React can also render on the server using Node
## YARNPKG.COM

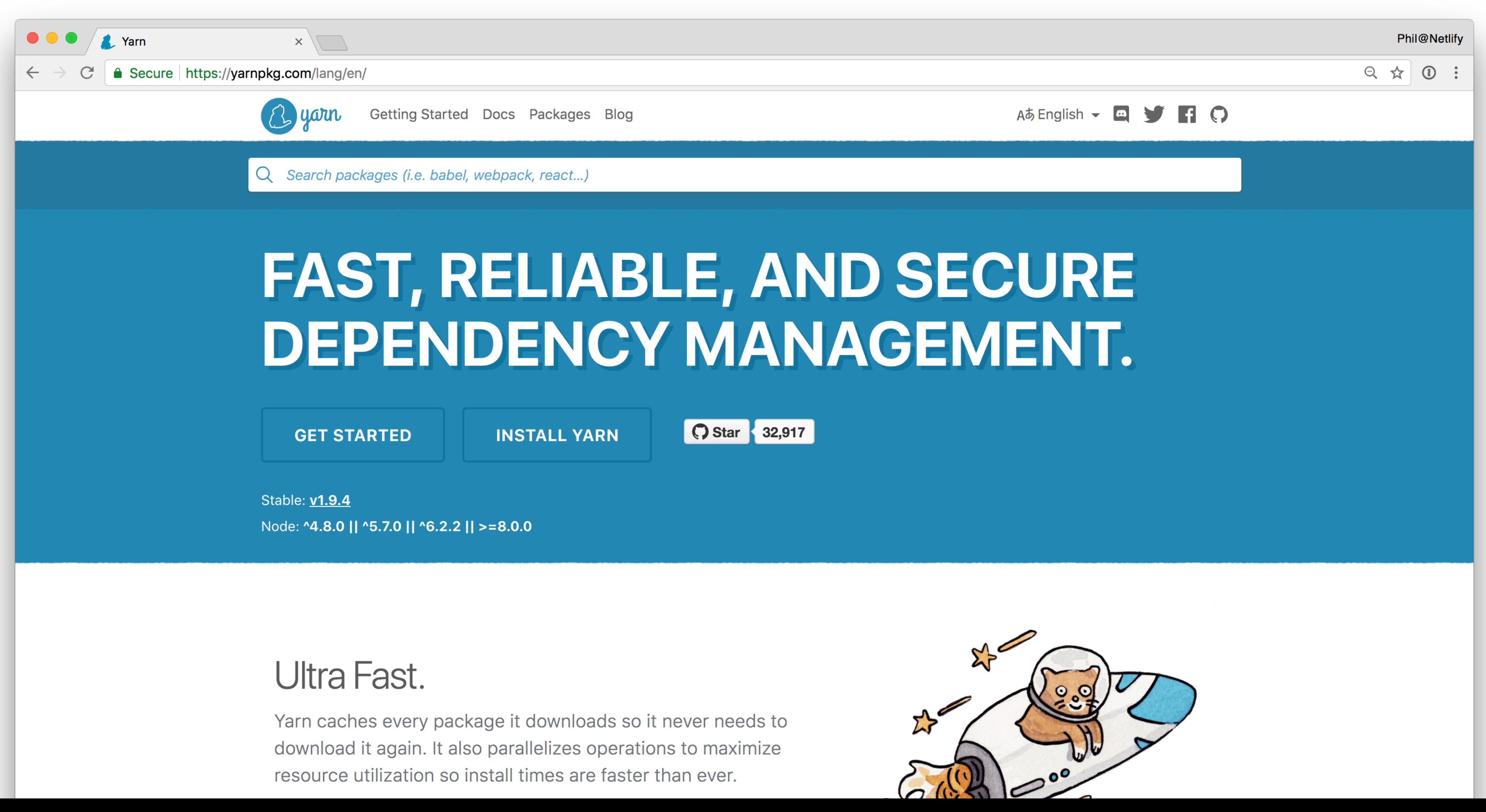

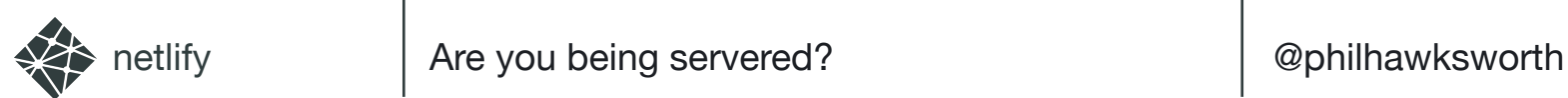

## VUEJS.ORG

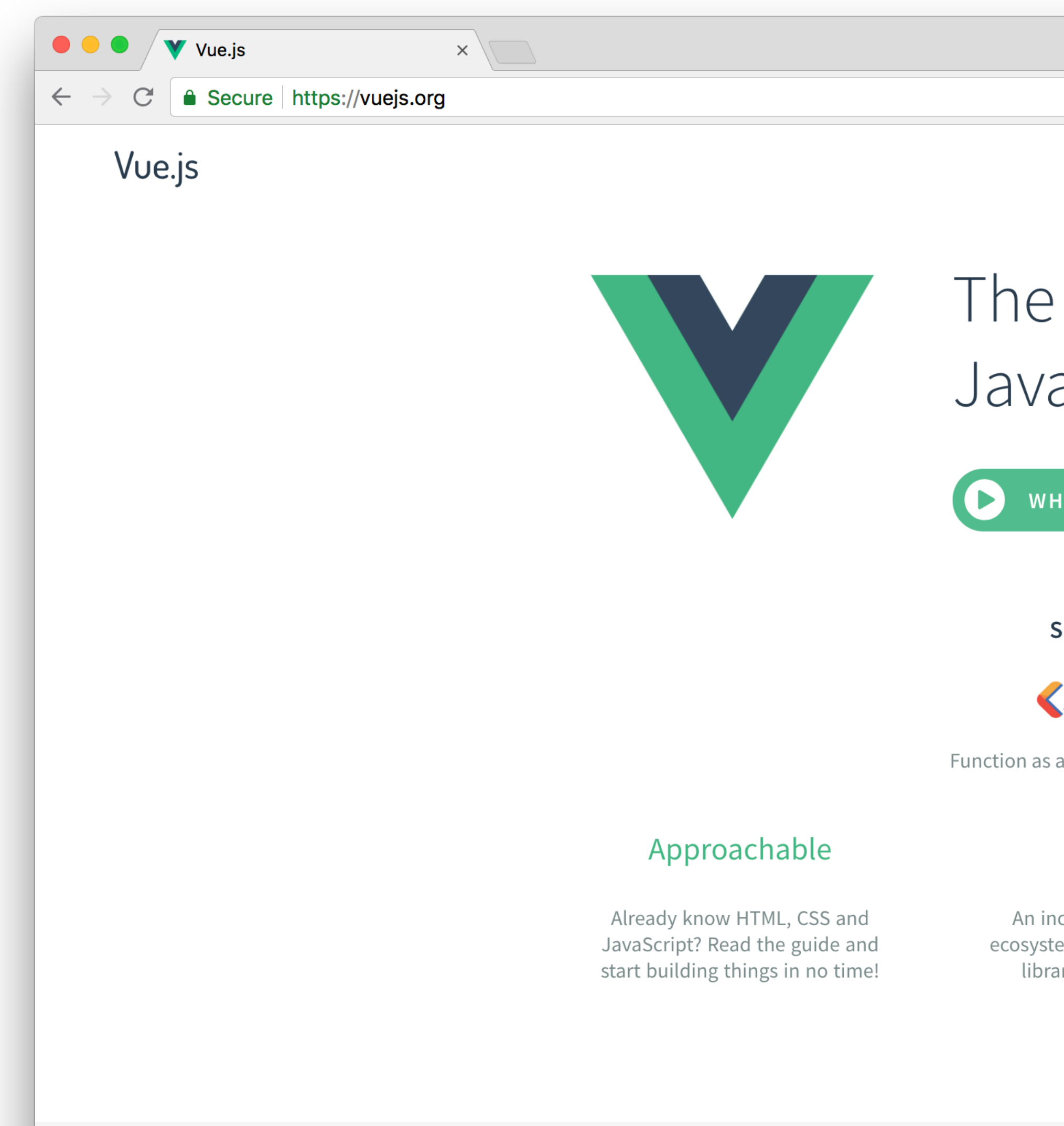

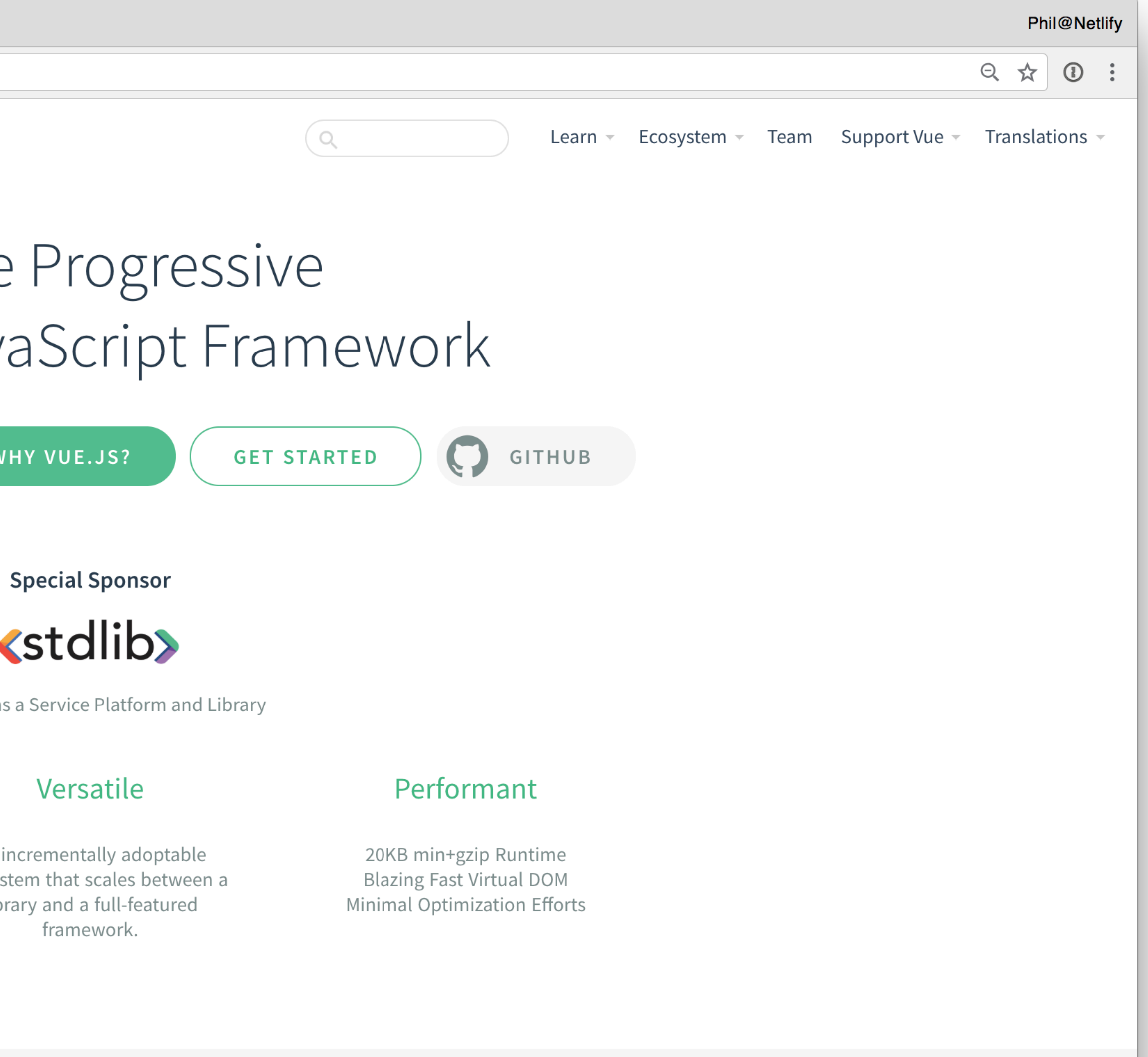

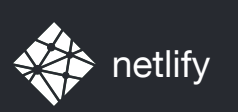

## A LITTLE MORE "DYNAMIC"

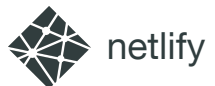

### SMASHINGMAGAZINE.COM

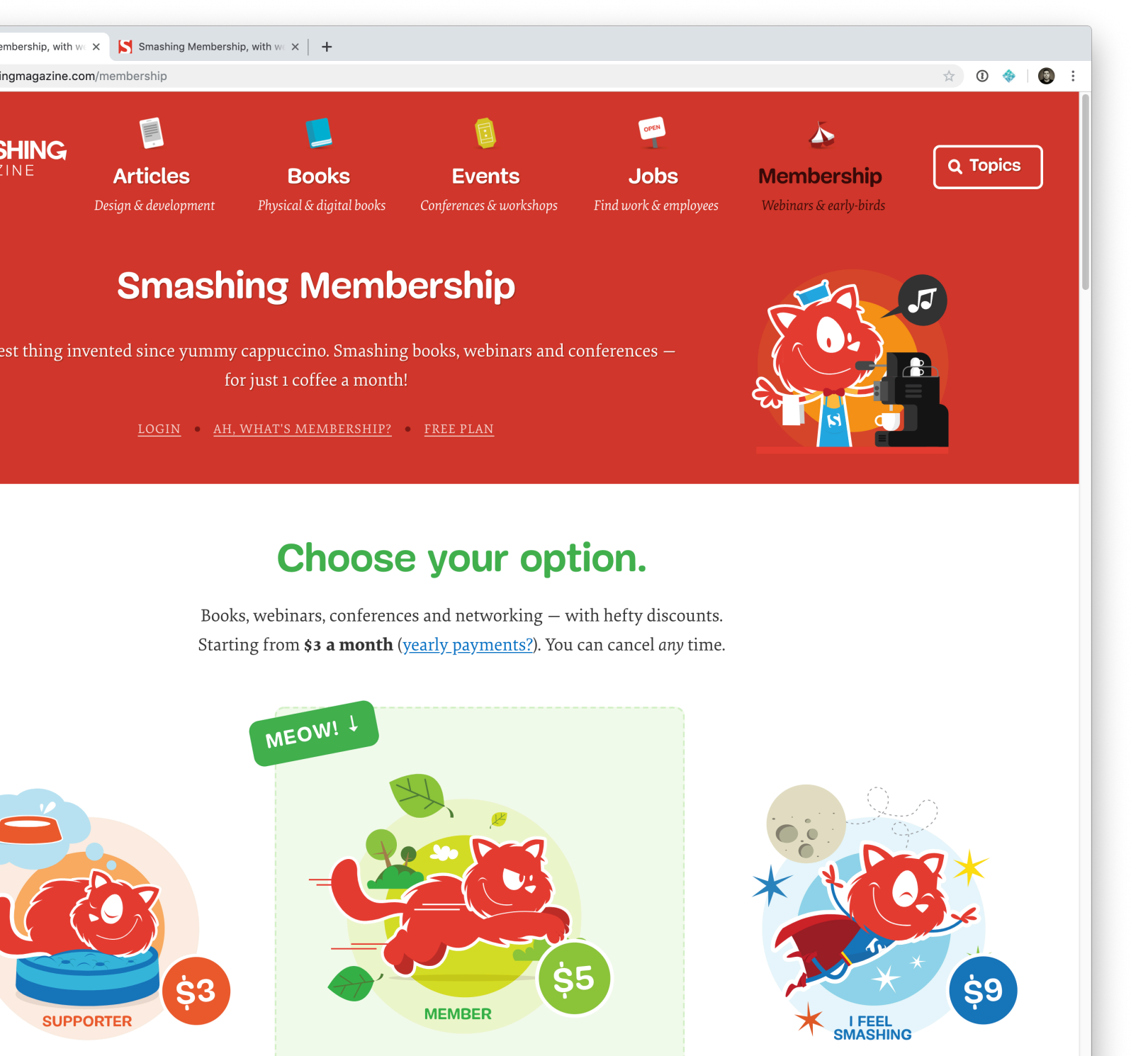

nt to support ng? That's your option!

ily webinar o all SmashingConf parties cess to SmashingConf videos

- rkshop slides & checklists
- ount on printed books

**Become a Supporter** 

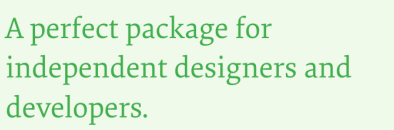

- All Supporter features
- Recordings of all webinars
- All future Smashing eBooks
- Early access to tickets & books
- Access to Smashing TV
- · Big discounts on printed books, job postings, conference tickets
- · Discounts on tools & video courses (e.g.

Great for agencies and organizations that care about being up-to-date.

- All Supporter and Member features
- Entire Smashing Library (60+ eBooks)
- $\bullet$  2 printed magazine issues a year
- \$100 discount on 1 conf & workshop
- \$375 discount on 1 in-house training

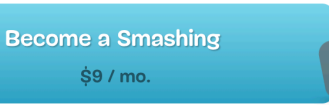

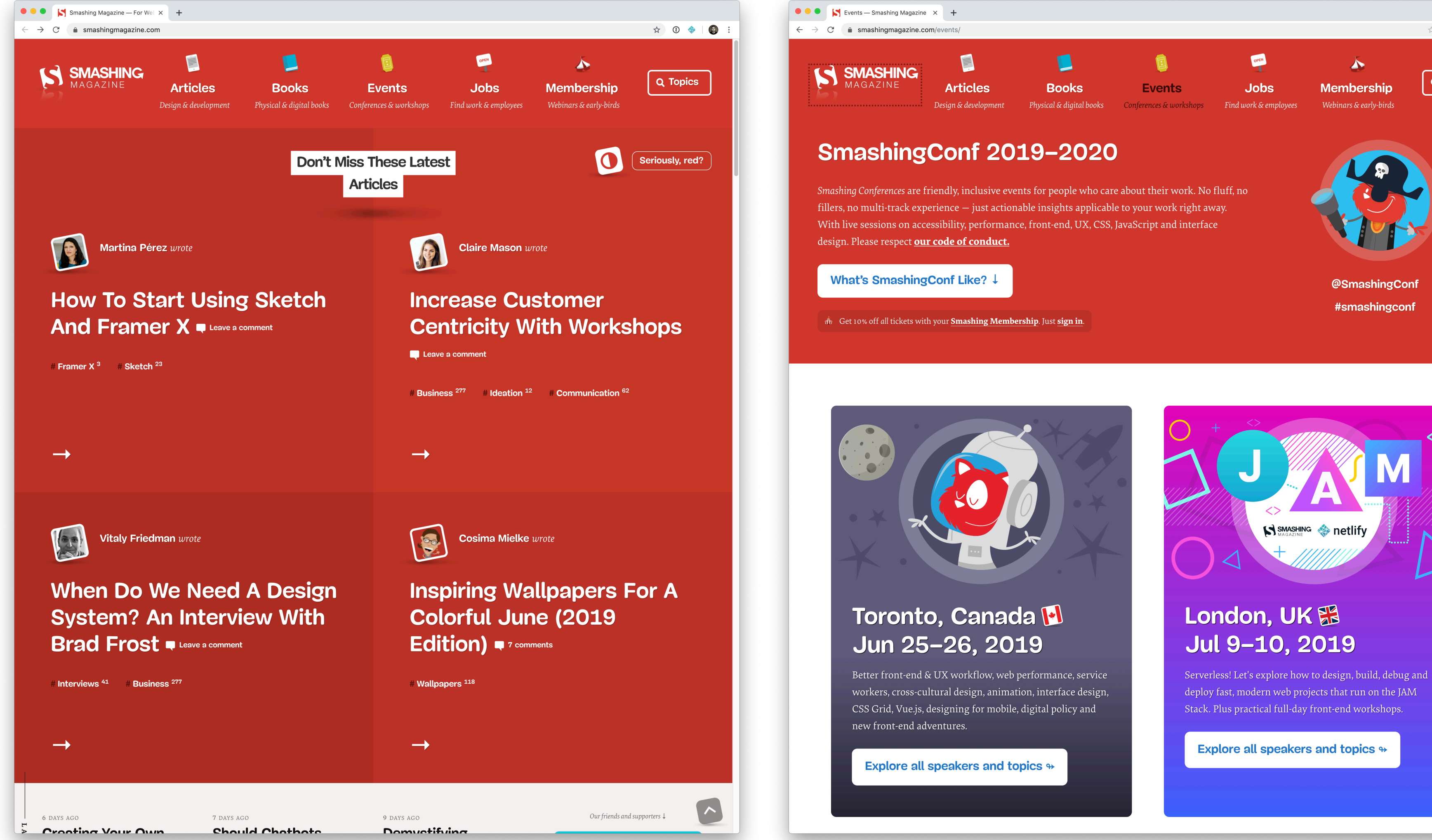

blog speaking about search hawksworx

### HAWKSWORX /hɔːkswəːks/

The blog, playground, and generally a home on the web for Phil Hawksworth, a web nerd, amateur comedian, and cat botherer.

The source code of this site is available on GitHub and is hosted and updated by Netlify automatically after each code commit

Other than where specified, the content on this site is published under a Creative Commons Attribution 3.0 licence.

Subceribe to a feed of blog posts on this site

You can usually find me on Twitter. And you can sometimes find me at web development conferences, where I might be talking about development techniques. I blog here less frequently than I'd like, but manage it a little more often on the Netlify blog.

Wherever you find me, online or in the real world, please do come and say a friendly hello.

### **Recently on the blog**

August 19th 2019

### **Power up Gatsby sites with A/B** testing on Netlify E

#jamstack, #netlify, #gatsby

If you host your Gatsby site with Netlify, you can create A/B or multi-variant tests without the need for client-side UI manipulation or other JavaScript intervention. This post and demo video explain how.

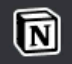

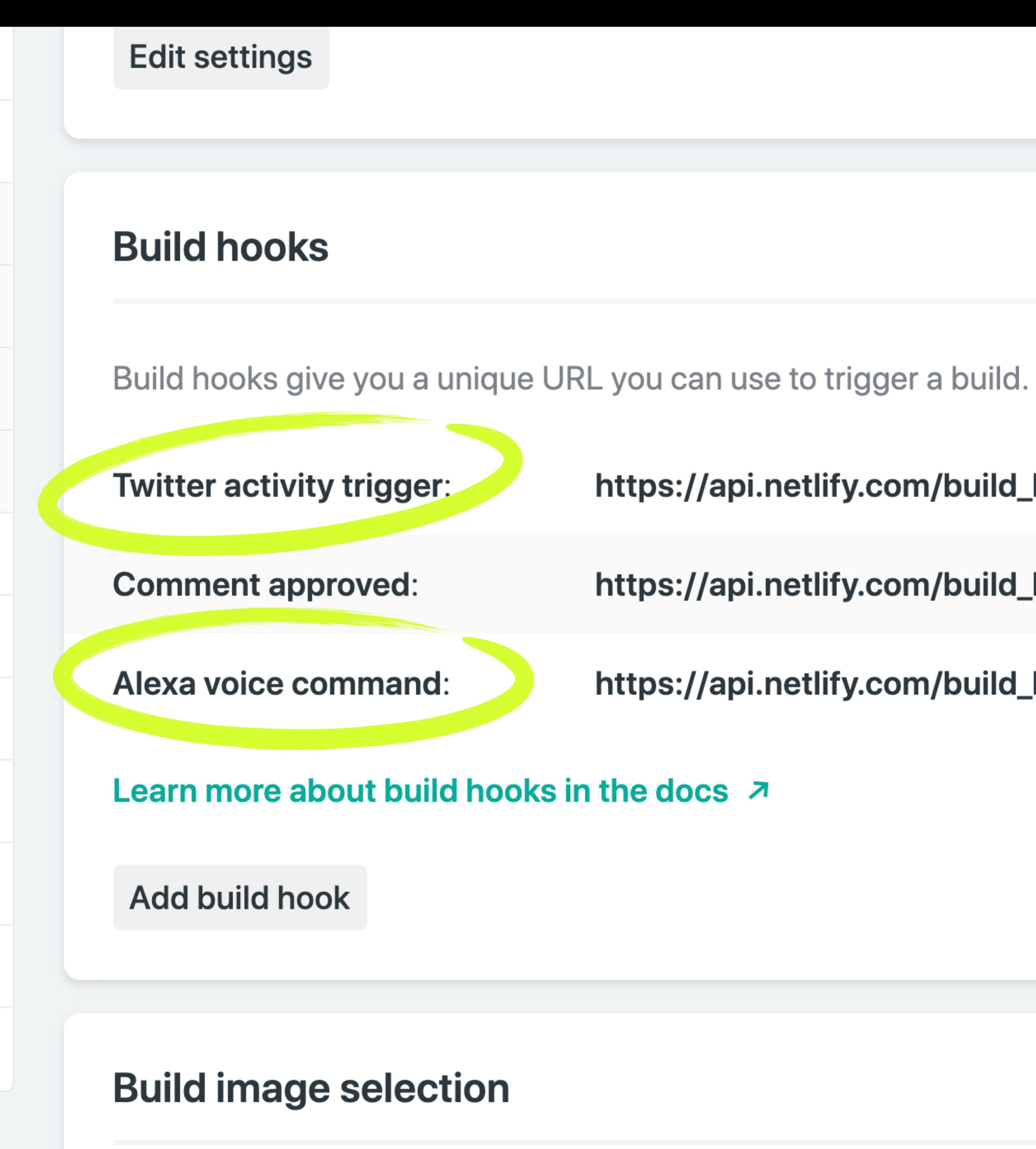

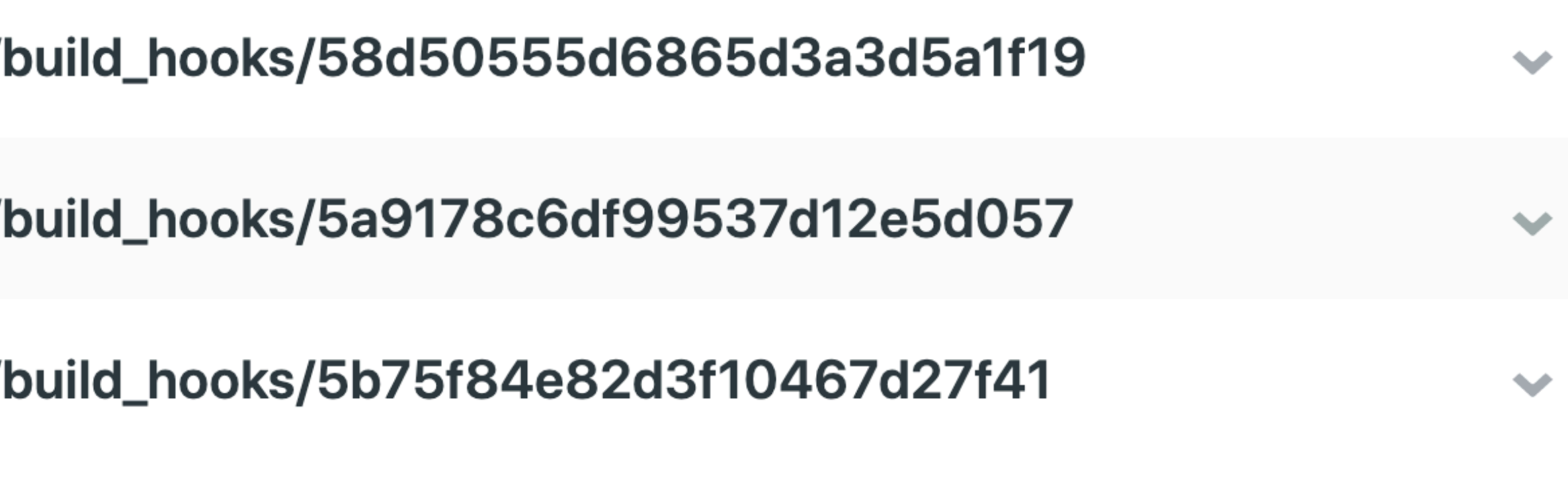

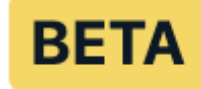

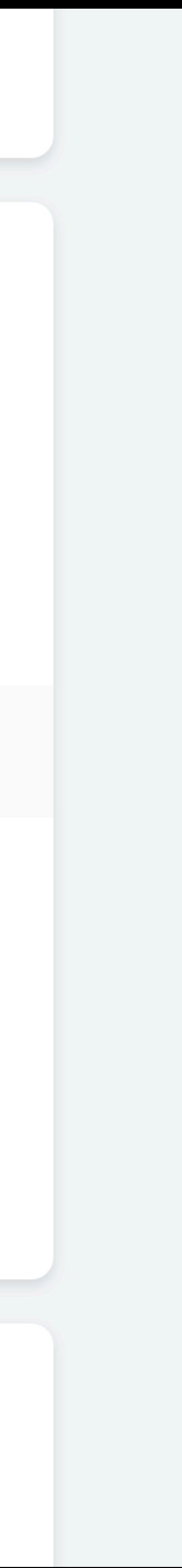

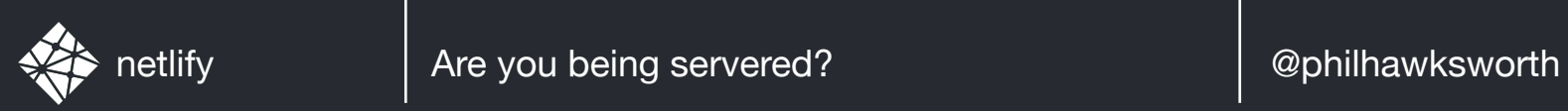

### PHILIP GOT COCKY

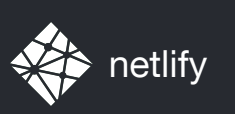

### SOME PEOPLE ON THE INTERNET NOTICED

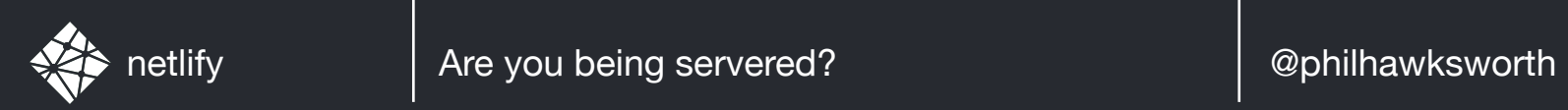

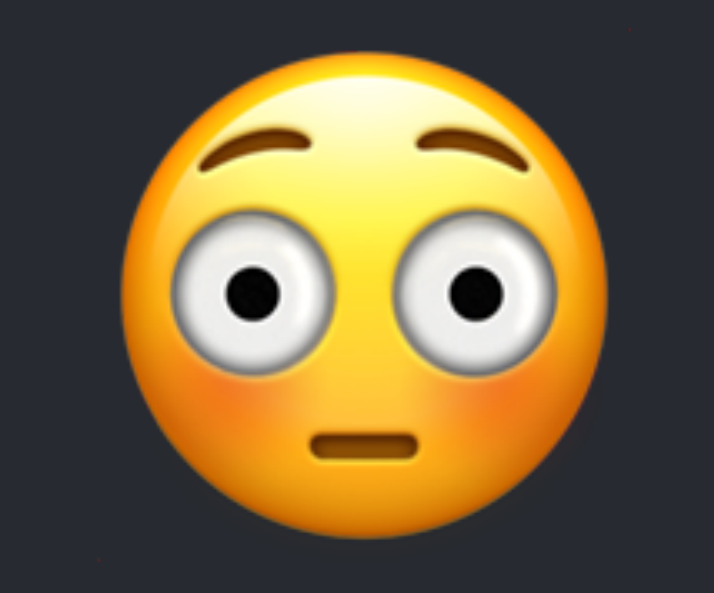

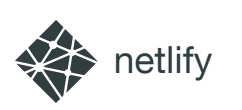

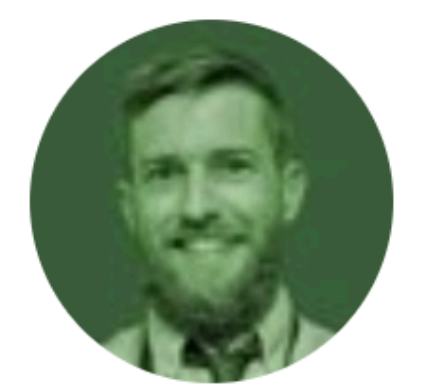

### **Zach Leatherman** @zachleat

### free side project idea: HTML-only static site generated clock that deploys a new version to @netlify every minute

8:54 PM - 19 Jul 2018

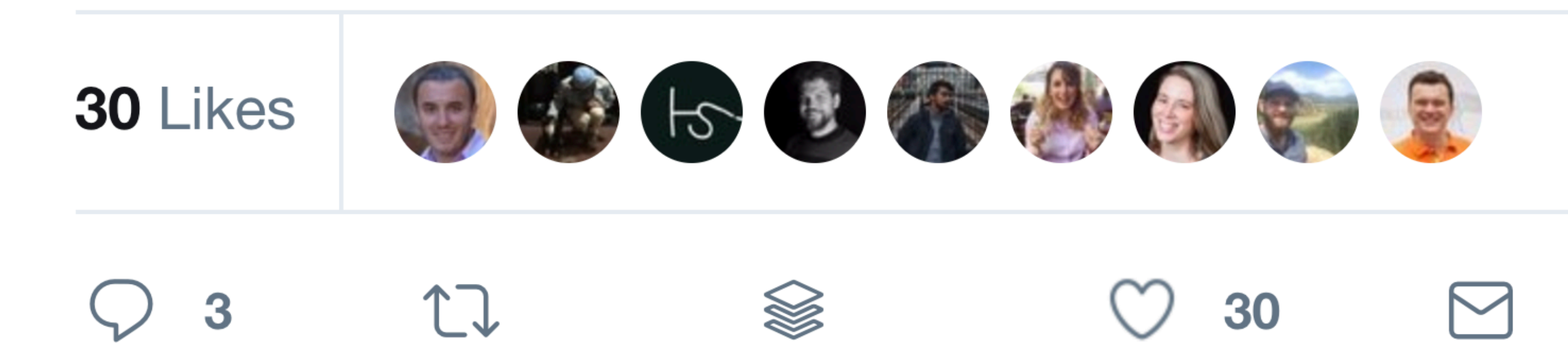

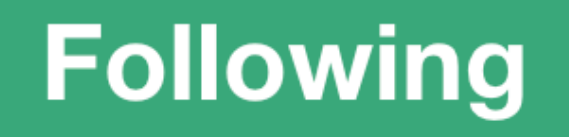

 $\checkmark$ 

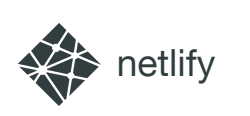

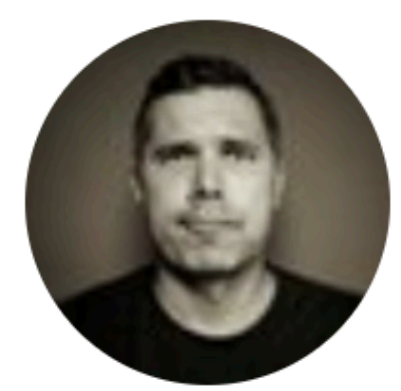

### **Phil Hawksworth** @philhawksworth

Replying to @zachleat @chriscoyier and 2 others

### Hold my beer.

10:25 PM - 19 Jul 2018

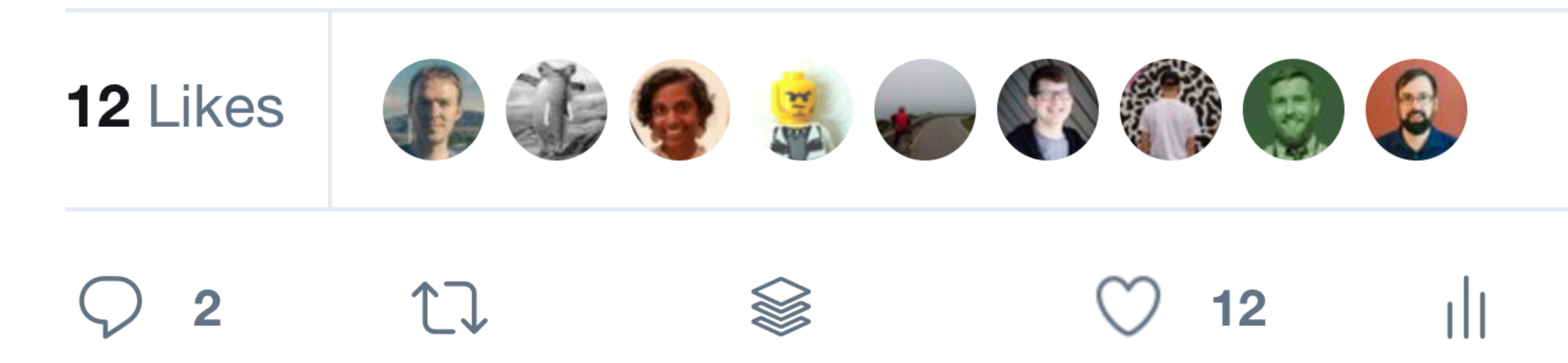

 $\checkmark$ 

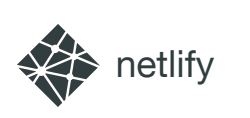

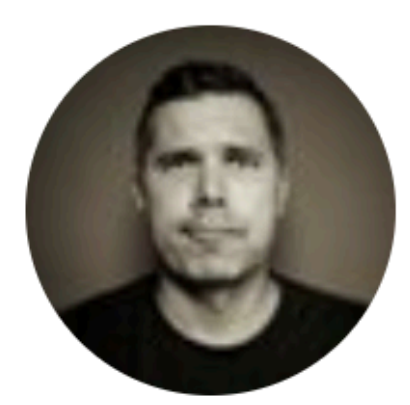

**Phil Hawksworth** @philhawksworth

Replying to @philhawksworth @zachleat and 3 others

### Only an idiot would make what you are suggesting.

setyourwatchby.netlify.com

2:02 PM - 20 Jul 2018

**12 Retweets 41 Likes** 

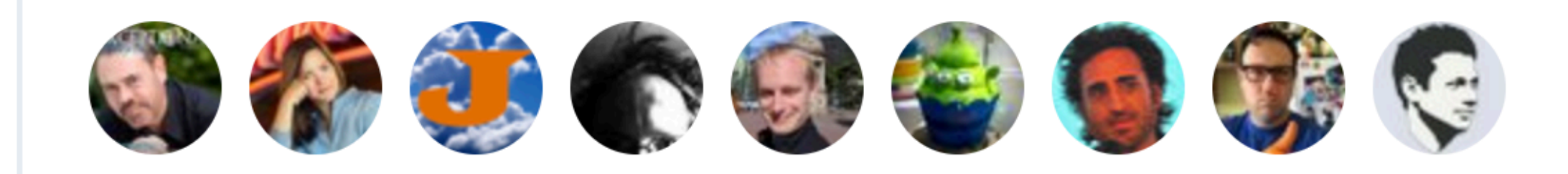

 $\checkmark$ 

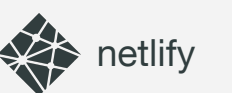

### FINDTHAT.AT/TIME **https://setyourwatchby.netlify.com**

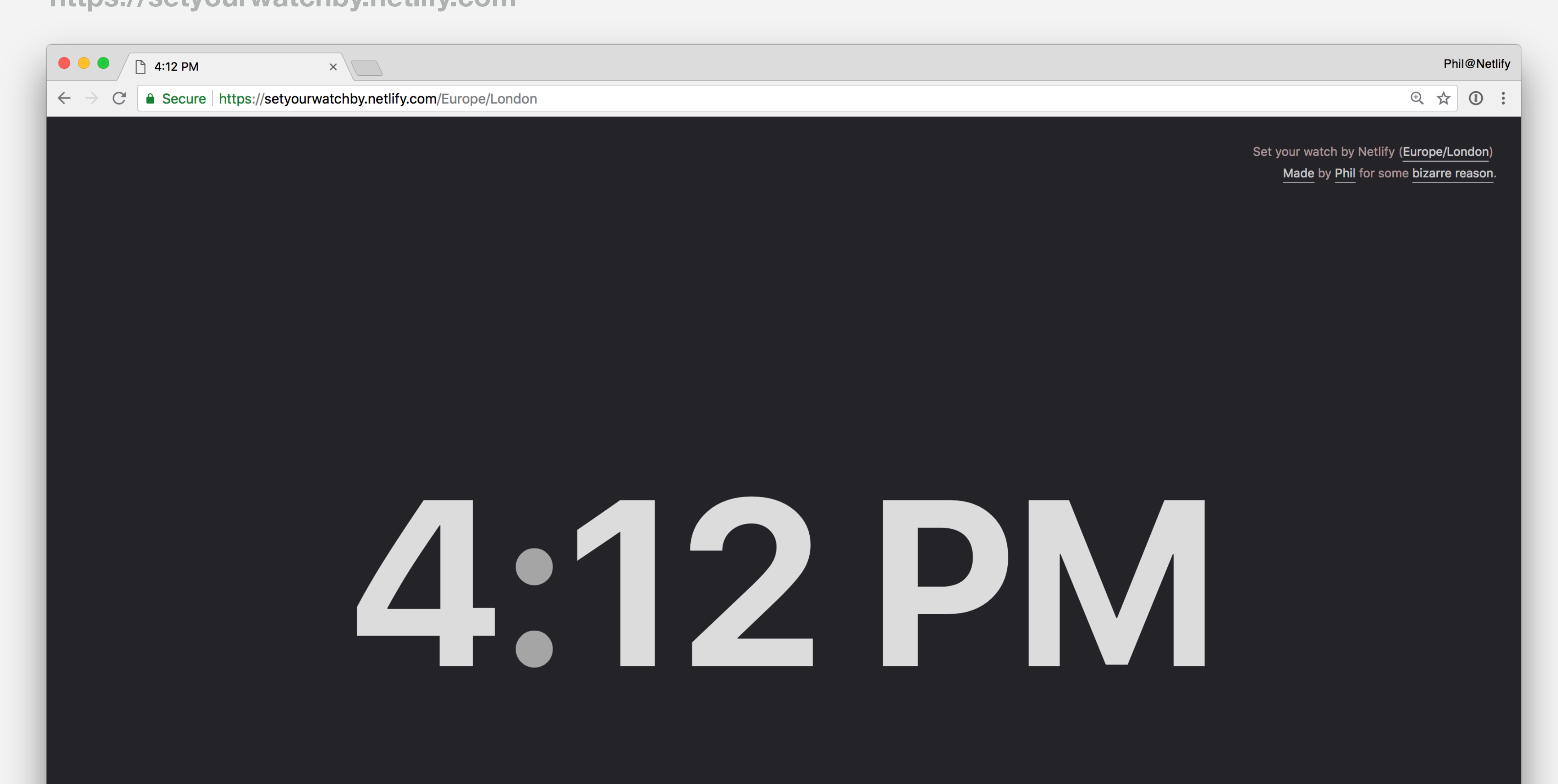

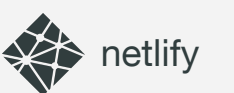

### FINDTHAT.AT/TIME **https://setyourwatchby.netlify.com**

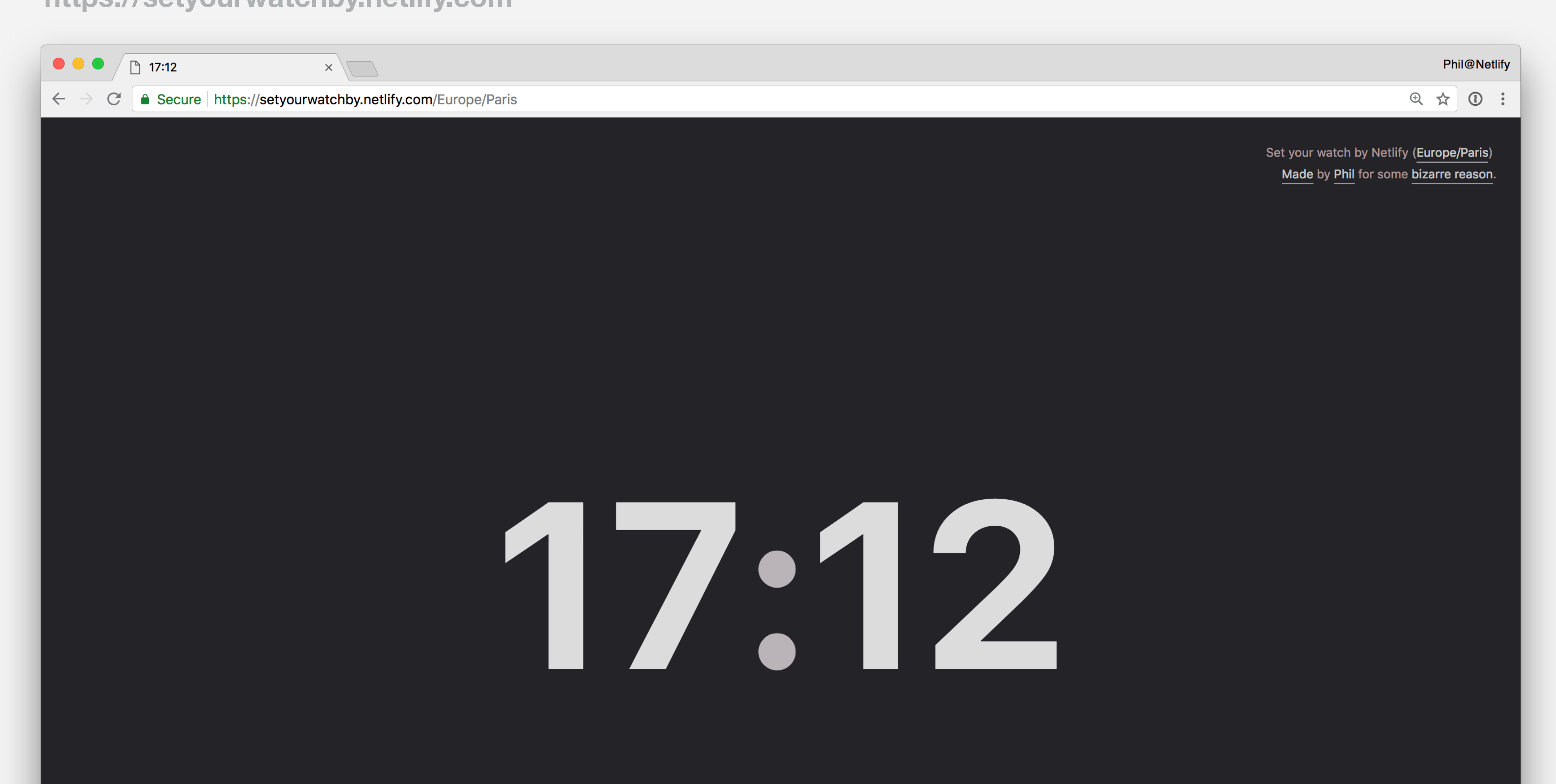

### FINDTHAT.AT/TIME **https://setyourwatchby.netlify.com**

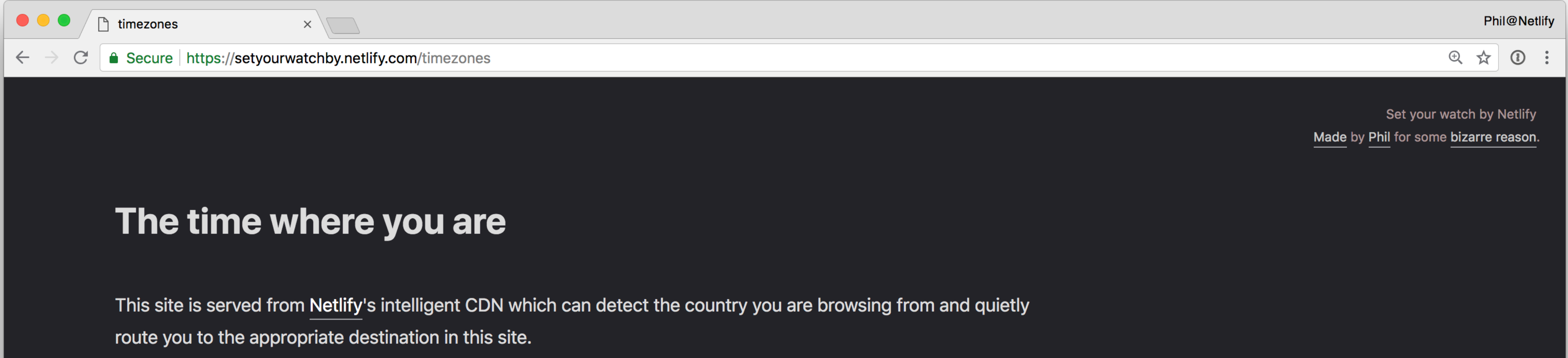

Some countries have more than one timezone, but you can go directly to the timezone you are interested in (or look at your watch).

What? Your locale is not here? The outrage! You can always add it with a pull request.

Pacific/Auckland Australia/Sydney Australia/Perth Asia/Hong\_Kong Europe/Bucharest Europe/Moscow Europe/Istanbul Europe/Amsterdam

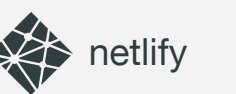

are you being servered?

### FINDTHAT.AT/TIM https://setyourwatchby.netlify.do

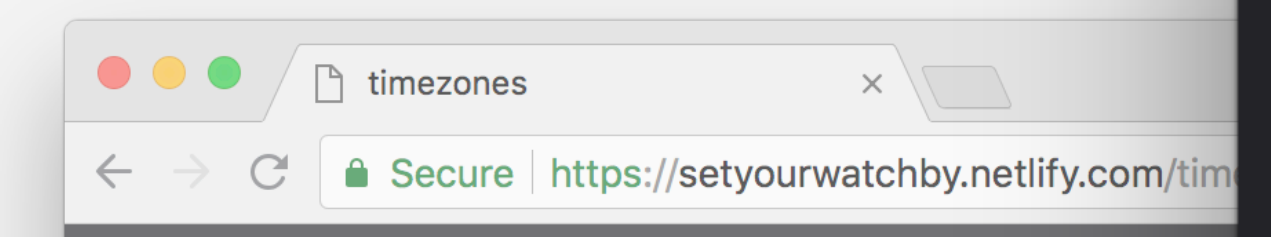

### The time where you

This site is served from Netlify's intellige route you to the appropriate destination

Some countries have more than one time look at your watch).

What? Your locale is not here? The outra

Pacific/Auckland Australia/Sydney Australia/Perth Asia/Hong\_Kong **Europe/Bucharest** Europe/Moscow Europe/Istanbul Europe/Amsterdam

- Pacific/Auckland
- **Australia/Sydney**
- **Australia/Perth**
- Asia/Hong\_Kong
- **Europe/Bucharest**
- **Europe/Moscow**
- Europe/Istanbul
- Europe/Amsterdam
- **Europe/Paris**
- Europe/London
- **America/New\_York**
- America/Chicago
- **America/Denver**
- Americall os Angeles

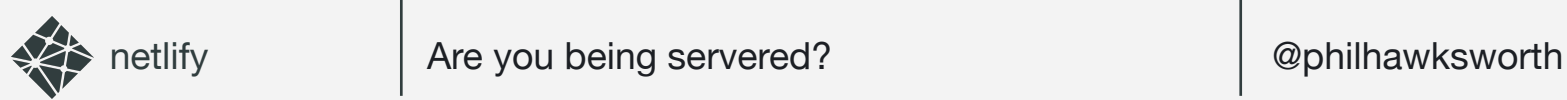

### WEBSTASK.IO

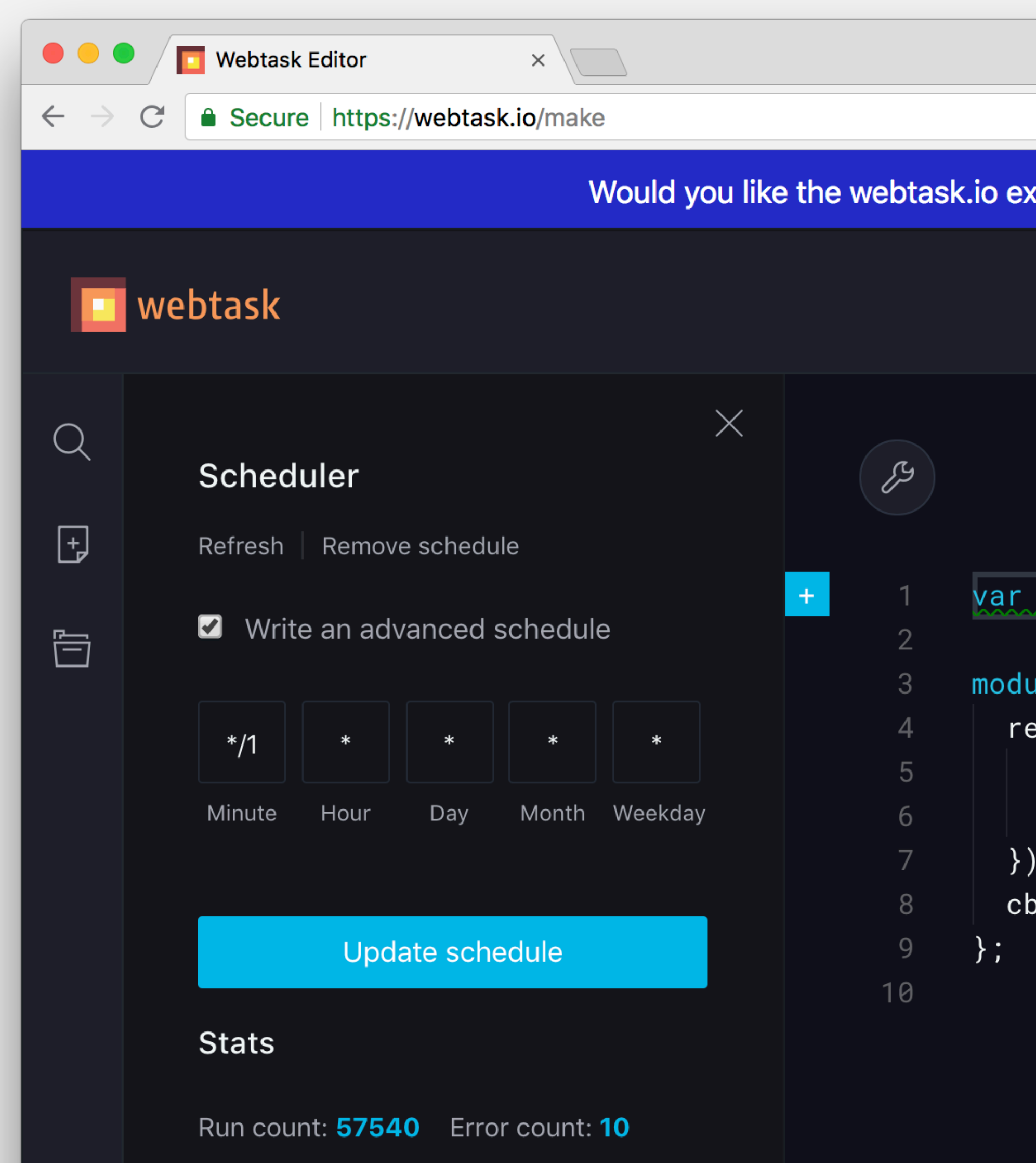

```
Phil@Netlify
                                                                               \circledcirc \quad \star \quad \circledcirc \quad :xperience in your own SaaS? Try \bigodot Extend
                                                                Documentation
                                                                                        \ddot{\bullet}\begin{pmatrix} 1 \\ 2 \end{pmatrix}(\bm{\mathsf{E}})Netlify-HTML-time-scheduler > \Boxrequest = require('request');
\text{a} le.exports = function(cb) {
:quest(method: 'POST',
url: 'https://api.netlify.com/build_hooks/5b51210902ed836d8a7073c4
\{null, \{ msg: 'done '}\};
```
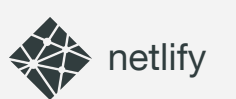

### WEBSTASK.IO

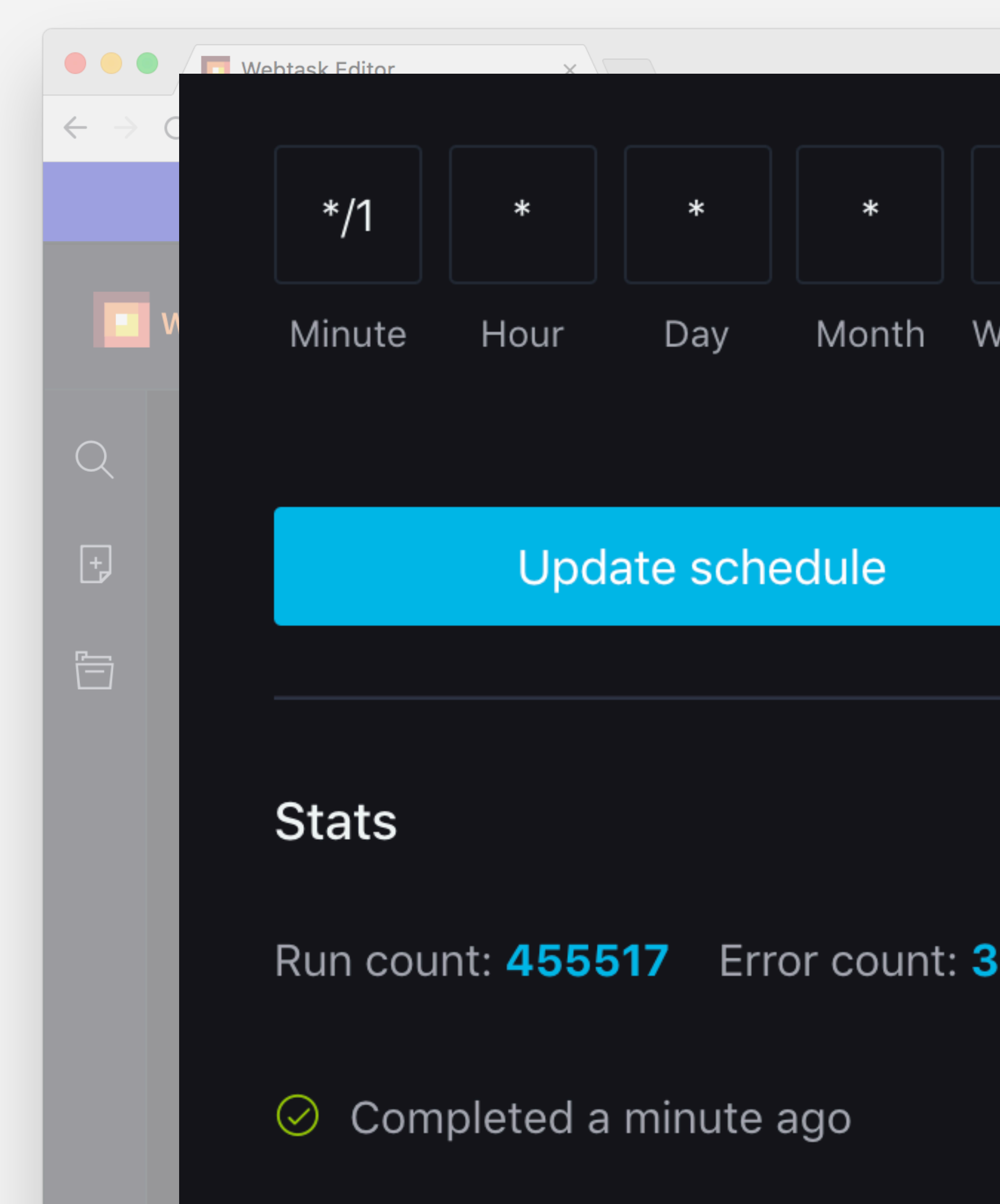

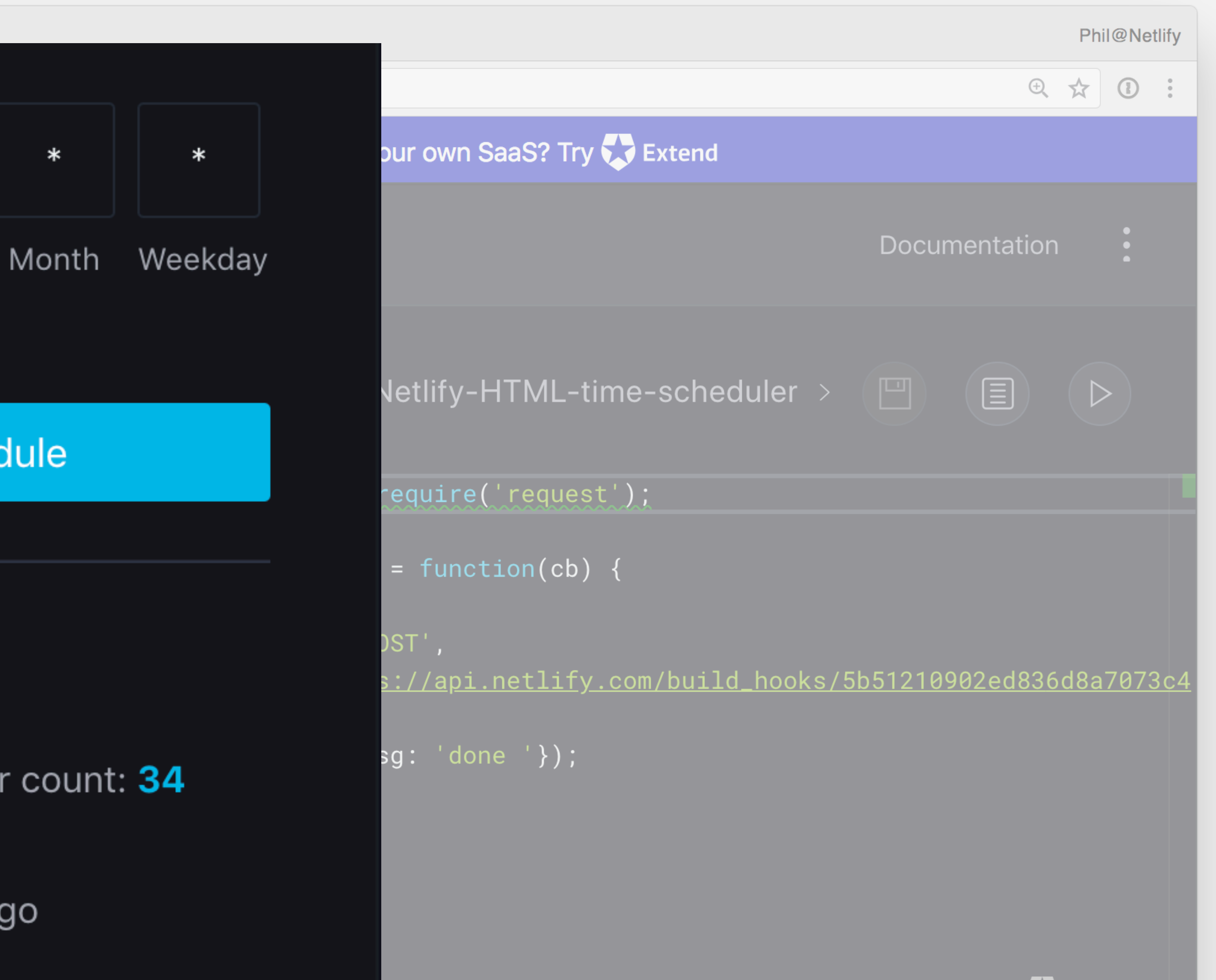

Powered by **W** Extend

![](_page_54_Picture_0.jpeg)

## ( DON'T DO THIS )

![](_page_55_Picture_0.jpeg)

![](_page_55_Picture_3.jpeg)

![](_page_56_Picture_0.jpeg)

## PRE-RENDERING

![](_page_57_Picture_0.jpeg)

## PRE-RENDERING

## SERVERLESS ON-DEMAND

![](_page_58_Picture_0.jpeg)

![](_page_58_Picture_3.jpeg)

![](_page_59_Picture_0.jpeg)

### DOING THE WORK NOW, SO YOUR SERVERS DON'T HAVE TO LATER

![](_page_60_Picture_0.jpeg)

### PUT DISTANCE BETWEEN THE COMPLEXITY AND THE USER

![](_page_61_Picture_0.jpeg)

# CDN LOAD BALANCER WEB SERVERS DB SERVERS

![](_page_61_Picture_3.jpeg)

![](_page_61_Picture_4.jpeg)

![](_page_61_Picture_5.jpeg)

![](_page_61_Picture_6.jpeg)

![](_page_61_Picture_7.jpeg)

![](_page_61_Picture_8.jpeg)

![](_page_61_Picture_9.jpeg)

![](_page_62_Picture_0.jpeg)

![](_page_62_Figure_3.jpeg)

![](_page_63_Picture_0.jpeg)

## JAMSTACK ADVANTAGES

### SECURITY PERFORMANCE SCALE

![](_page_64_Picture_0.jpeg)

![](_page_64_Picture_3.jpeg)

![](_page_64_Picture_4.jpeg)

![](_page_65_Picture_0.jpeg)

## A GREATLY REDUCED SURFACE AREA

![](_page_66_Picture_0.jpeg)

![](_page_66_Picture_4.jpeg)

![](_page_66_Picture_3.jpeg)

![](_page_67_Picture_0.jpeg)

## FAR FEWER MOVING PARTS TO ATTACK

![](_page_68_Picture_0.jpeg)

## PERFORMANCE

![](_page_69_Picture_0.jpeg)

## TRADITIONAL STACKS ADD STATIC LAYERS IN ORDER TO IMPROVE PERFORMANCE

![](_page_70_Picture_0.jpeg)

## CACHING GALORE

![](_page_71_Picture_0.jpeg)

# CDN LOAD BALANCER WEB SERVERS DB SERVERS

![](_page_71_Picture_3.jpeg)
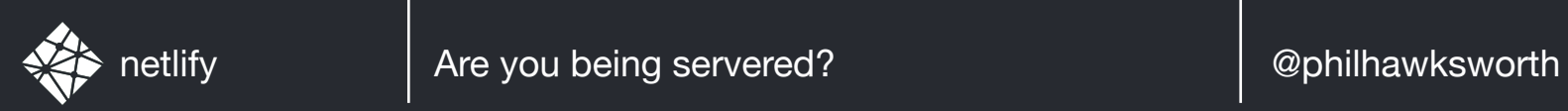

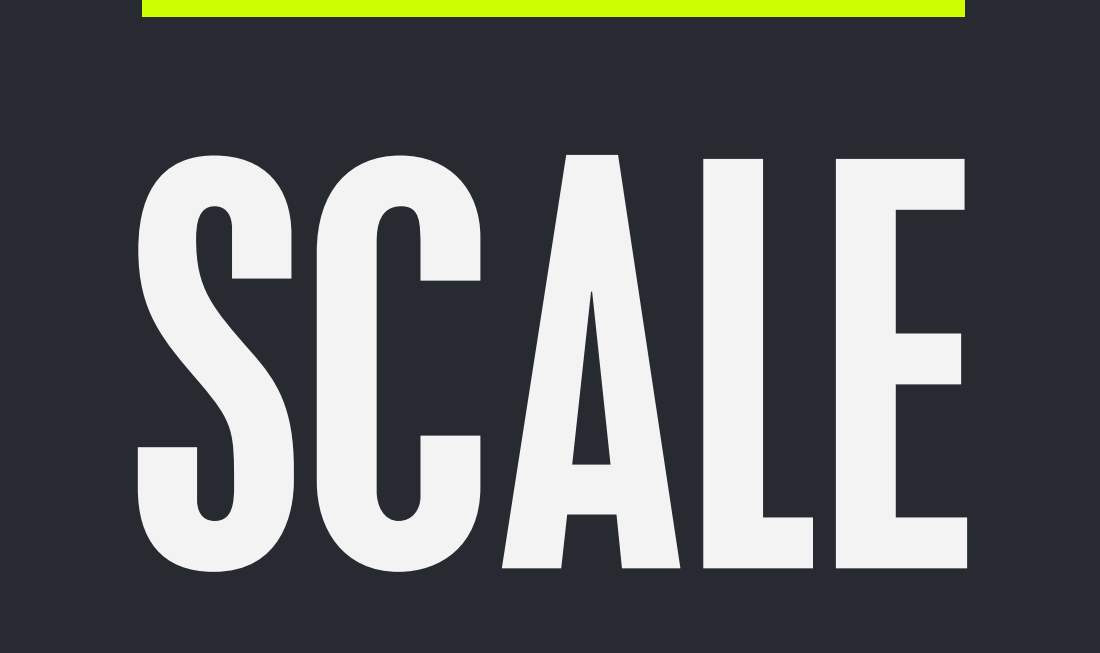

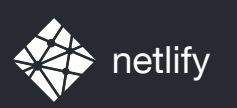

## TRADITIONAL STACKS ADD INFRASTRUCTURE IN ORDER TO SCALE

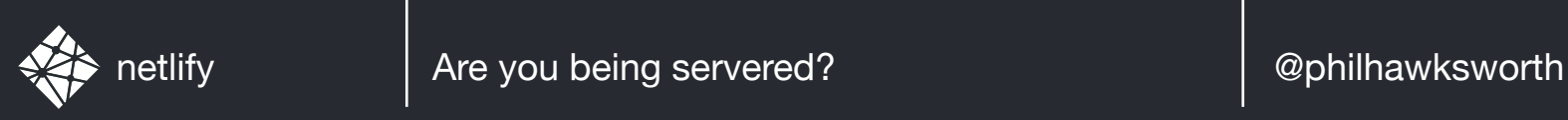

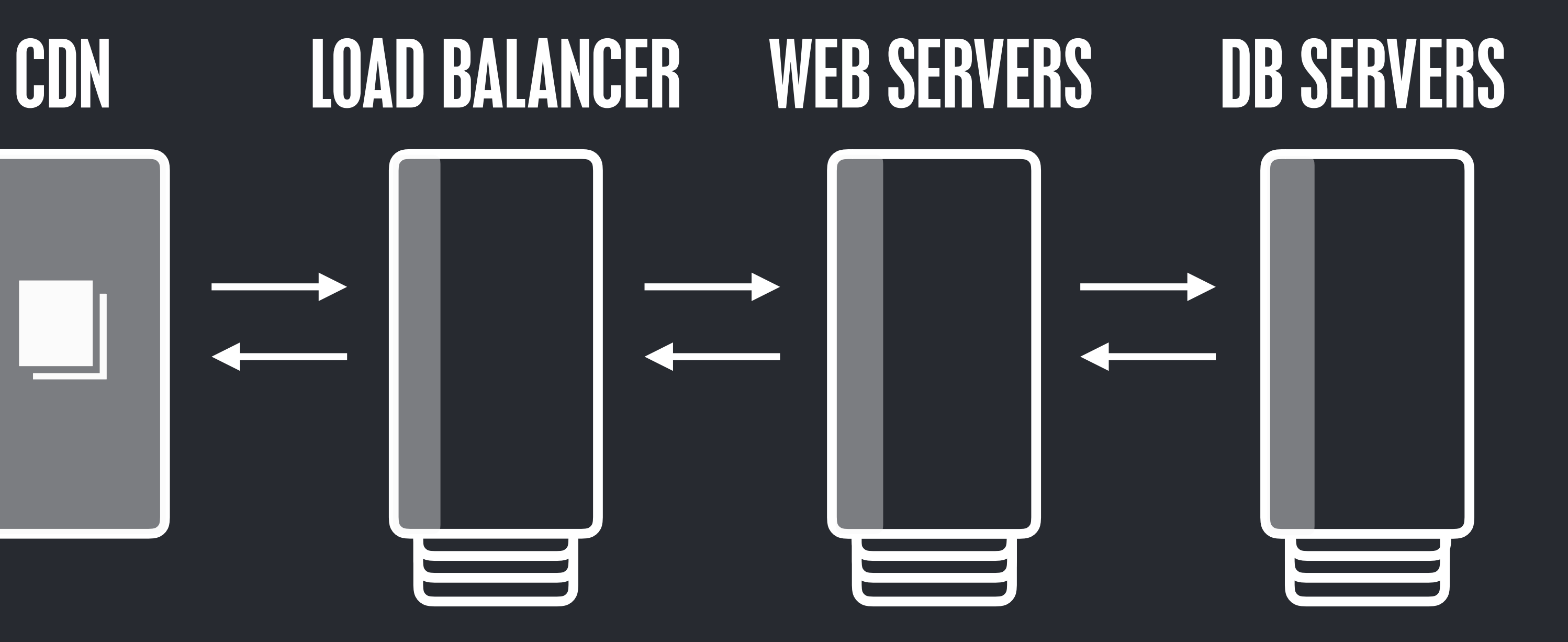

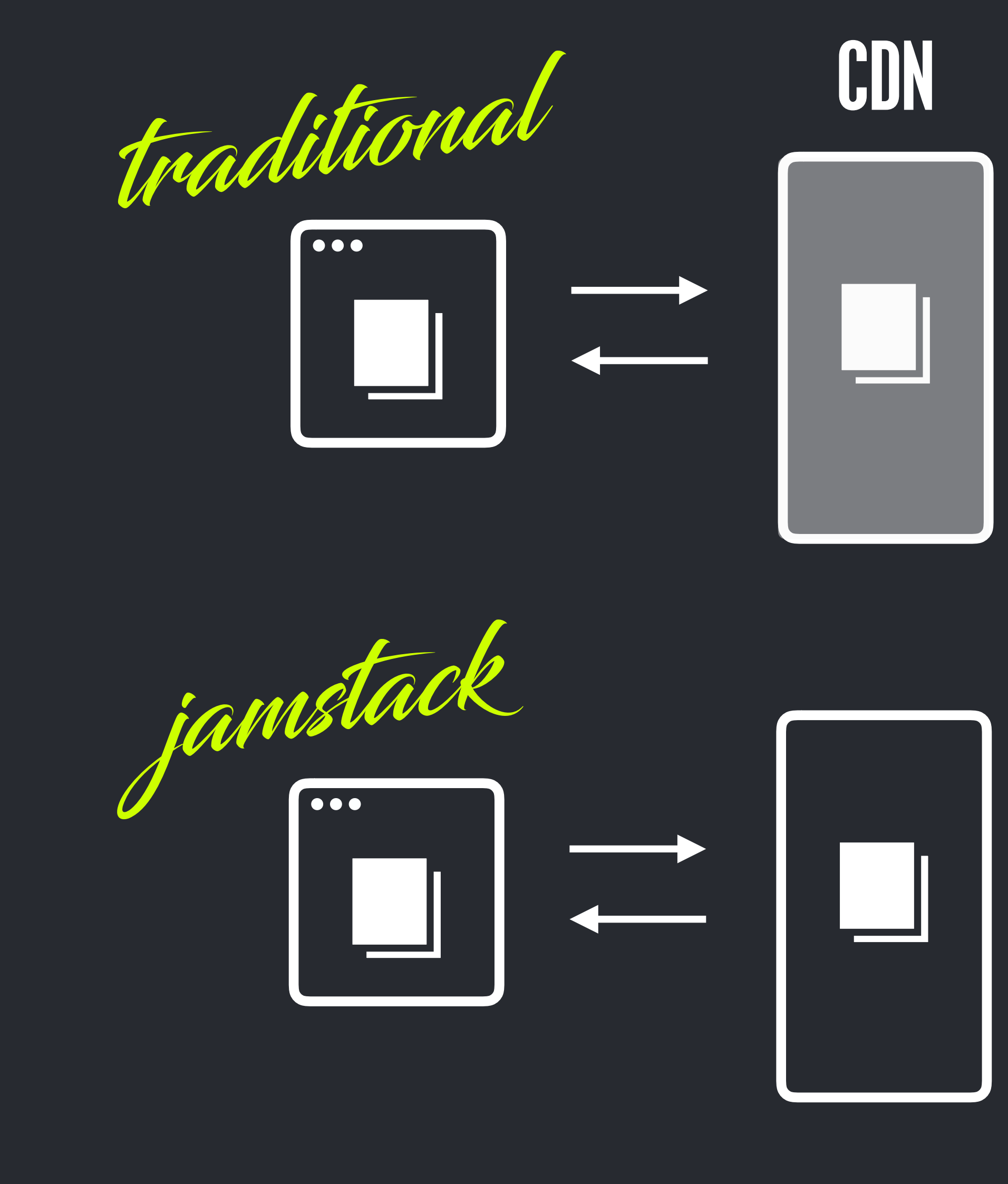

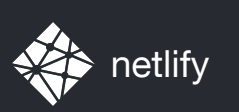

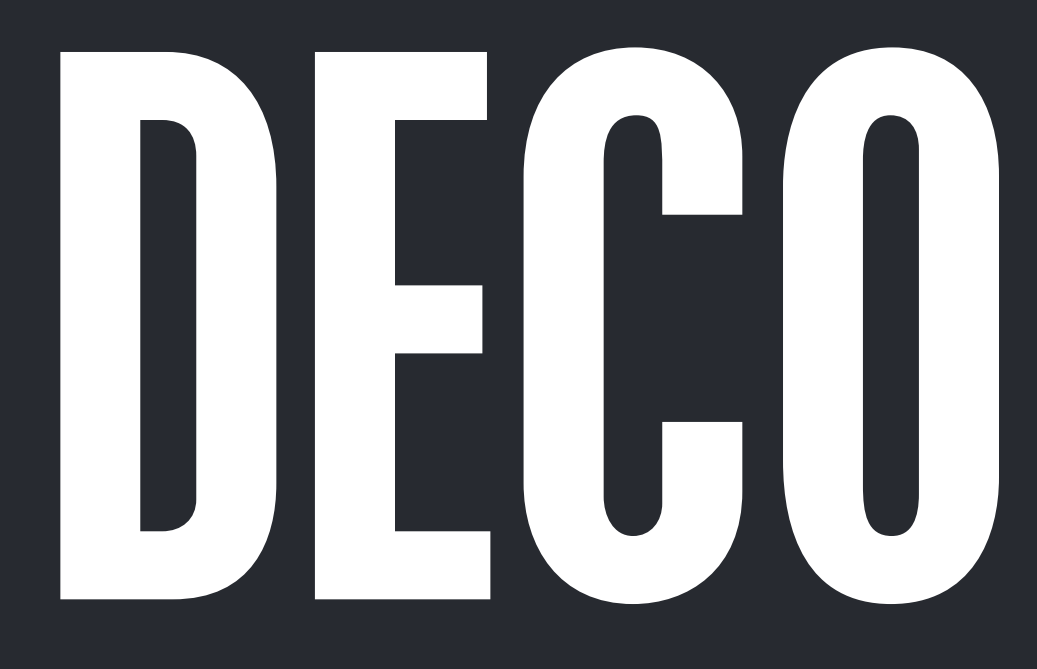

# DECOUPLING

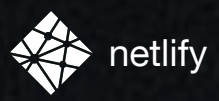

### GET I TO THE CHOPPER CDN

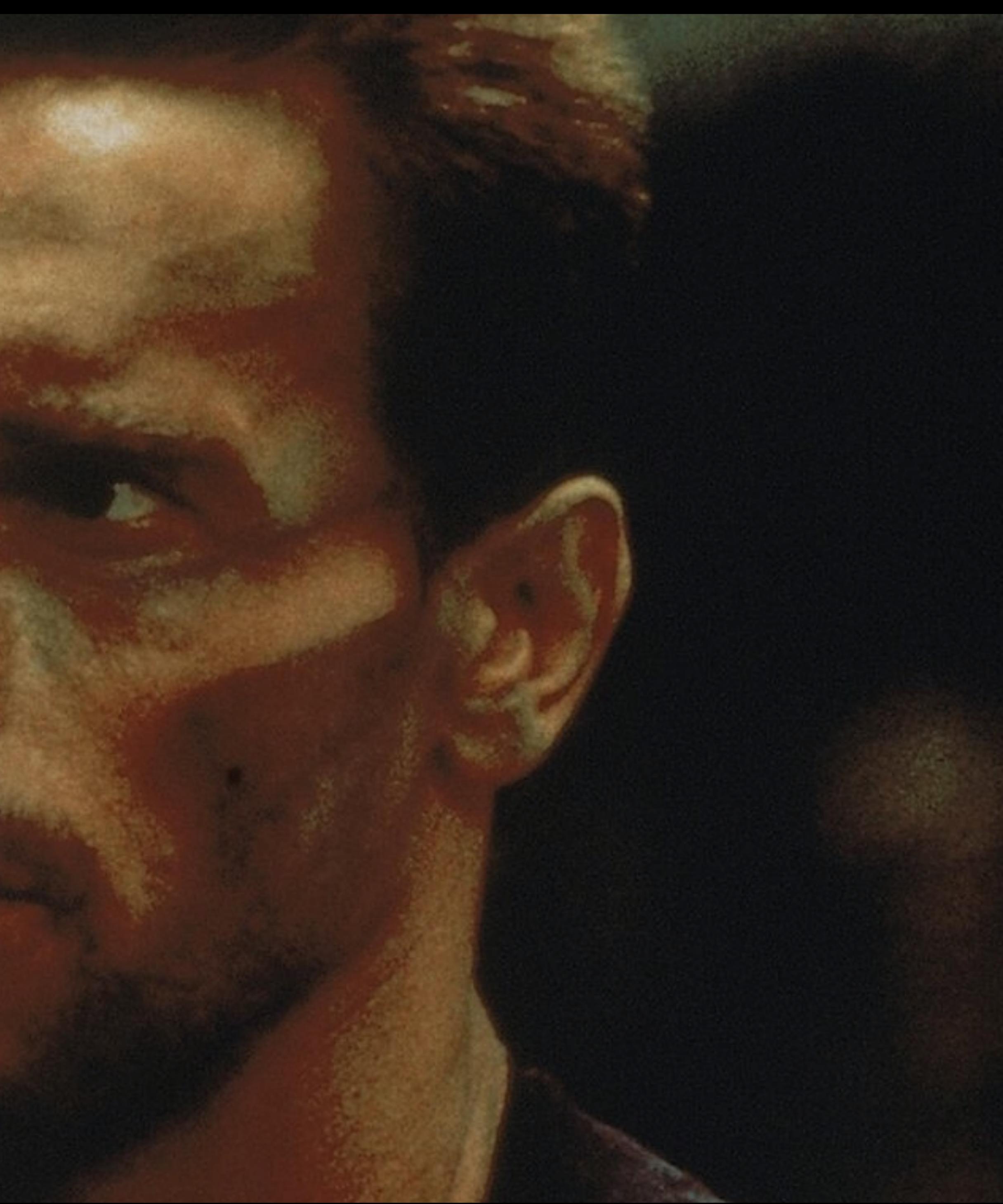

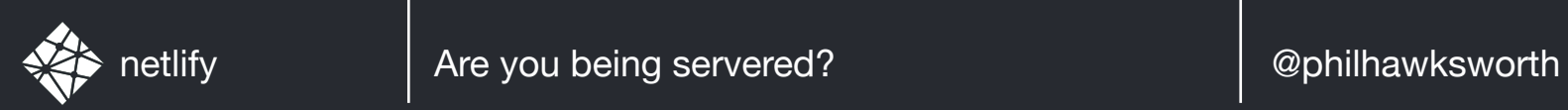

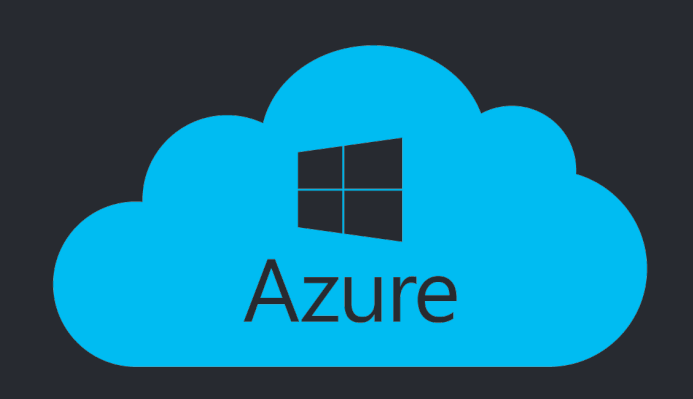

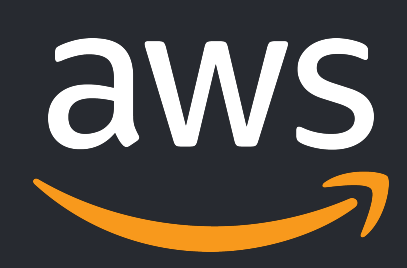

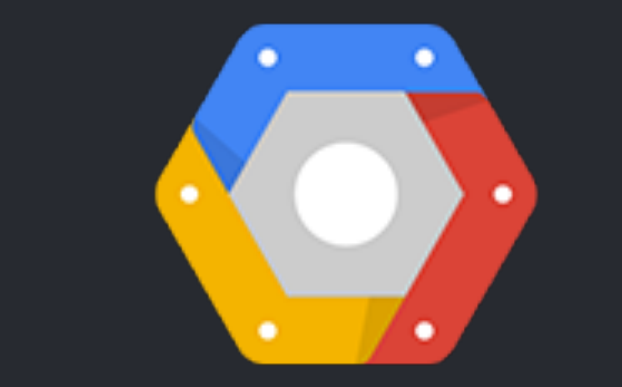

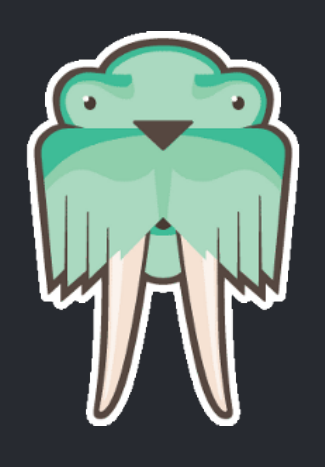

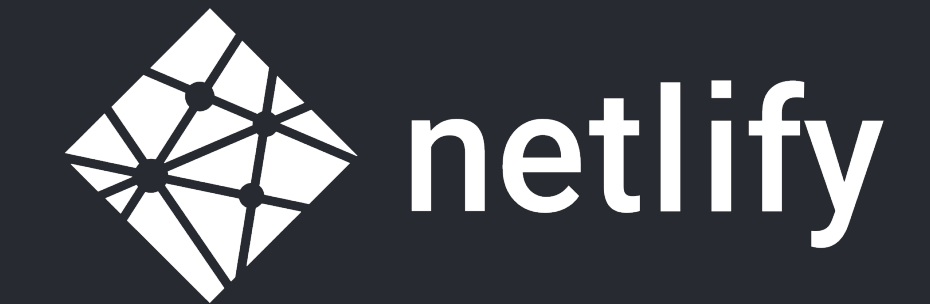

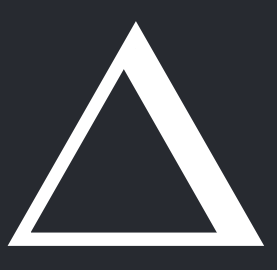

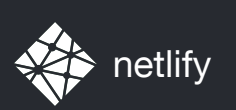

## PRE-RENDERING

## SERVERLESS ON-DEMAND

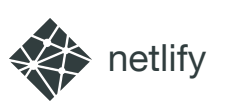

## SERVERLESS ON-DEMAND

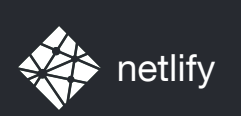

jamstack

A CONTACT IN A PARTICULAR CONTACT A TRACTACTER OF THE

### *A modern architecture — Create fast and secure sites and dynamic apps with JavaScript, APIs, and pre-rendered Markup, served without web servers*

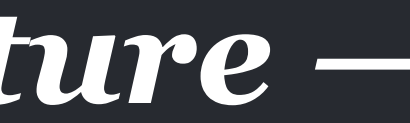

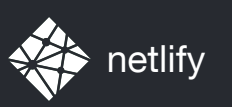

## I ABSOLUTELY POSITIVELY NEED A LITTLE LOGIC ON A SERVER

#### MANY OF US, SOMETIMES

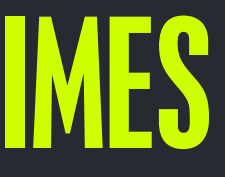

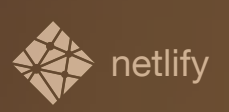

## SERVERLESS TO THE RESCUE

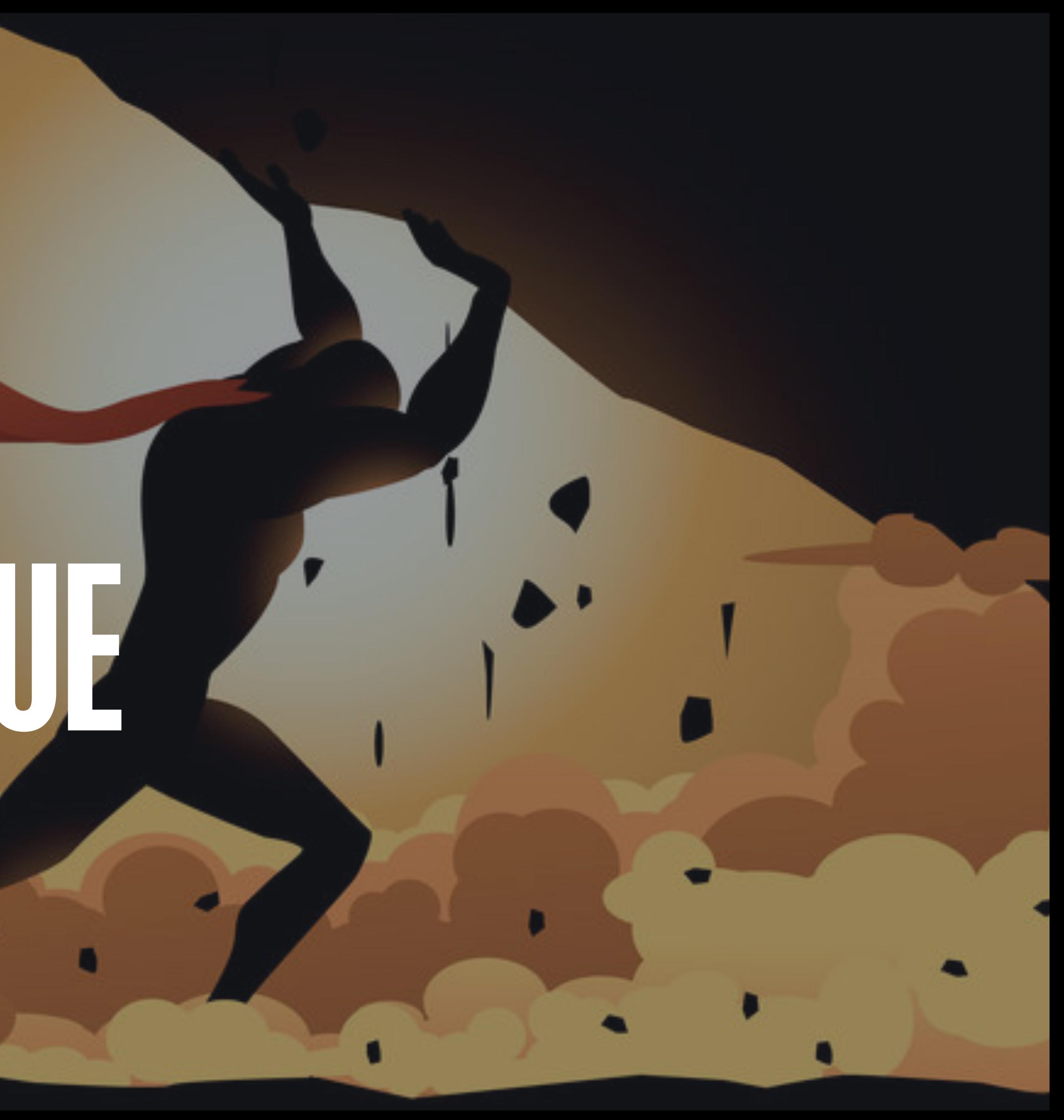

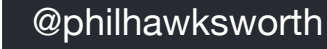

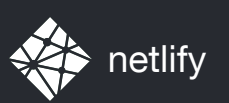

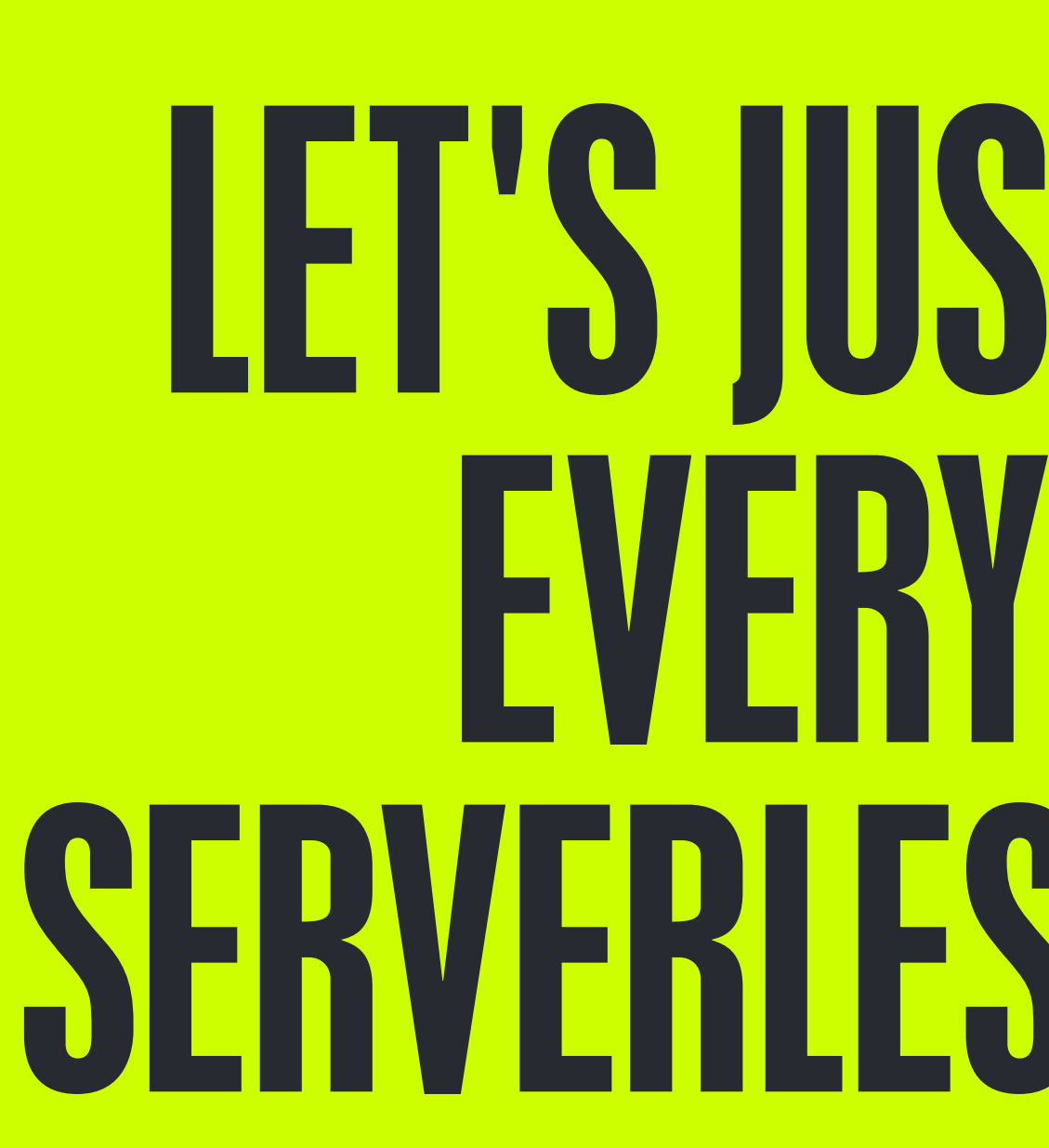

## LET'S JUST RECREATE EVERYTHING IN SERVERLESS FUNCTIONS

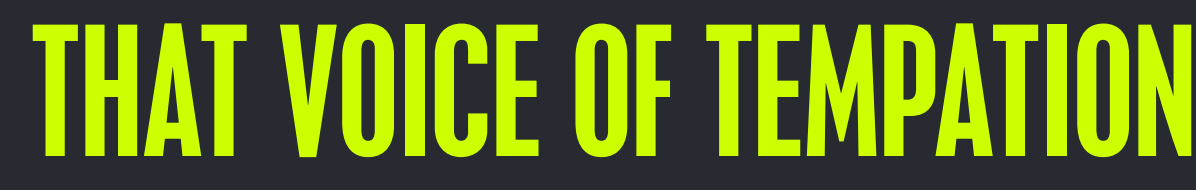

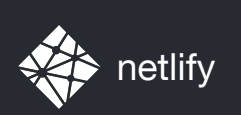

jamstack

### *A modern architecture — Create fast and secure sites and dynamic apps with JavaScript, APIs, and pre-rendered Markup, served without web servers*

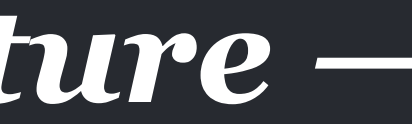

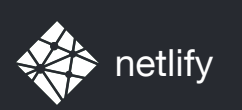

## FROM INFRASTRUCTURE FROM DYNAMIC LOGIC free but not free

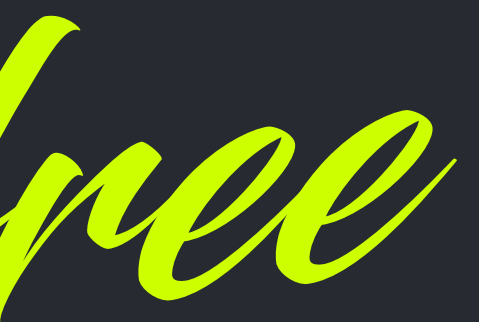

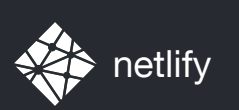

# AUGMENTATION

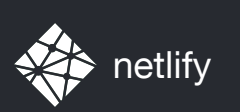

# ENHANCEMENT

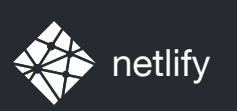

# STATIC FIRST

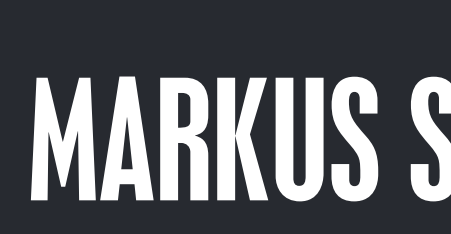

#### MARKUS SCHORK, UNILEVER

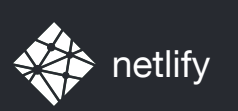

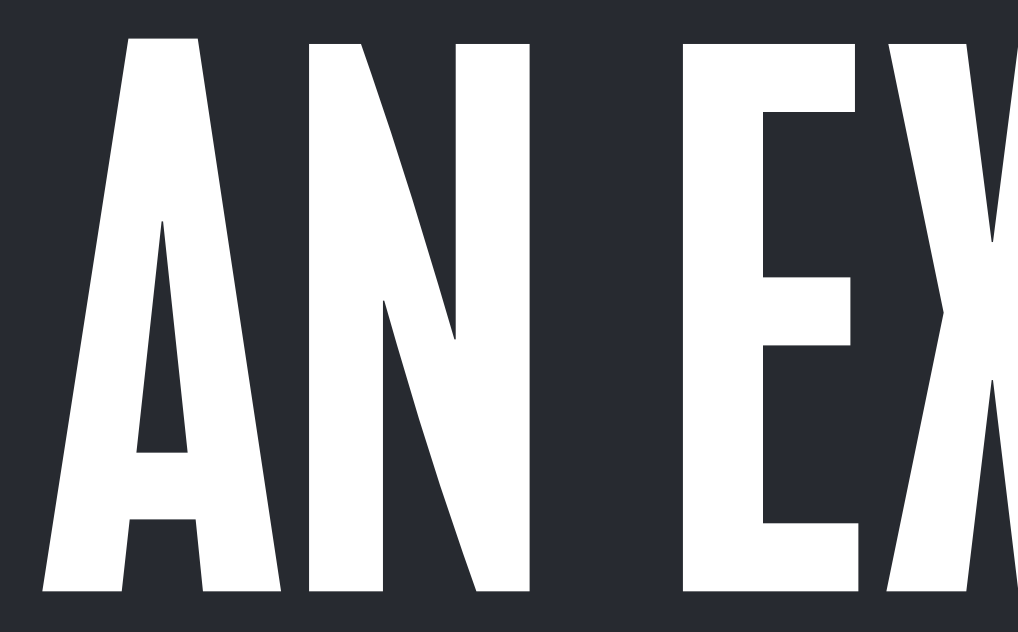

# AN EXAMPLE

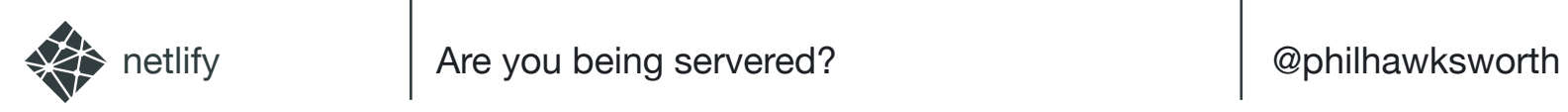

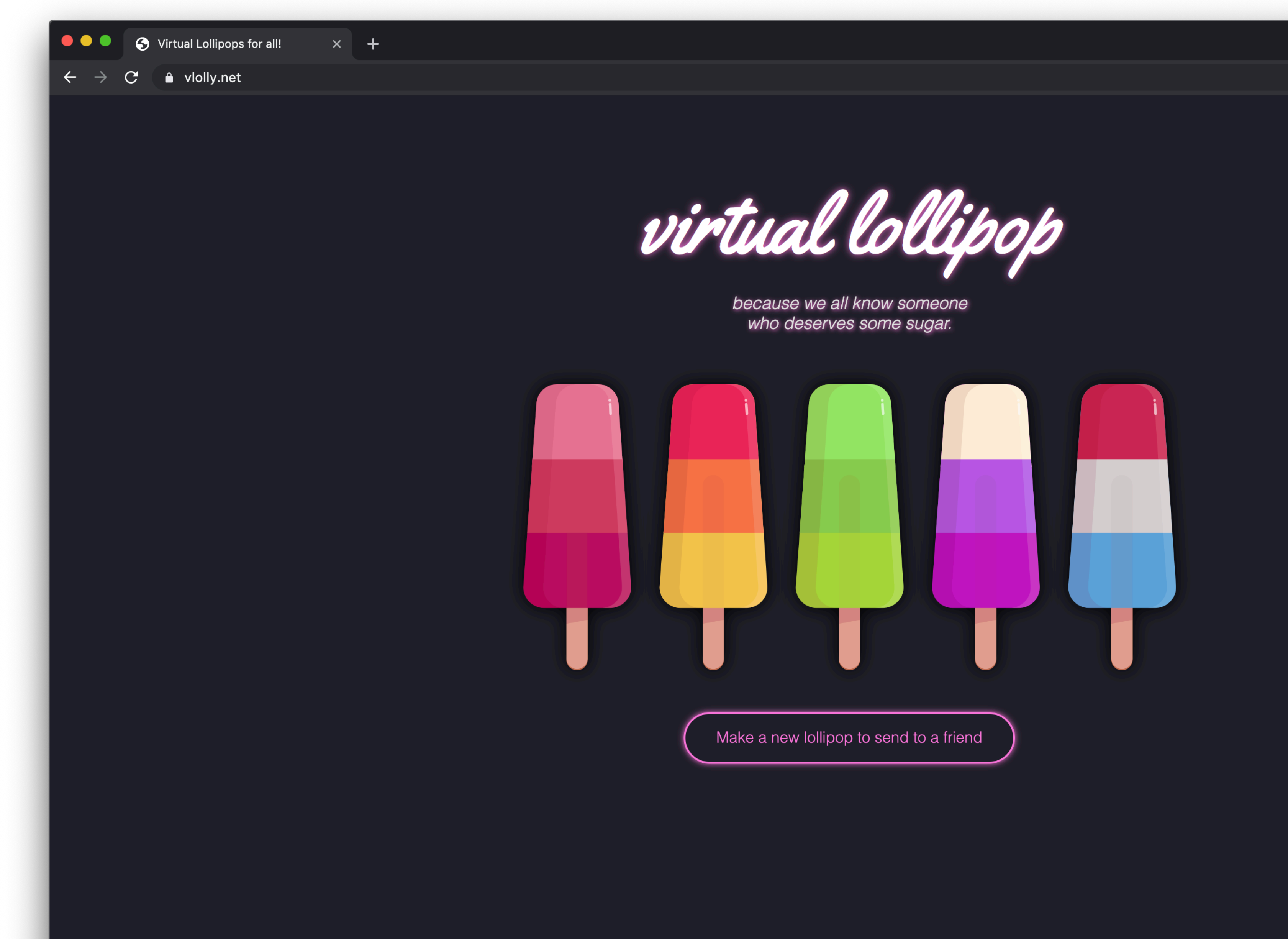

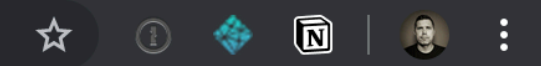

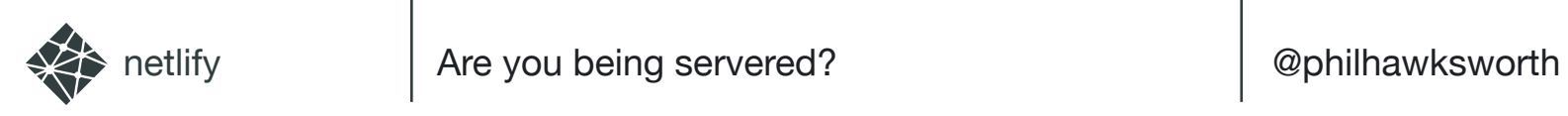

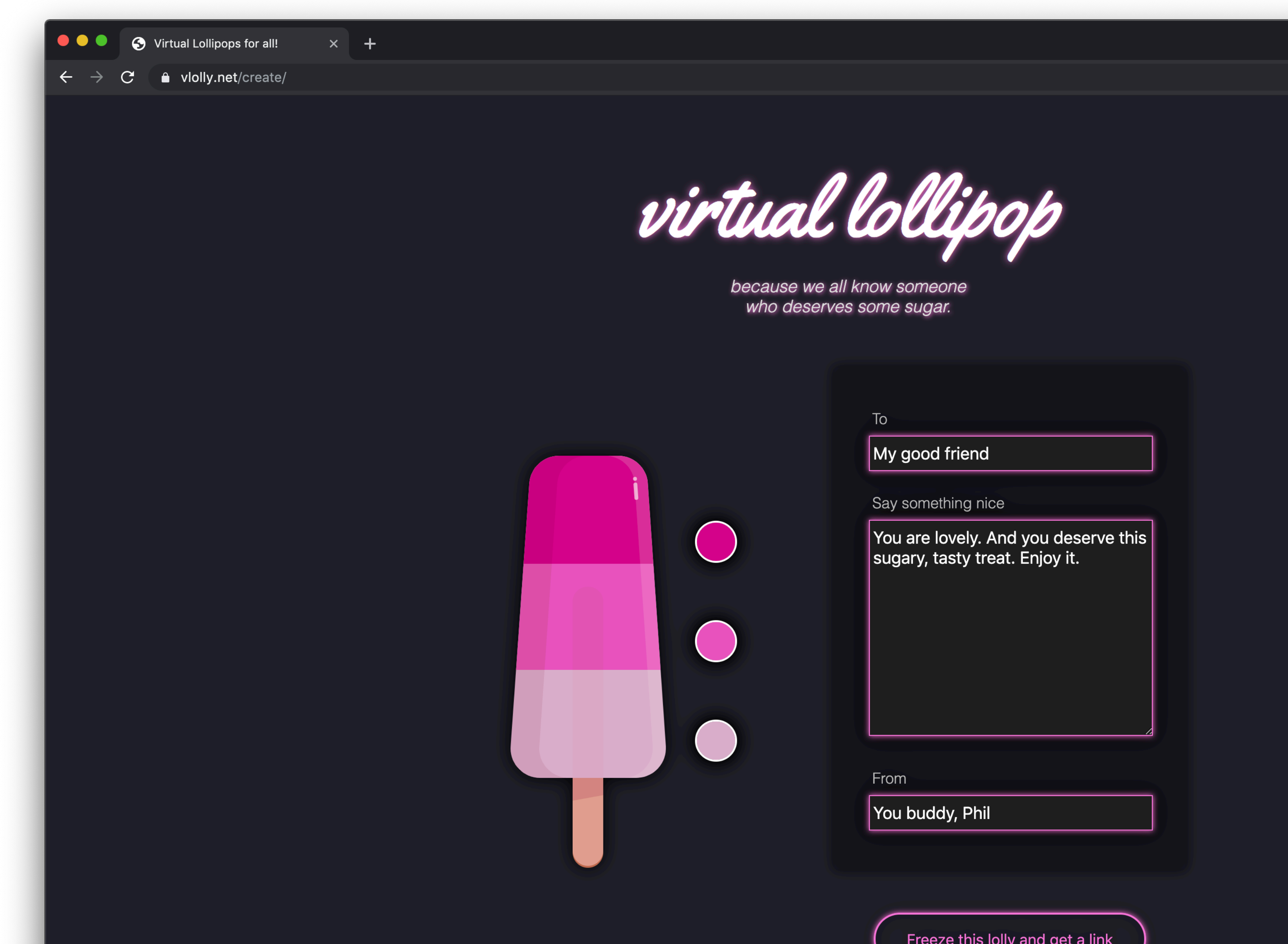

virtual lollipop

because we all know someone

From

You buddy, Phil

Freeze this lolly and get a link

 $\begin{array}{ccccc} & \star & \circ & \bullet & \textcircled{\small{a}} & \circ & \cdot \end{array}$ 

 $\mathbf{v}_\mathbf{C}$ 

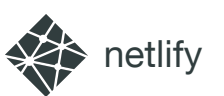

### [VLOLLY.NET/LOLLY/3hmtt2r3b](https://vlolly.net/lolly/lcc7u_n6a)

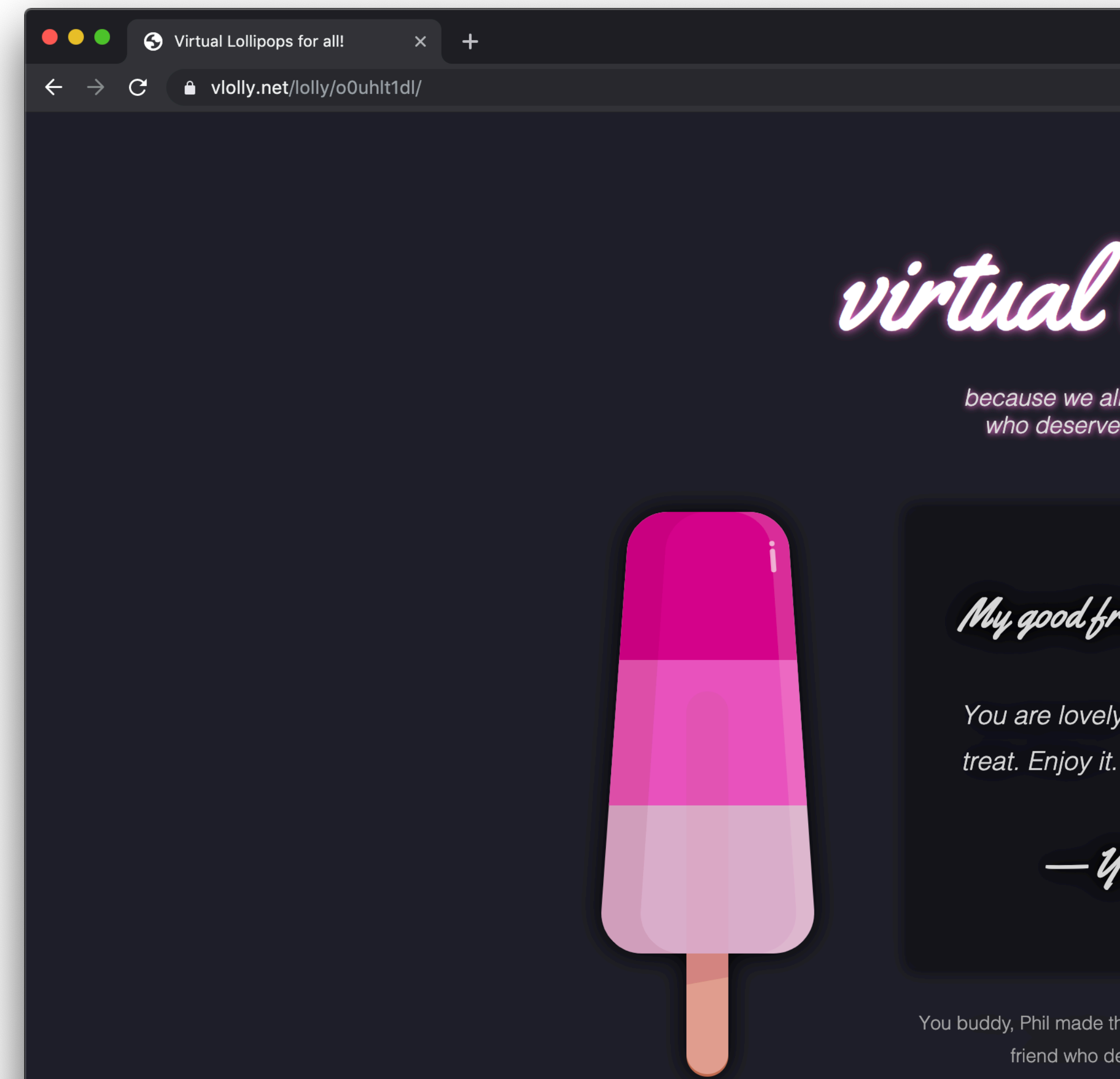

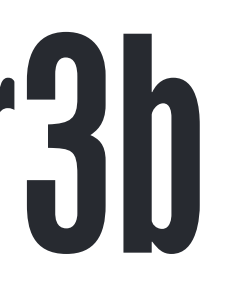

*Virtual lollipop* 

My good friend

You are lovely. And you deserve this sugary, tasty

— You buddy, Phil

You buddy, Phil made this virtual lollipop for you. You can make your own to send to a friend who deserve some sugary treat which won't rot their teeth

☆ ① ◆ 回

 $\bullet$  :

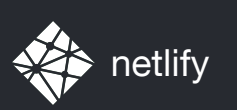

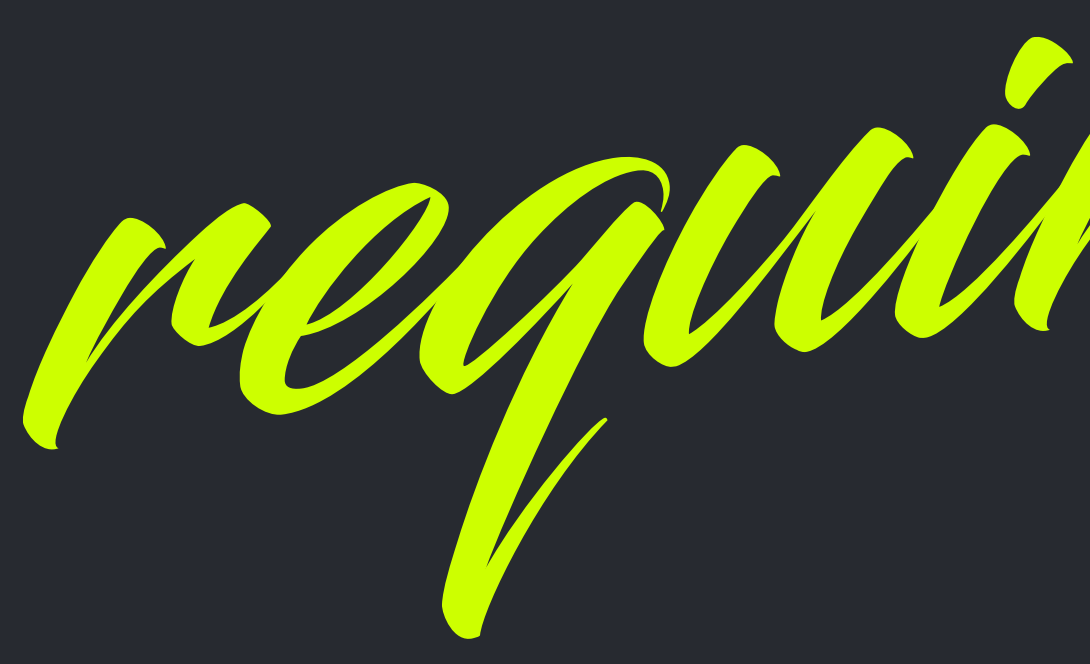

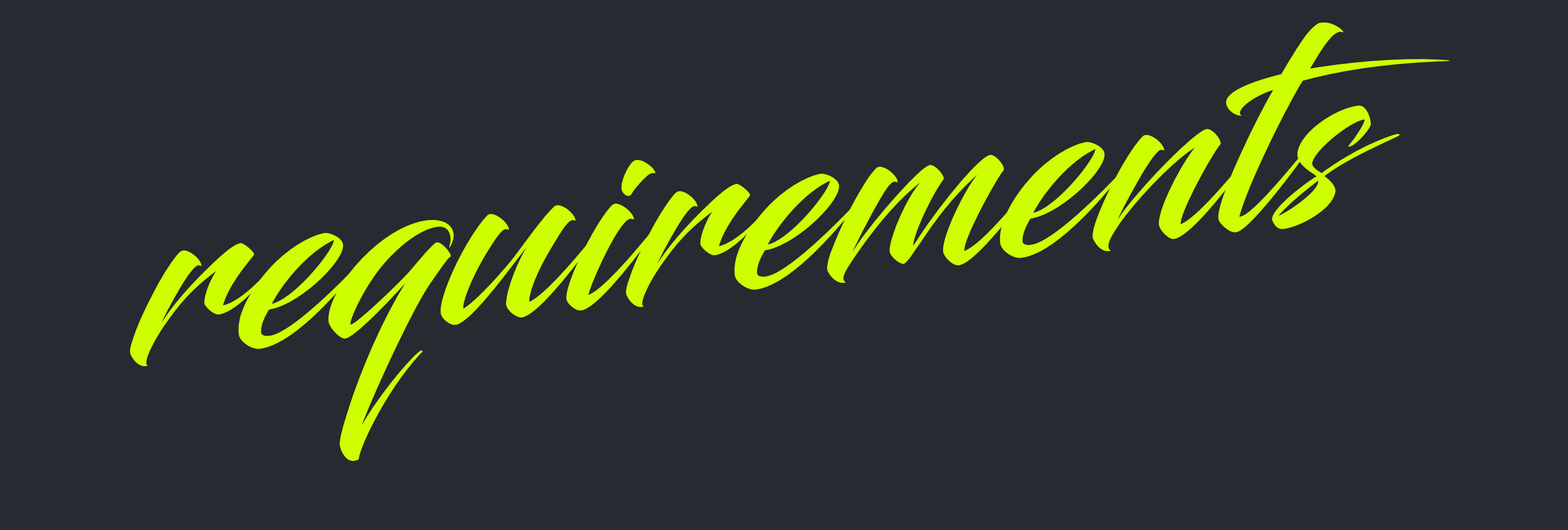

### PRE-GENERATED PAGES WITH REAL URLS (EVEN FOR THE USER GENERATED CONTENT) DATA STORED IN A DATABASE (BUT DON'T MAKE ME A DBA) INSTANT ACCESS TO NEW CONTENT (WITHOUT WAITING FOR A REBUILD)

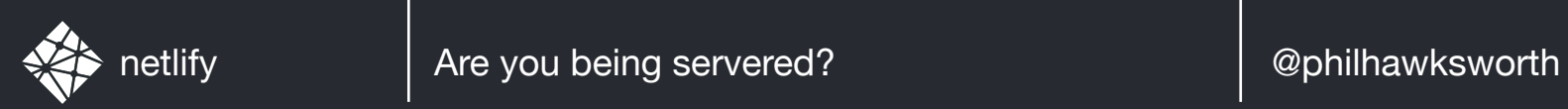

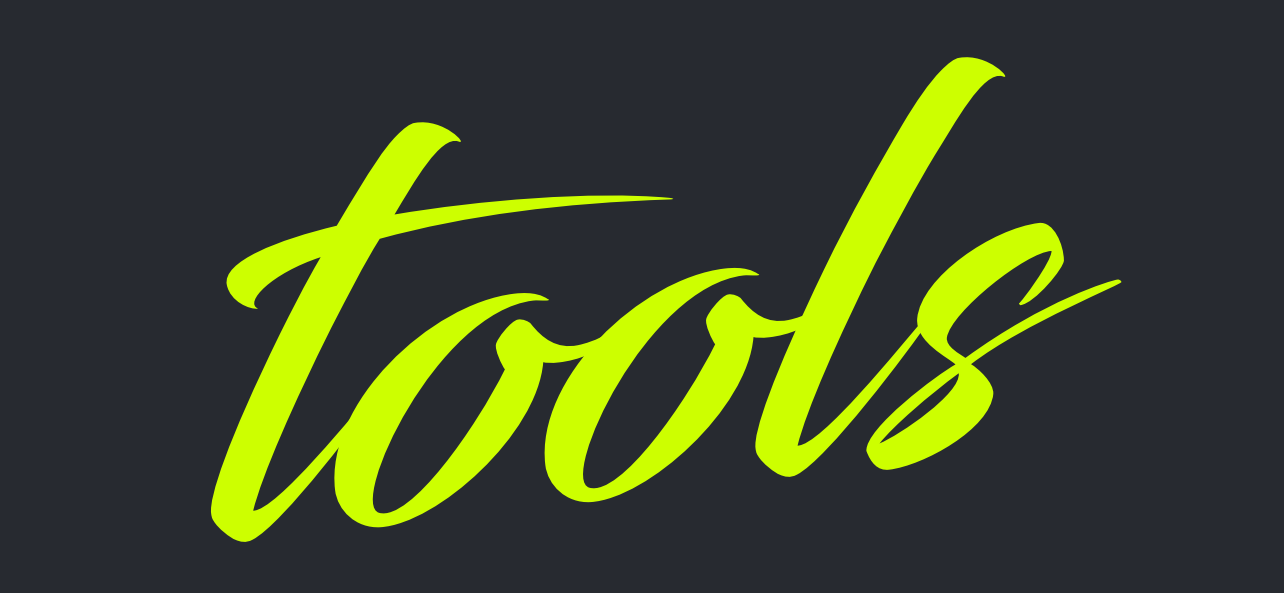

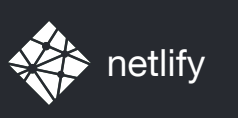

### INSTANT ACCESS TO NEW CONTENT NETLIFY FUNCTIONS

#### PRE-GENERATED PAGES WITH REAL URLS ELEVENIY GENERATED CONTENT OF THE USER GENERATION OF THE USER GENERATION OF THE USER GENERATION OF THE USER GE<br>Extent of the USER GENERATION CONTENT (USER GENERATION OF THE USER GENERATION OF THE USER GENERATION OF THE US ELEVENTY

#### DATA STORED IN A DATABASE KAUNADB AND SERVICE STATES OF THE STATES OF THE STATES OF THE STATES OF THE STATES OF THE STATES OF THE STATES FAUNADB

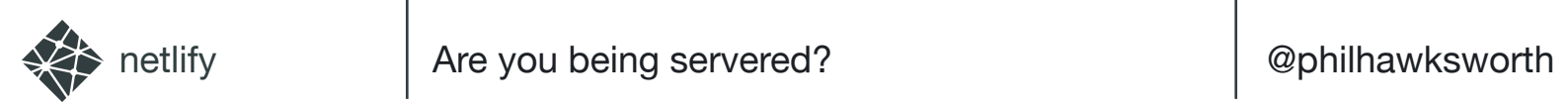

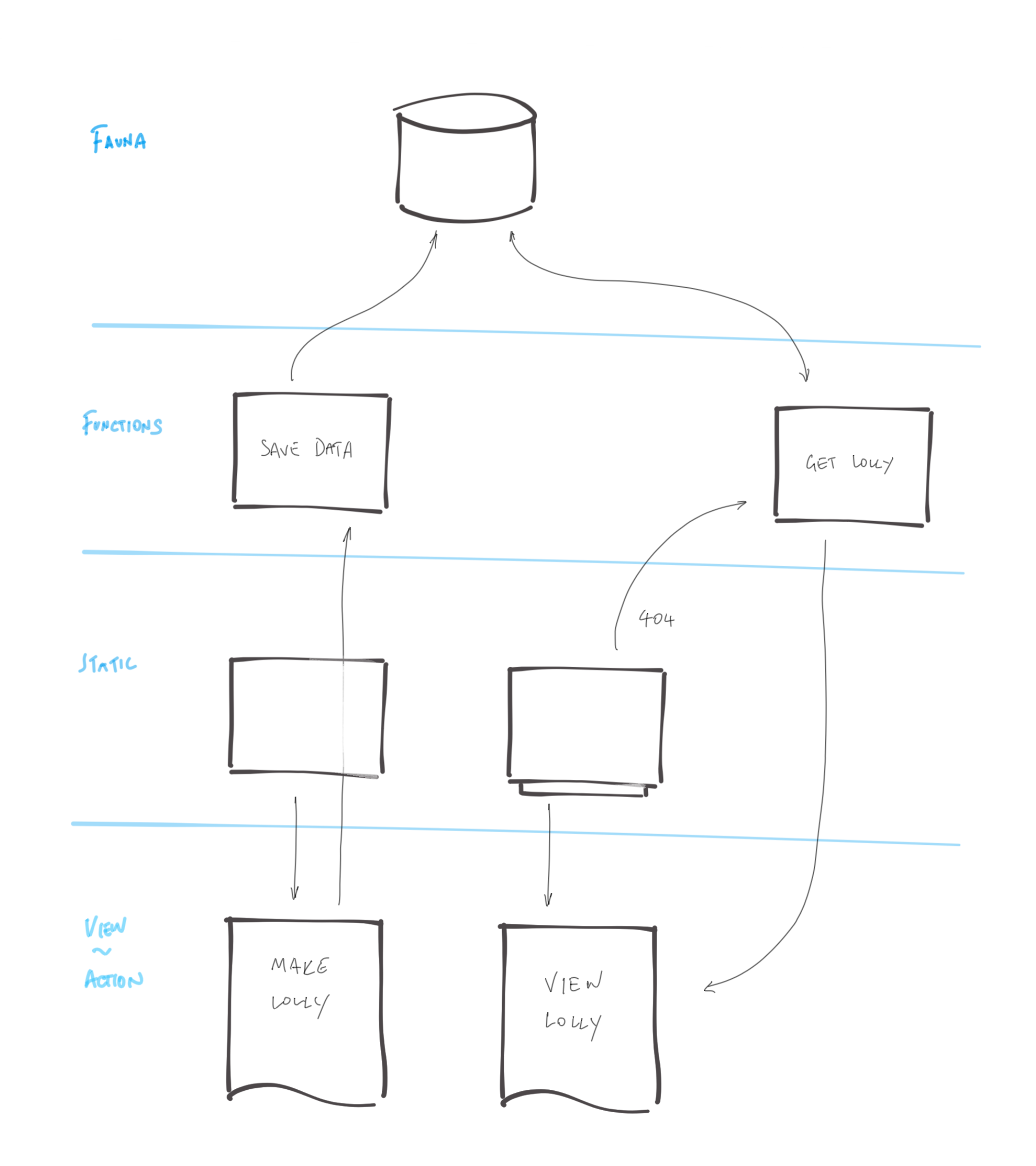

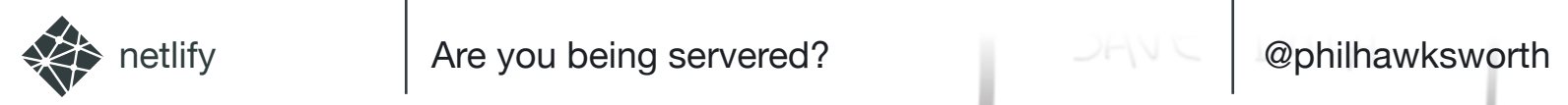

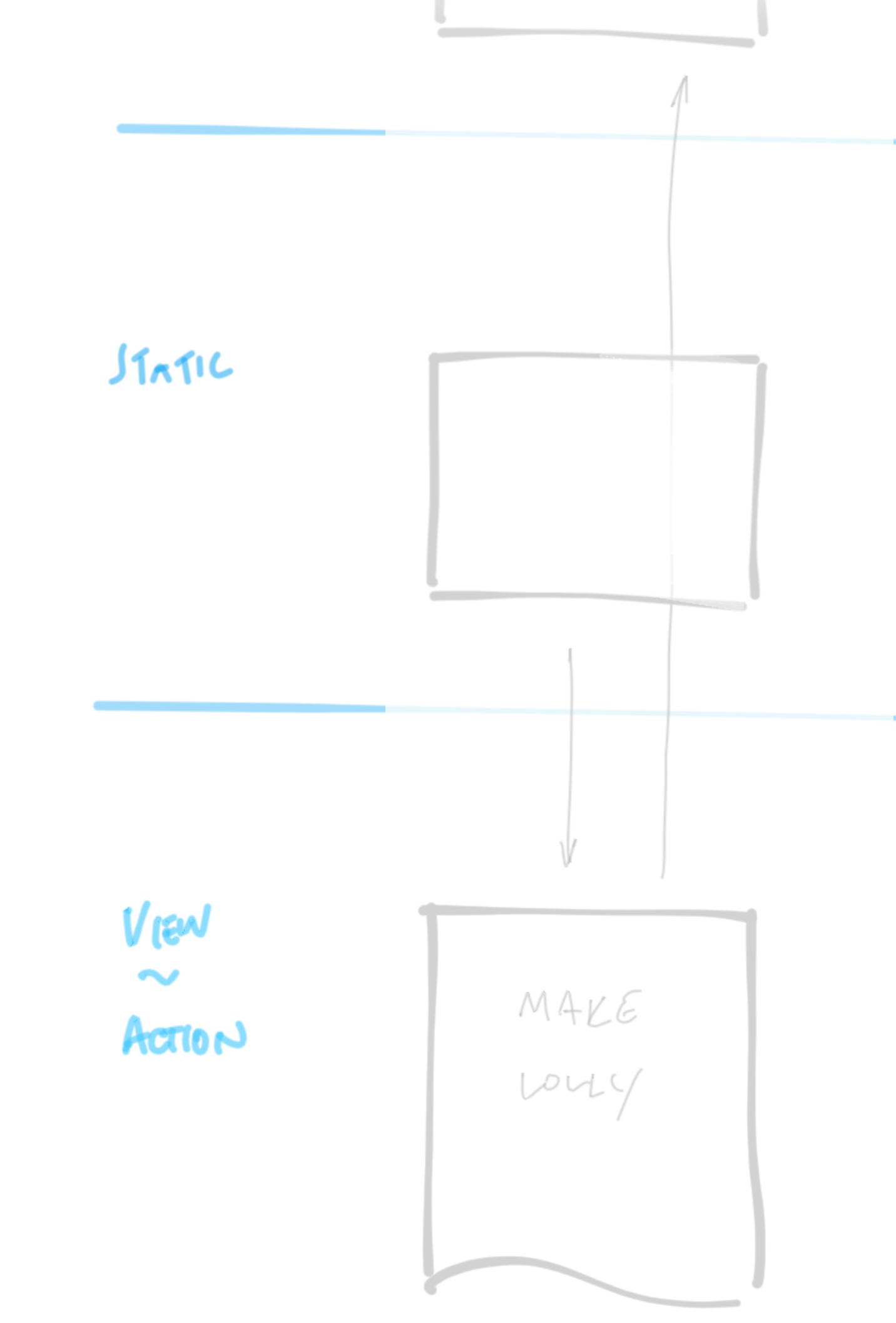

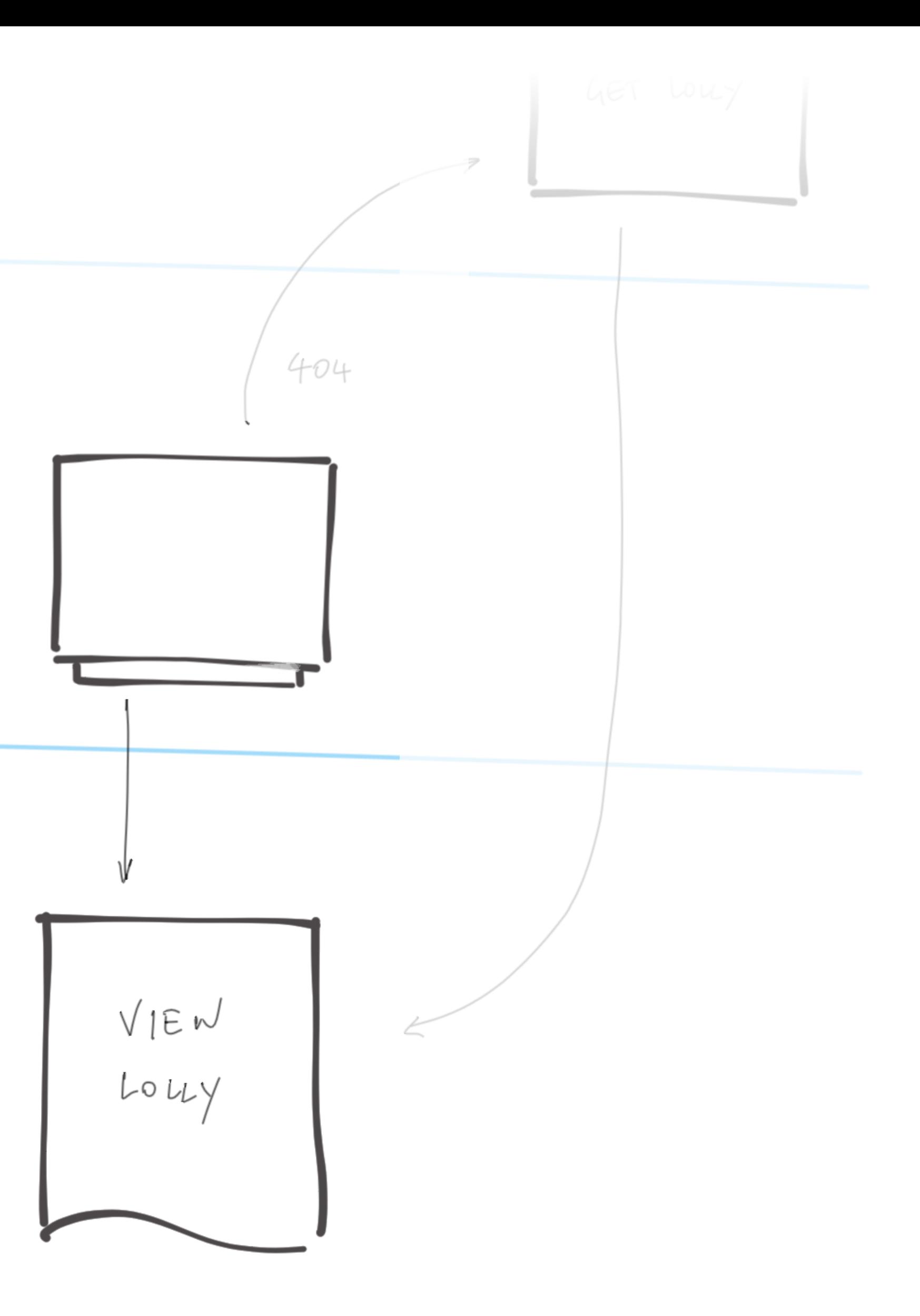

#### Authenticate WITH THE DB

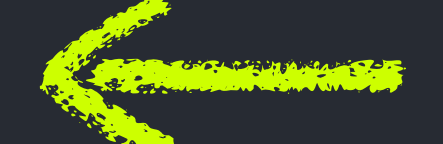

query for all the lollies... and THEIR DATA

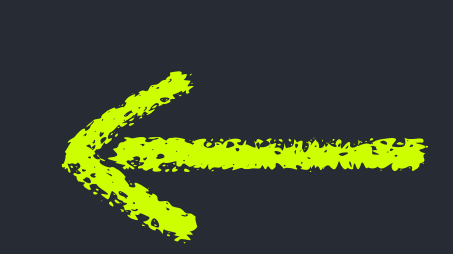

```
const faunadb = require('faunadb');
const q = faunadb.query;
const client = new faunadb. Client ( secret: process.env.FAUNADB_SERVER_SECRET
});
module.exports = () \Rightarrow {return new Promise((resolve, reject) \Rightarrow {
     client.query(
        q.Paginate(q.Match(q.Ref("indexes/all_lollies")))
     ).then((response) \Rightarrow {
        const lollies = response.data;
       const getAllDataQuery = lollies.map((ref) \Rightarrow {
          return q.Get(ref);
        });
       return client.query(getAllDataQuery).then((ret) \Rightarrow {
          resolve(ret);
       });
    }).catch((error) \Rightarrow {
       reject(error);
     });
 })
}
```
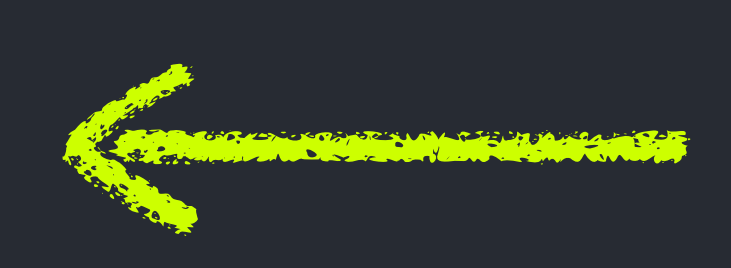

RESOLVE THE promise of lollies

catch any errors

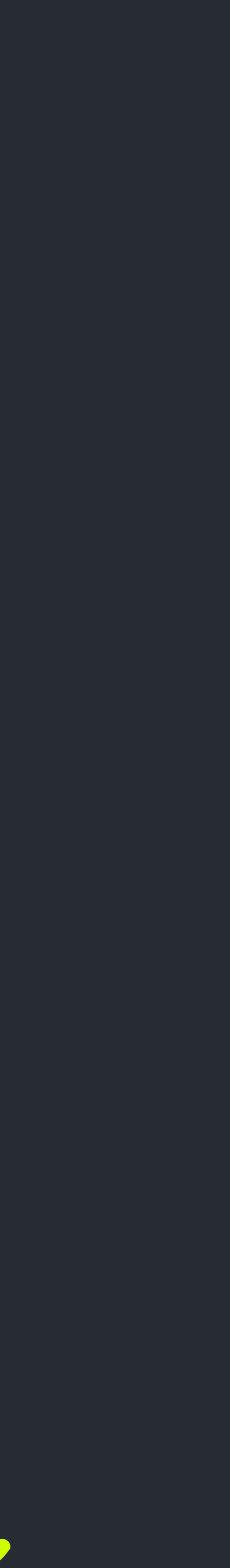

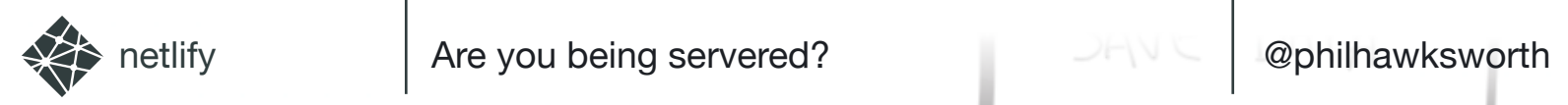

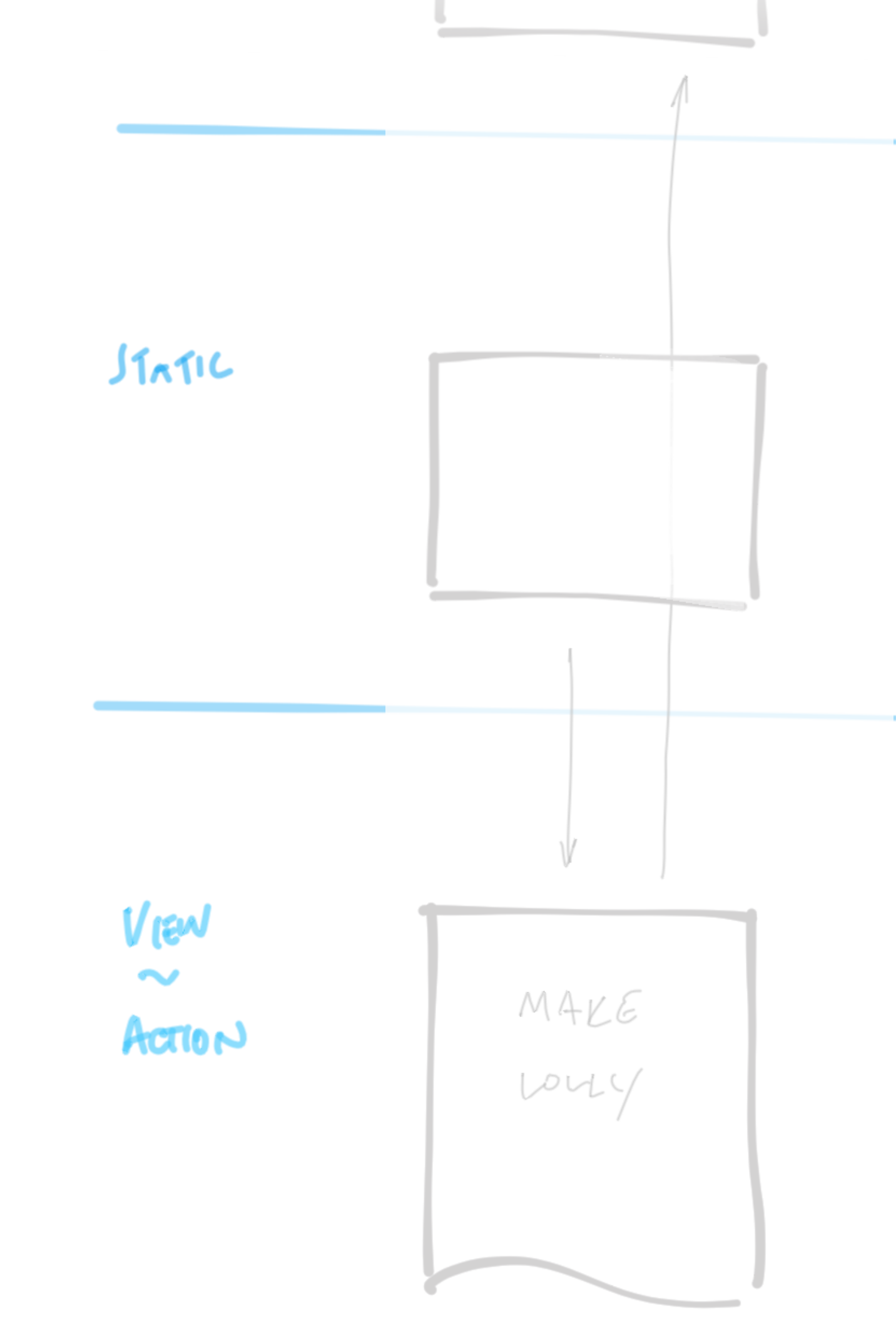

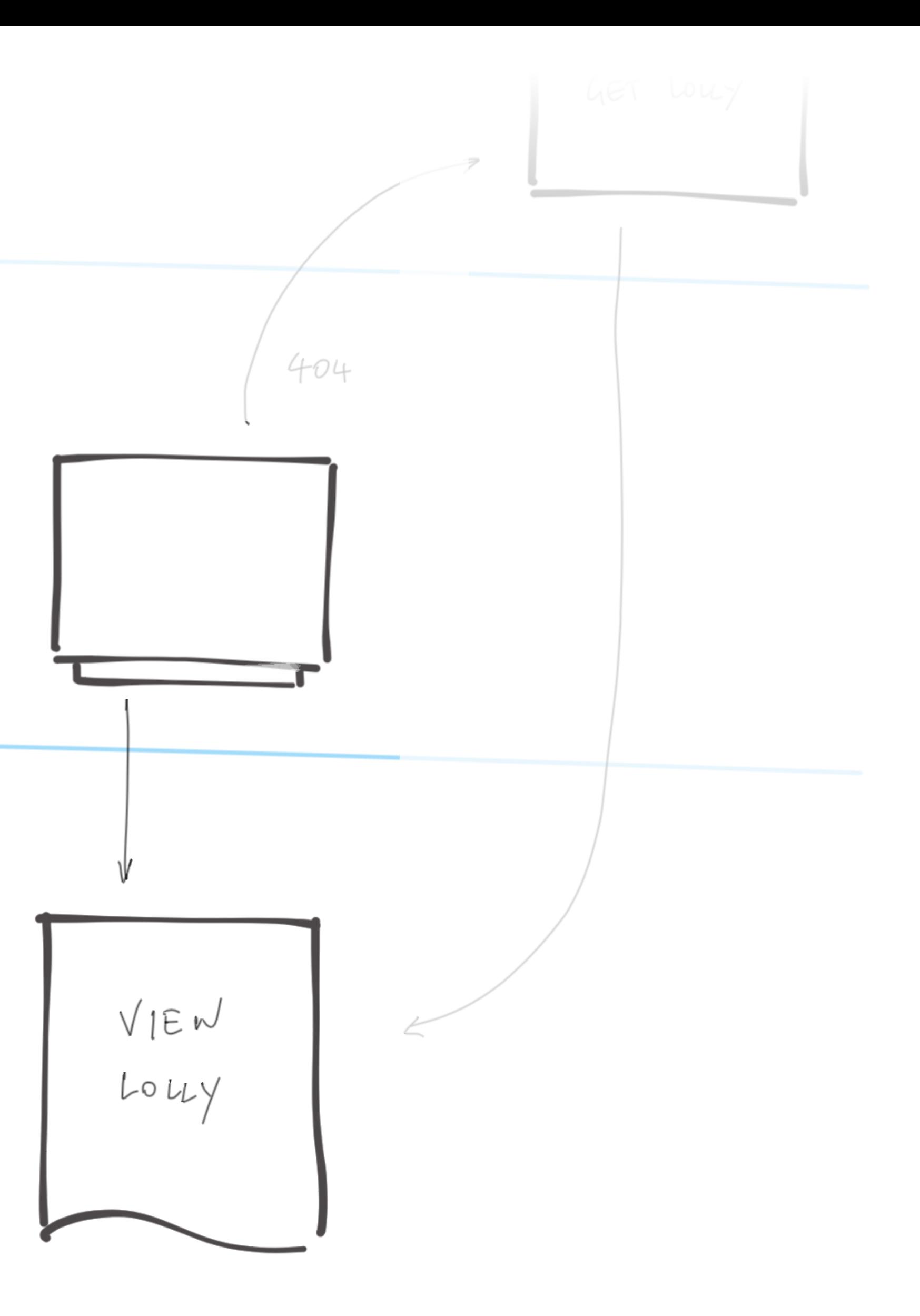

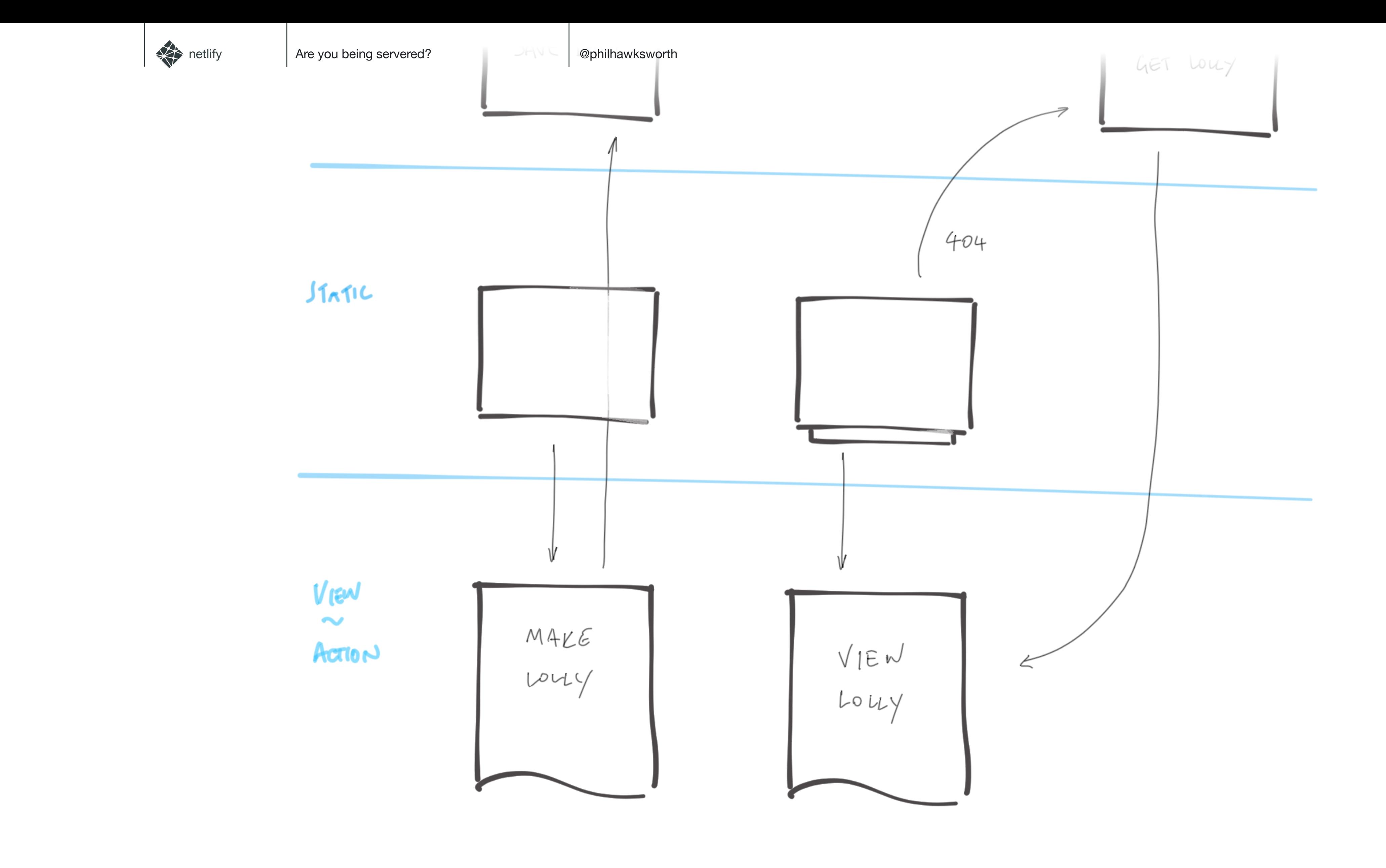

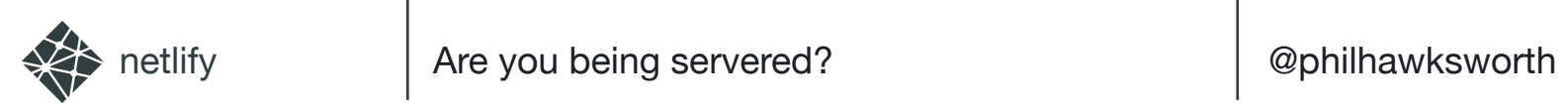

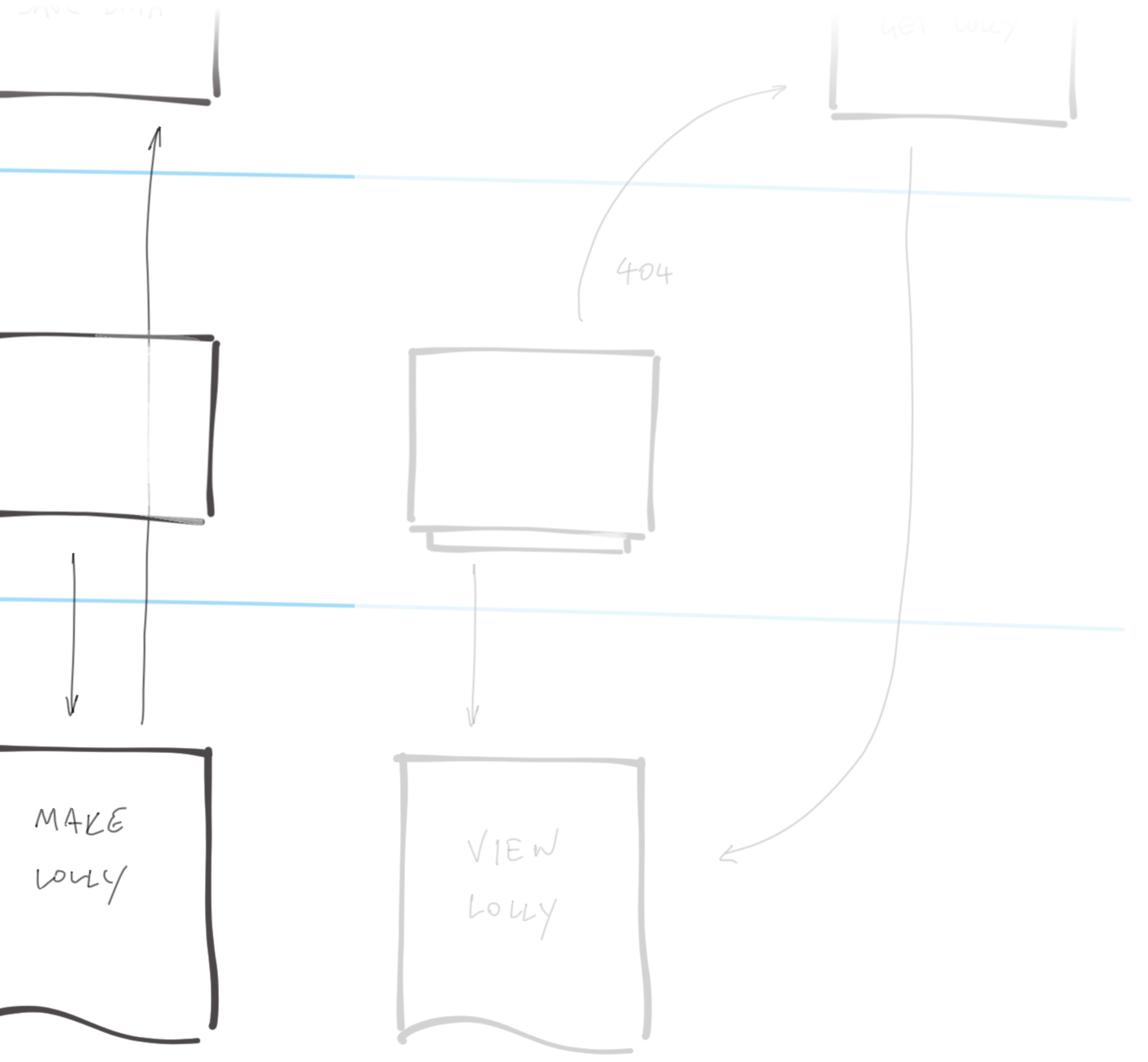

#### $Jf_{\Lambda}fic$

Vrew ACTION

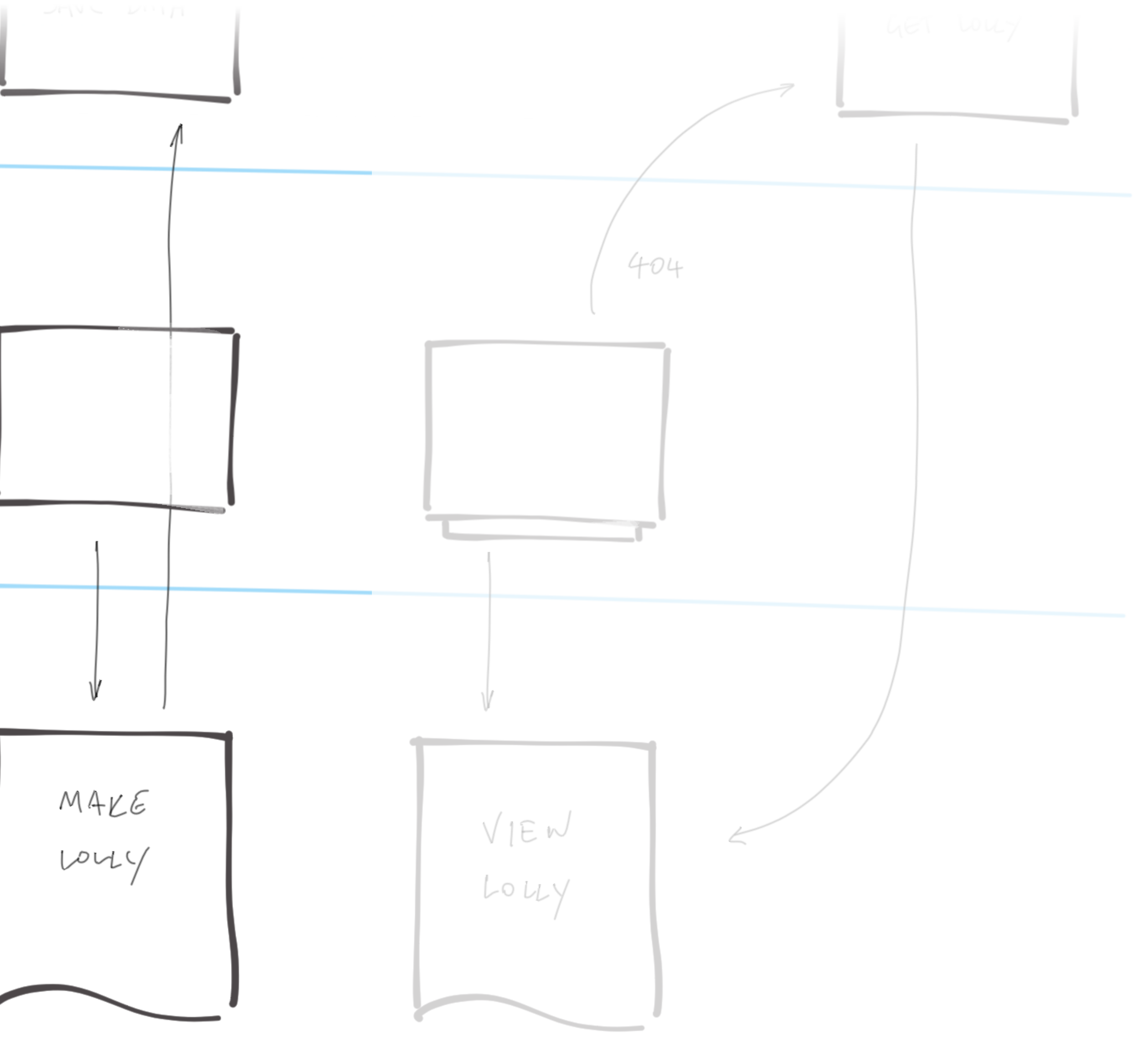

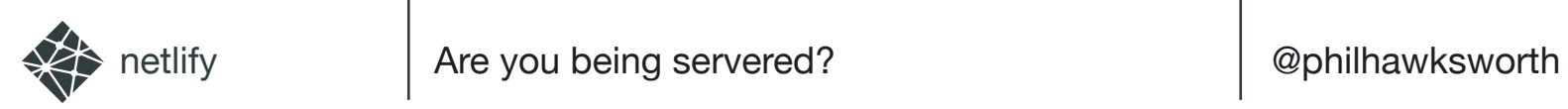

#### FAUNA

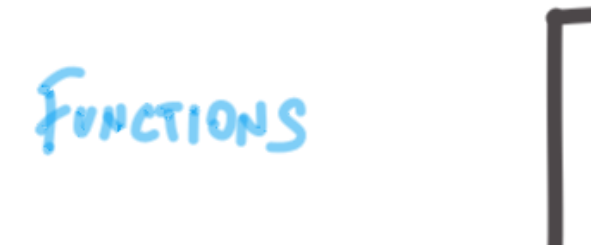

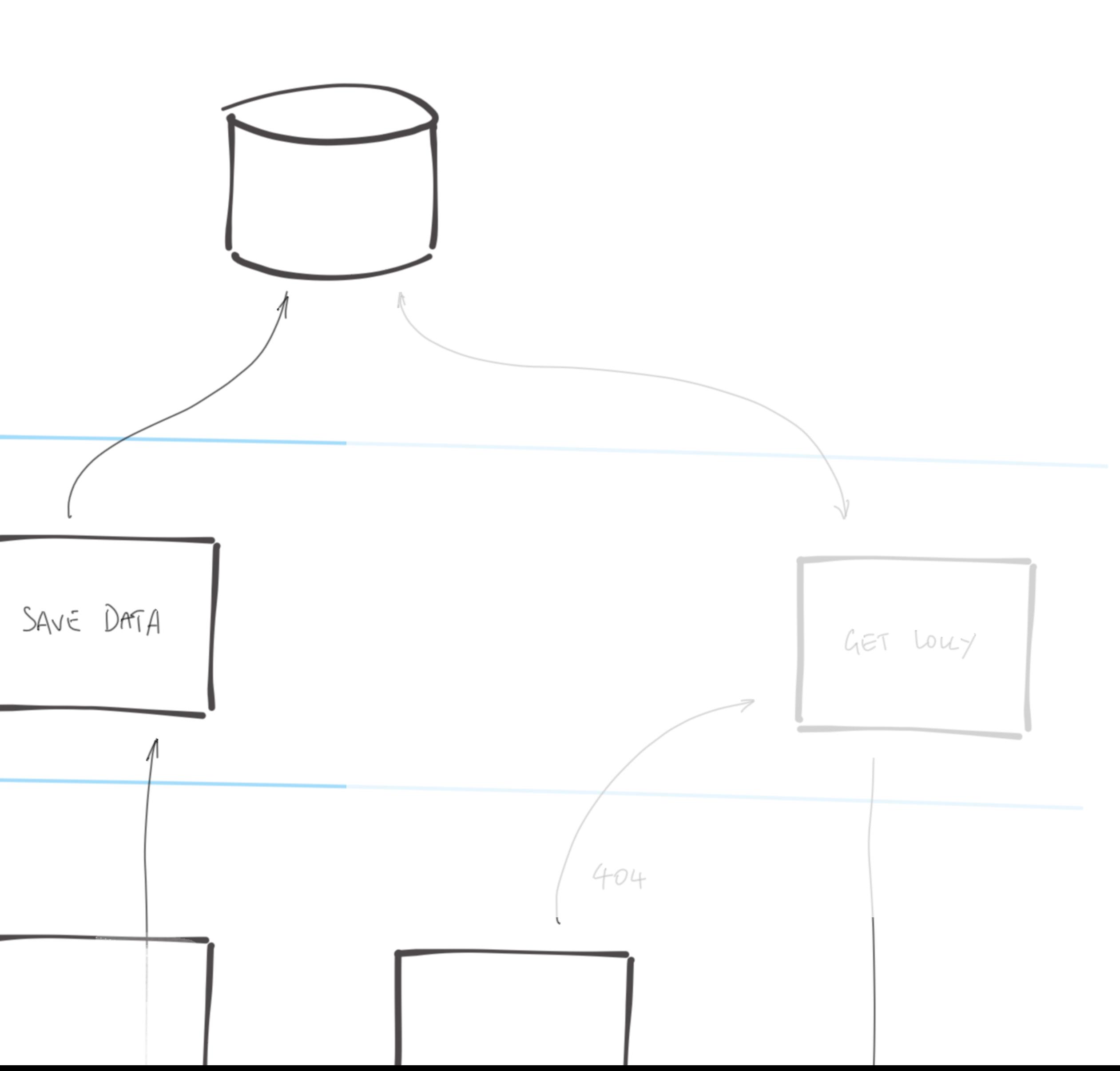

#### $Jf$

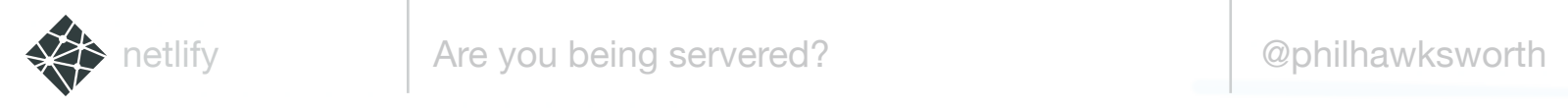

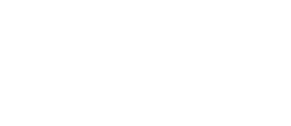

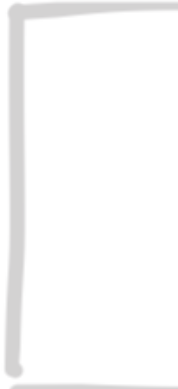

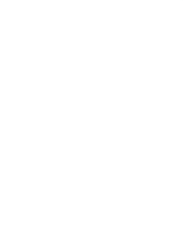

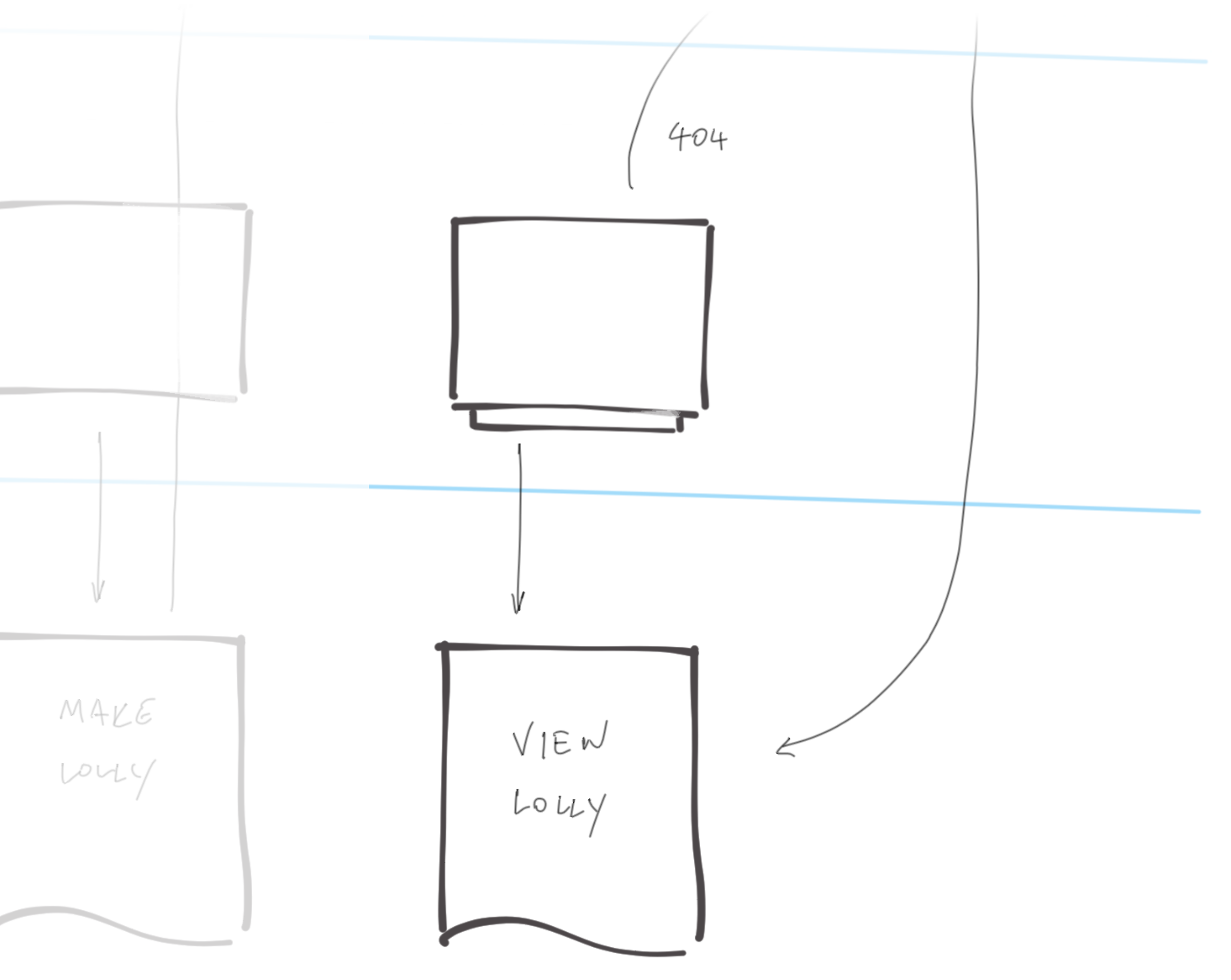

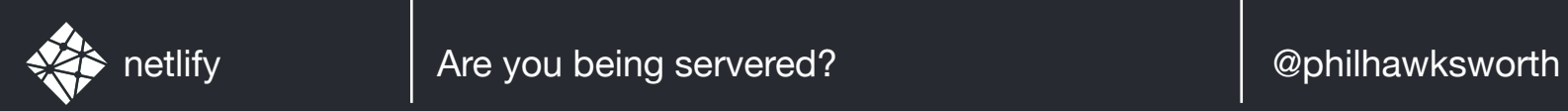

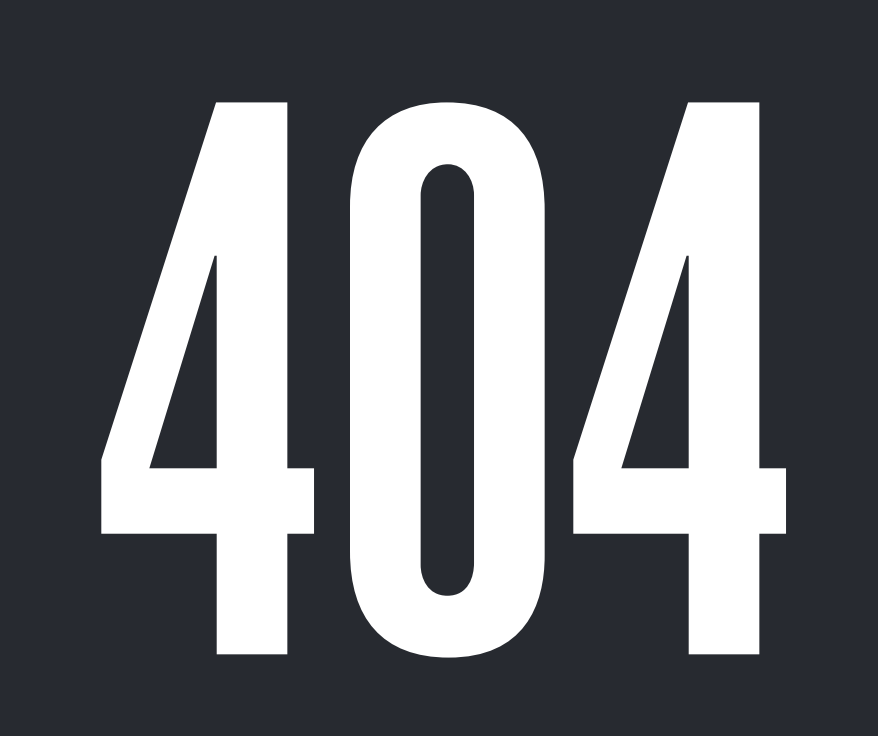

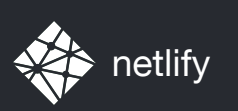

# TRIGGERS AND AUTOMATION

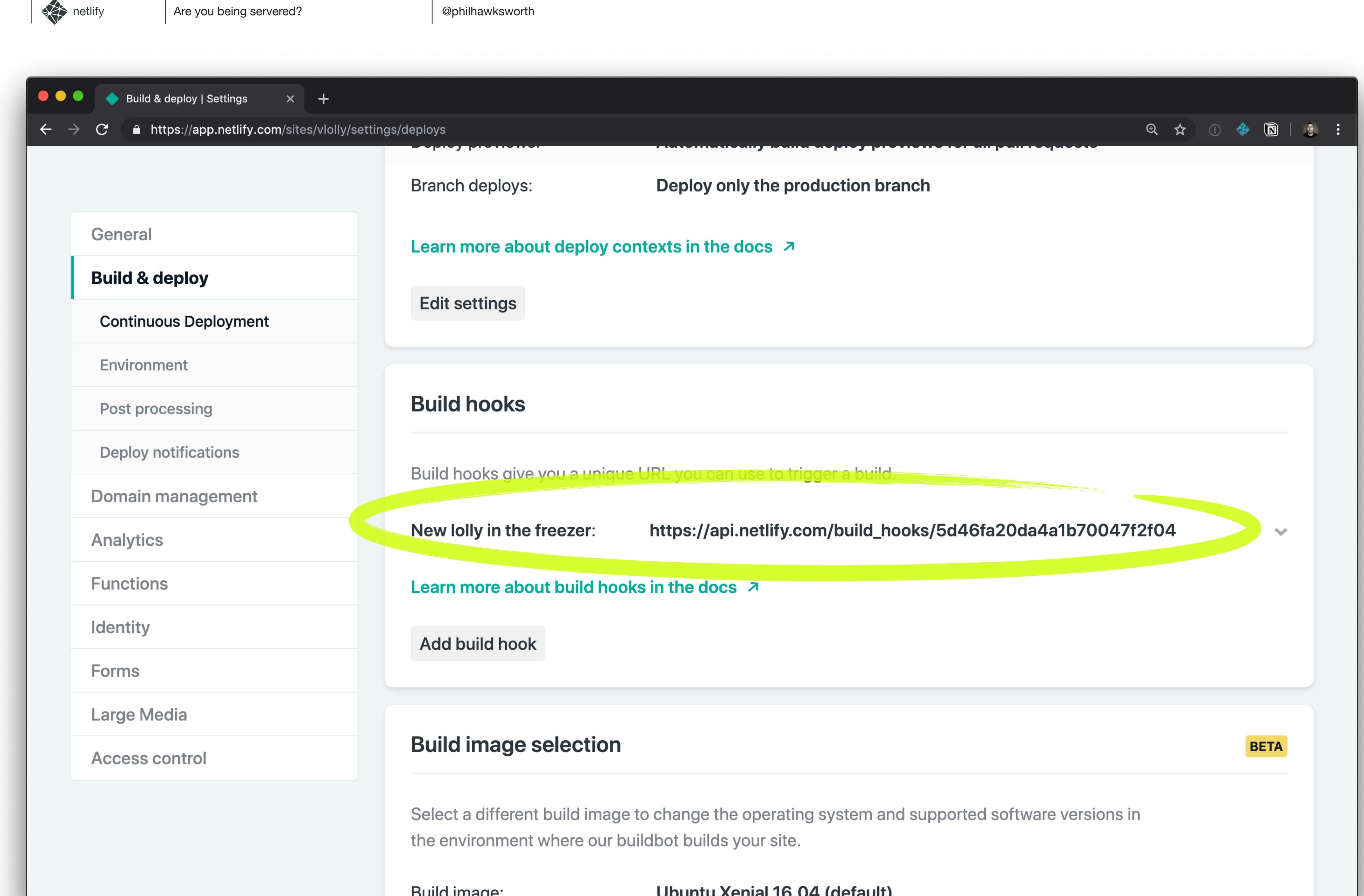

Build image:
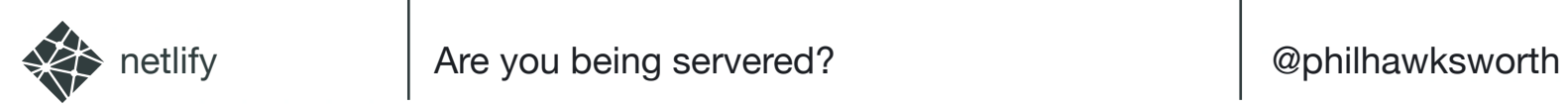

### FAUNA

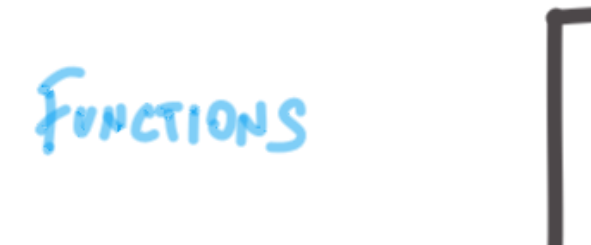

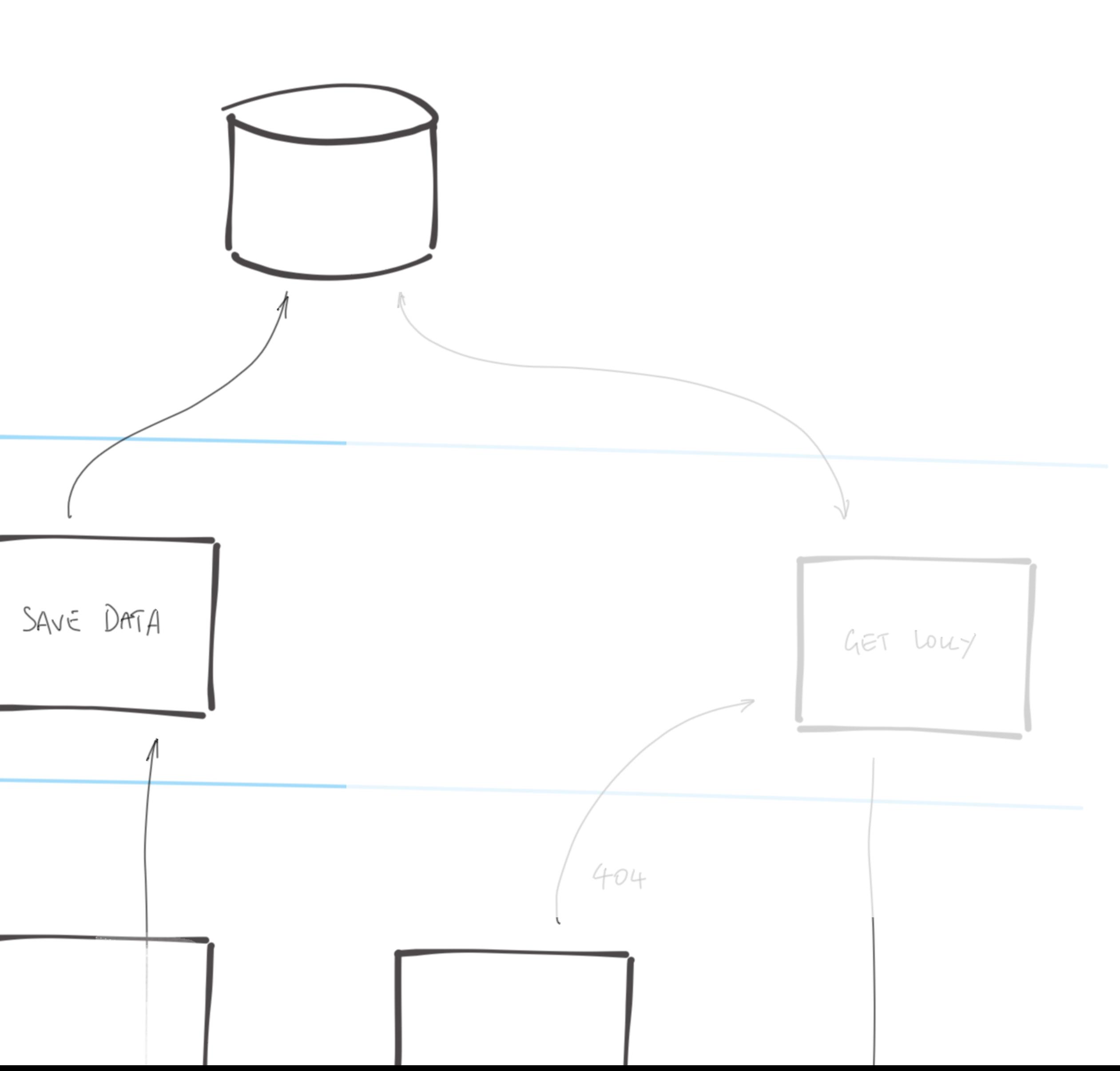

### $Jf$

### Authenticate WITH THE DB

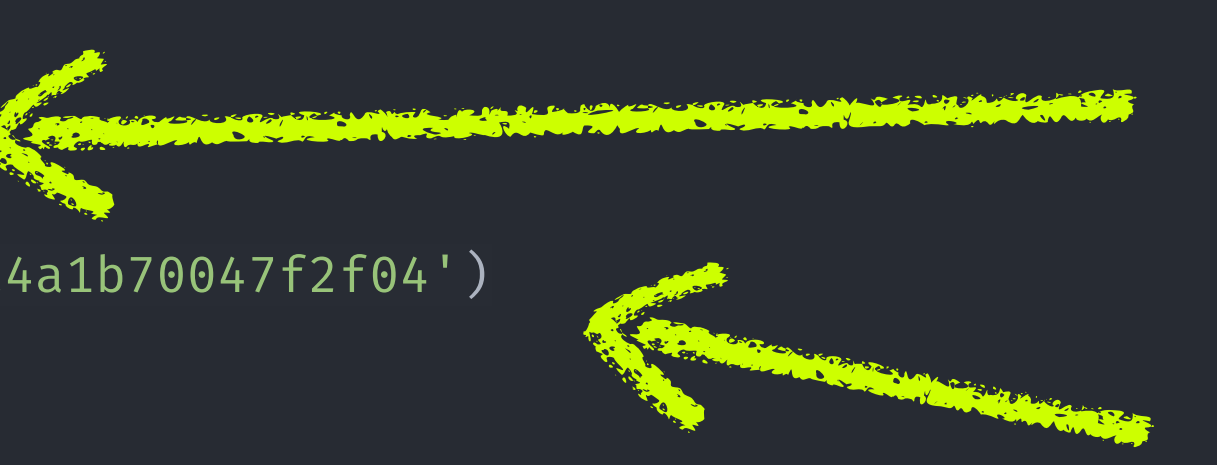

### POST THE DATA

REBUILD

SEND THE USER To check the freezer FOR A LOLLY

```
const faunadb = require('faunadb');
const shortid = require('shortid');
const querystring = require('querystring');
const axios = require('axios');
const q = faunadb.query
const client = new faunadb.Client({
   secret: process.env.FAUNADB_SERVER_SECRET
})
exports.handler = (event, context, callback) \Rightarrow {
   const data = querystring.parse(event.body);
  const uniquePath = shortid.generate();
   data.lollyPath = uniquePath;
   const lolly = {
     data: data
   };
   client.query(q.Create(q.Ref('classes/lollies'), lolly))
    .then((response) \Rightarrow {
      axios.post('https://api.netlify.com/build_hooks/5d46fa20da4a1b70047f2f04')
       .then(function (response) {
        console.log(response);
       })
       .catch(function (error) {
         console.log(error);
       });
       return callback(null, {
         body: JSON.stringify(response),
         statusCode: 302,
         headers: {
           Location: \sqrt{lolly/${uniquePath}\cdot,
}<br>}<br>}
       });
    }).catch((error) \Rightarrow {
       return callback(null, {
         statusCode: 400,
         body: JSON.stringify(error)
       });
     });
}
```
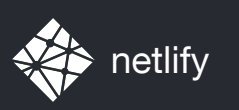

## WHAT THE DICKENS DOES "CHECK THE FREEZER FOR A LOLLY" MEAN?

### YUU, PUSSIBLY

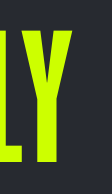

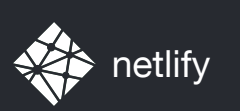

## CHECK FOR A<br>RE-GENERATE PRE-GENE LOLLY PAGE

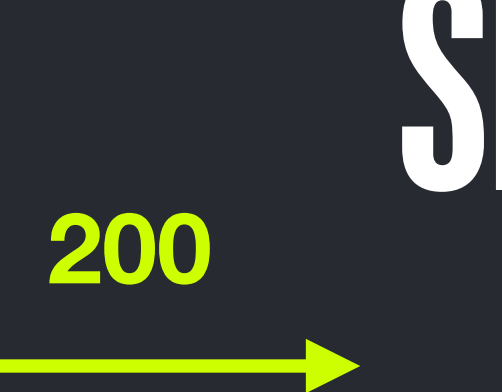

### SERVE THE STATIC PAGE 200 **притіп** 404

## RENDER A **AIC** VIEW

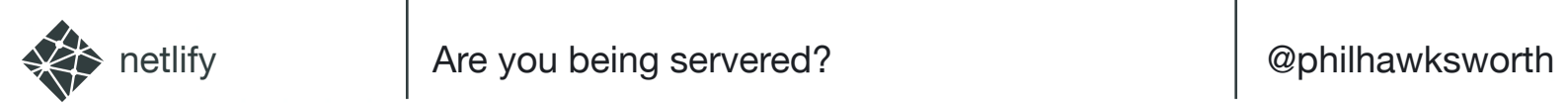

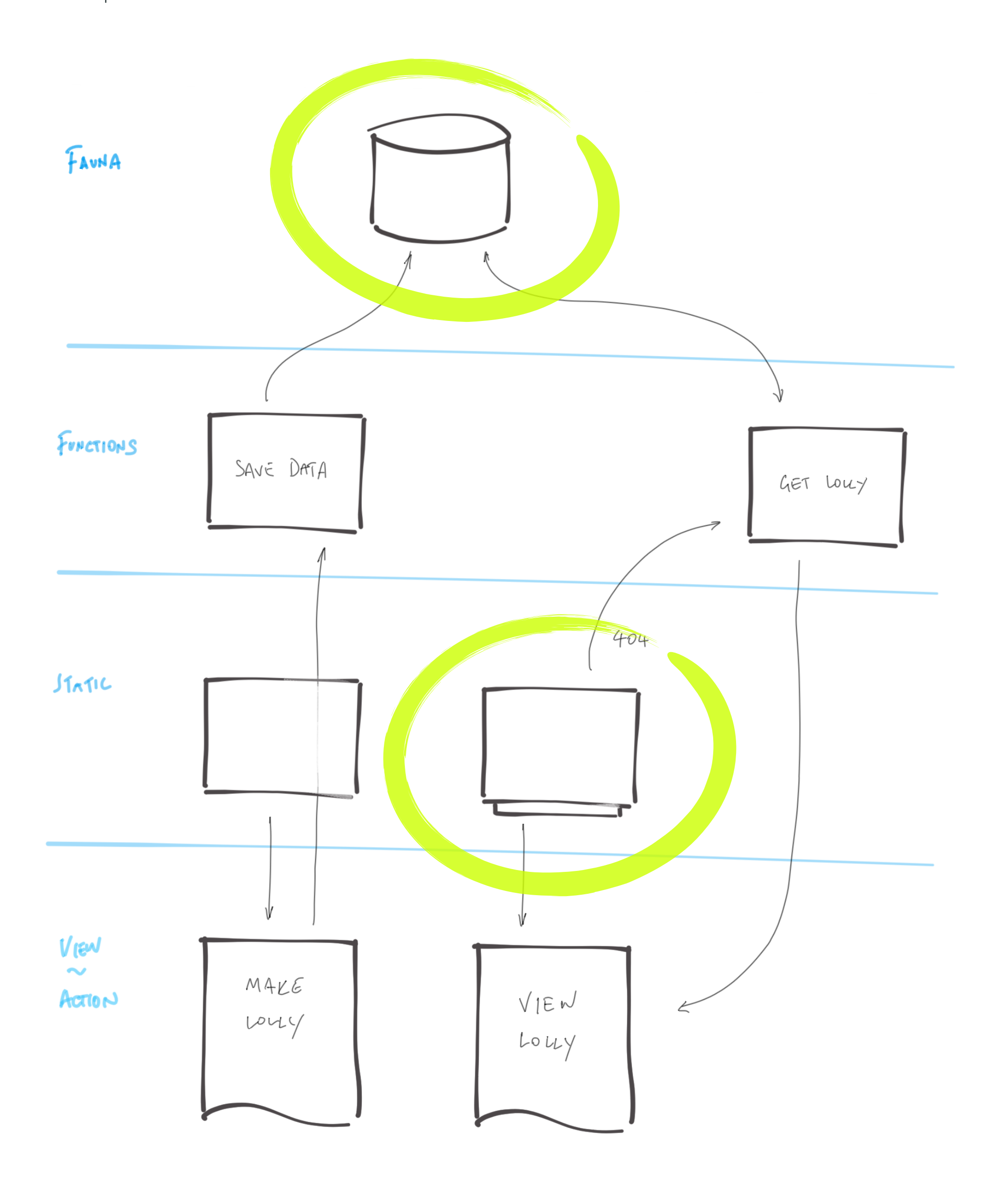

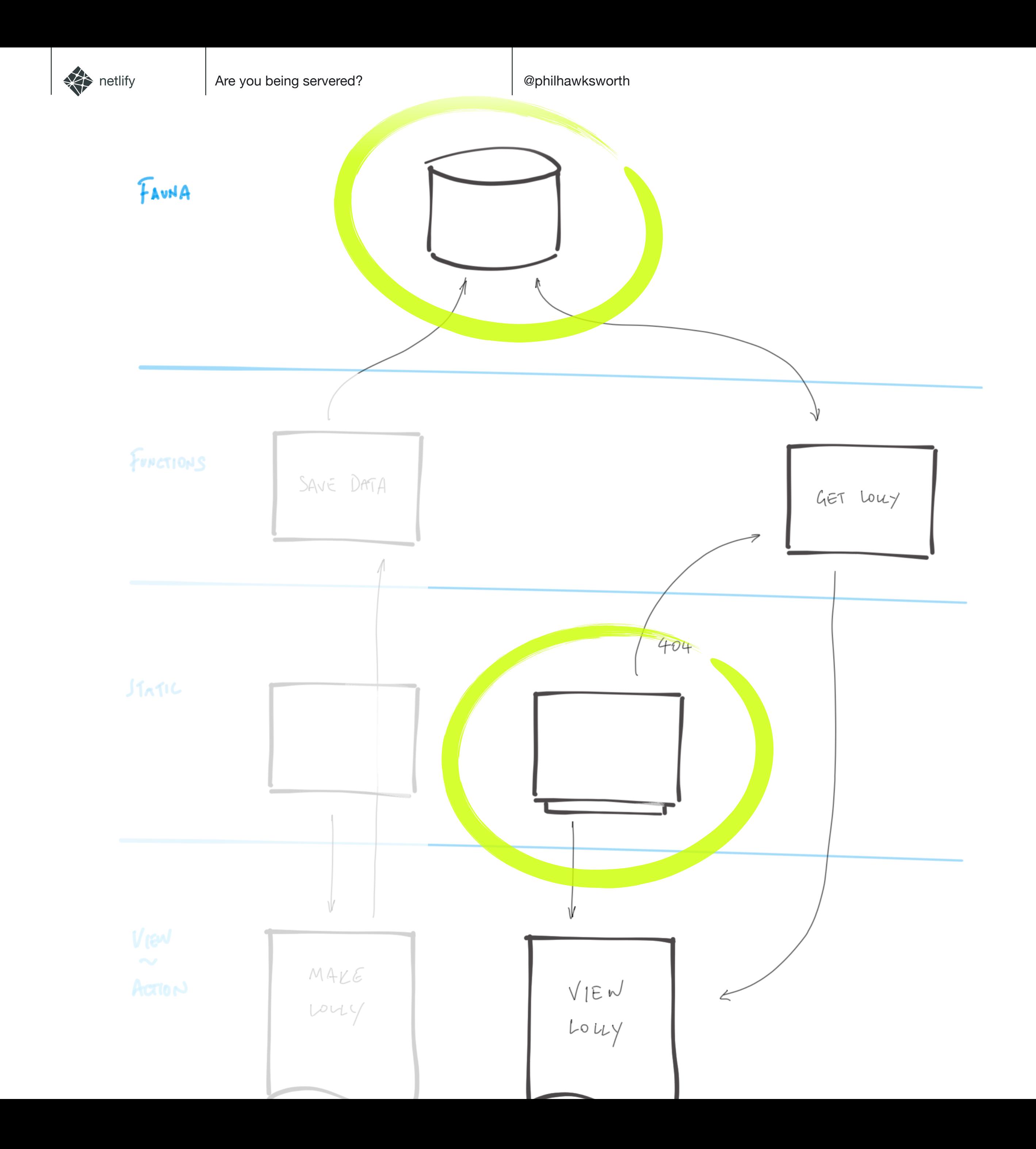

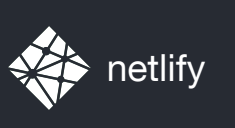

### Get the LOLLY BATA

SERVE LOLLY VIEW

```
const faunadb
= require
('faunadb');
const pageTemplate
= require
('./lollyTemplate.js');
const
q
= faunadb
.query
;
const client
= new faunadb
.Client({
 secret
: process
.env
.FAUNADB_SERVER_SECRET
});
exports.handler = (event, context, callback) \Rightarrow \{ const path
= event
.queryStringParameters
.id
.replace
("/"
,
"");
 client
.query
(
    q.Get(q.Match(q.Index("lolly_by_path"), path))
).then((response) \Rightarrow {
return callback(null, {
 statusCode
: 200
,
 body
: pageTemplate
(response
.data
)
     });
\{\}).catch((error) \Rightarrow {
return callback(null, {
 body
: JSON
.stringify(error),
 statusCode
: 301
,
 headers
:
{
 Location
: `/melted/index.html`
                                         \overline{\mathbf{z}}}
     });
   }); }
```
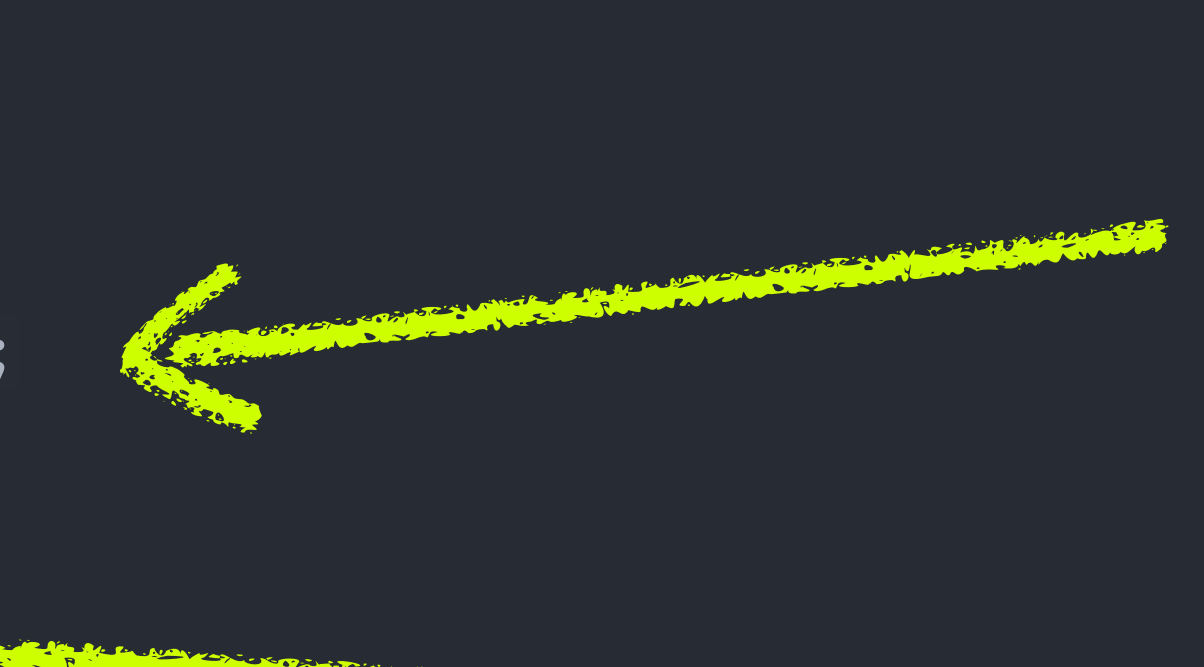

NO LOLLY. BREAK the bad news

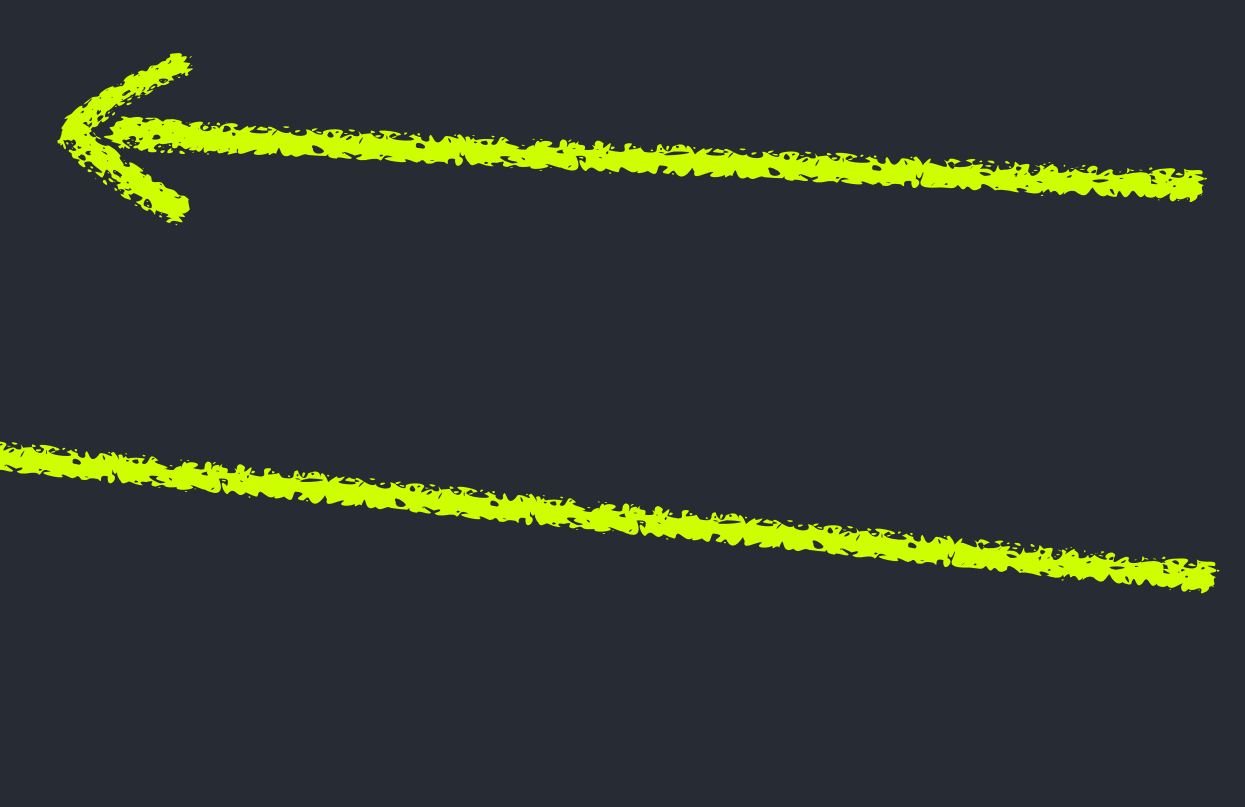

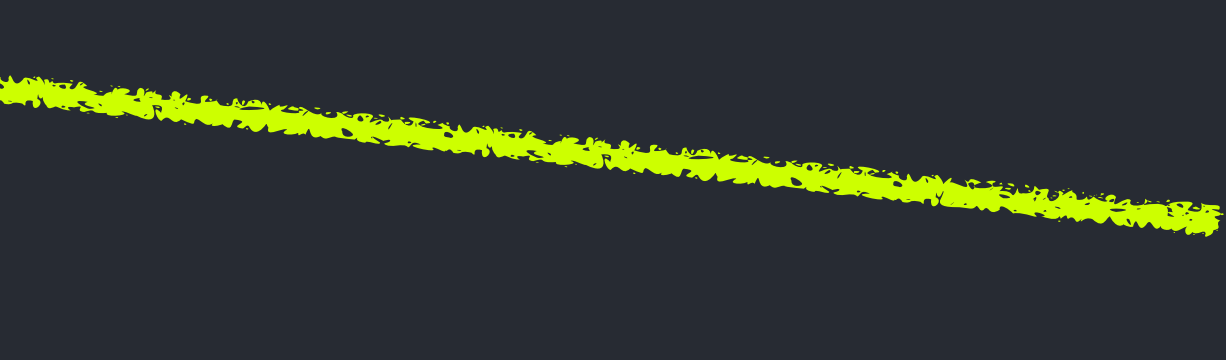

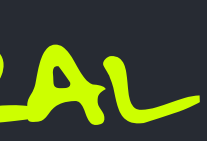

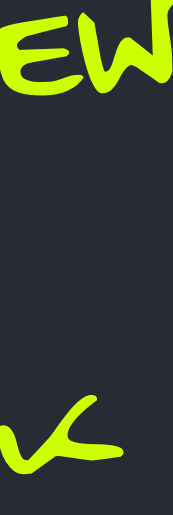

### Get page as a JAVASCRPT template literal

AUTHENTICATE WITH THE DB

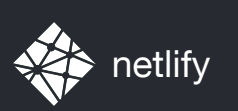

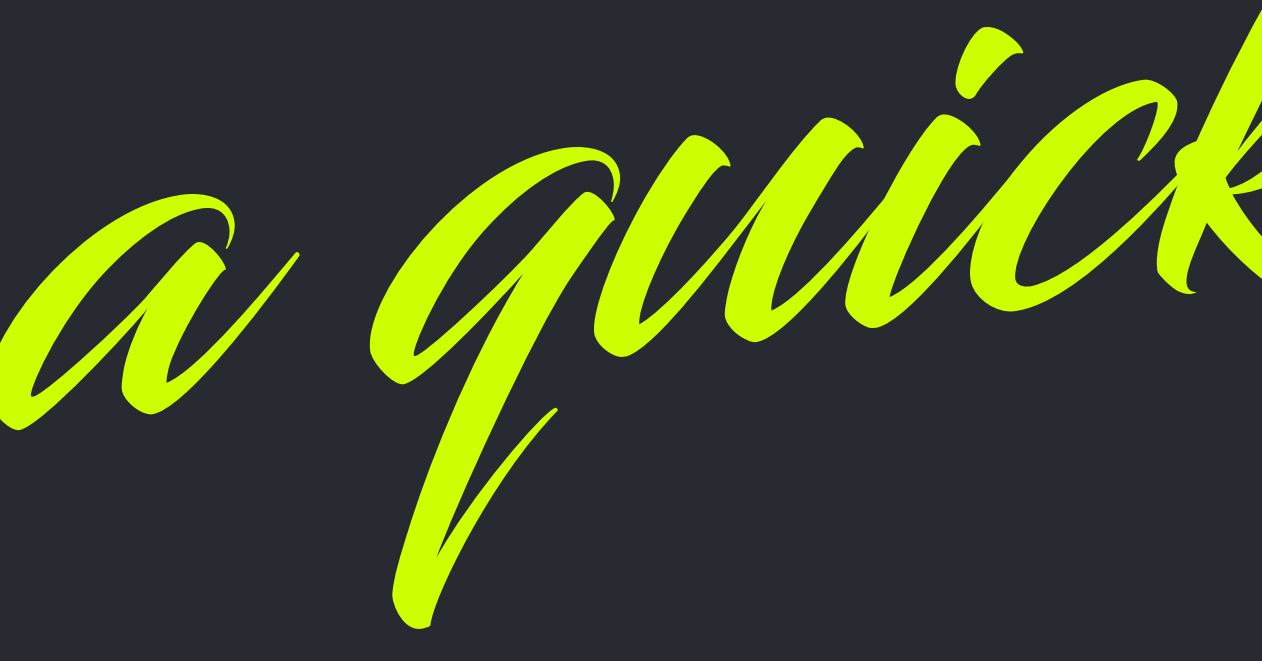

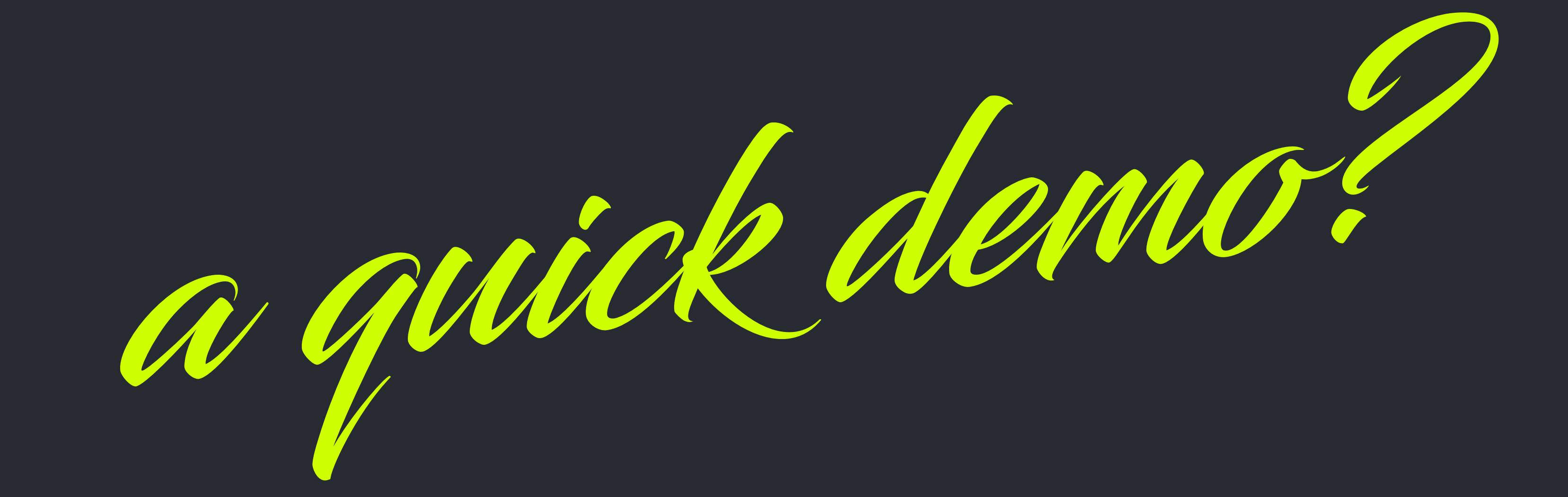

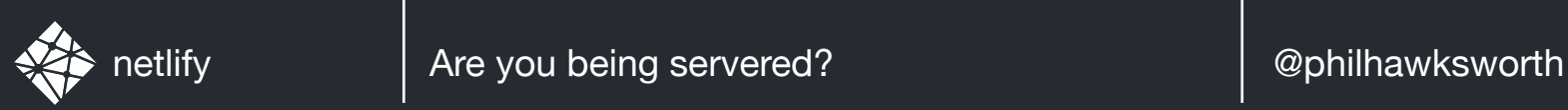

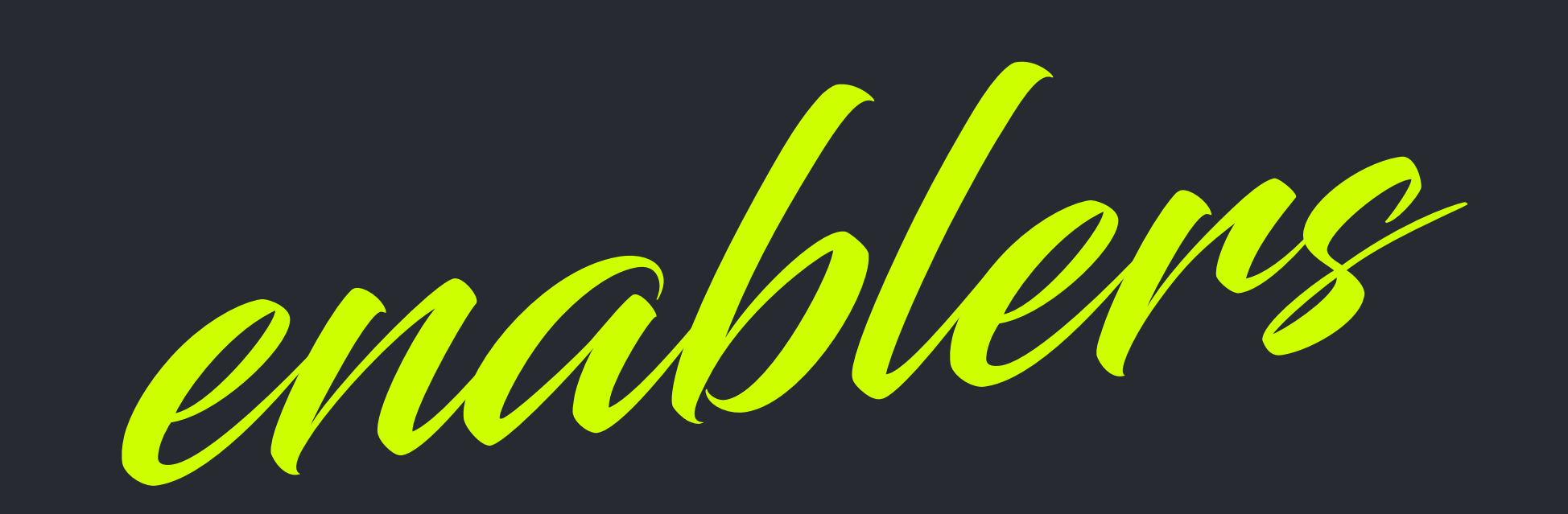

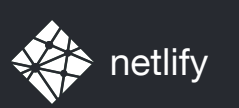

# CUSTOM 404 ROUTING

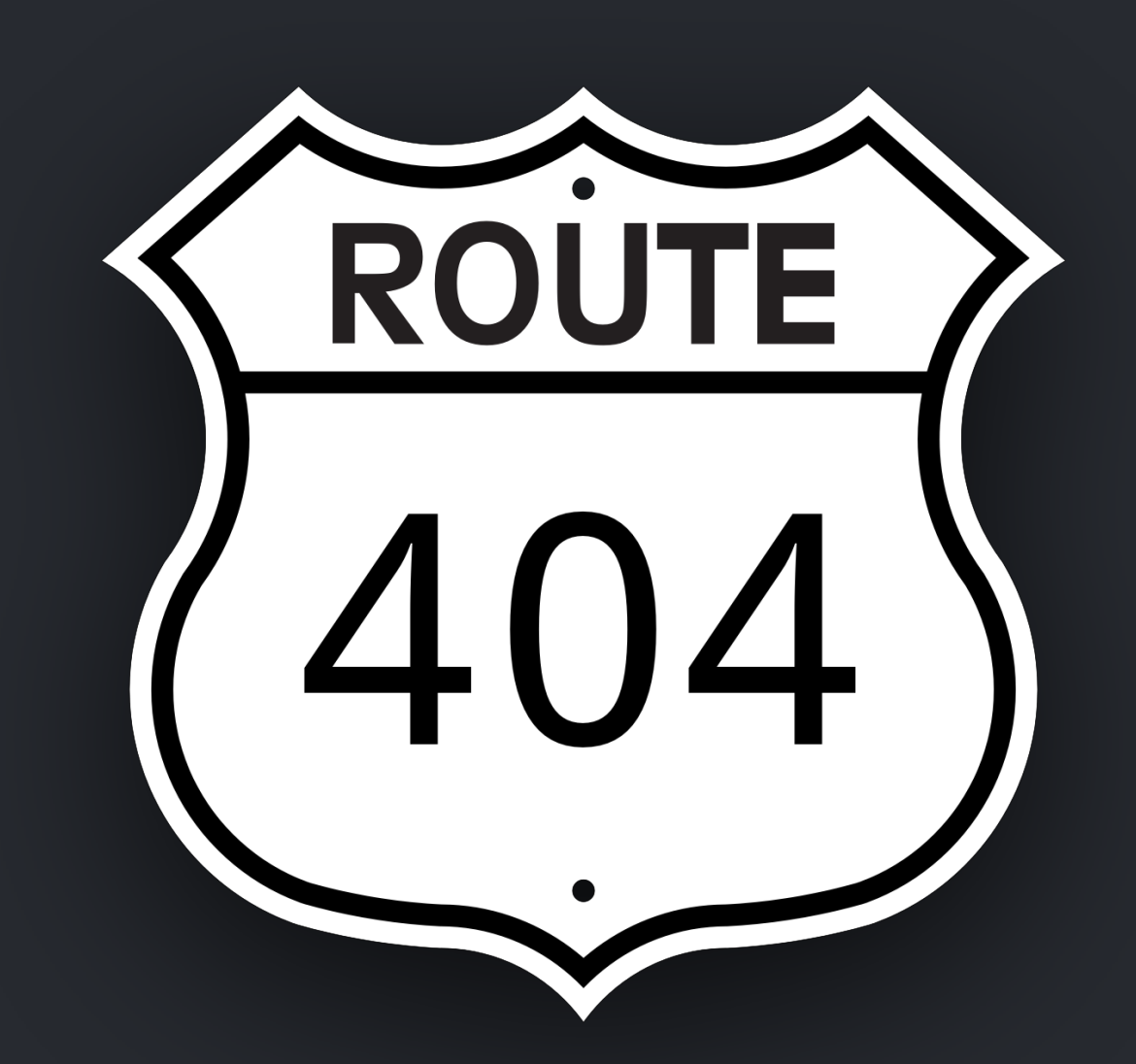

### [[redirects]] from = "/lolly/ $\star$ " to = "/.netlify/functions/showLolly?id=:splat" status =  $302$ force = "false"

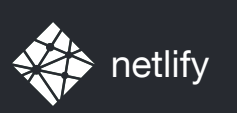

## EVENTS, TRIGGERS AND AUTOMATION

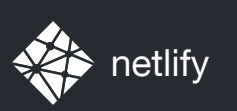

## FUNCTIONS AS A SERVICE

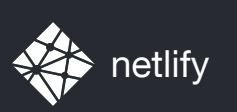

## DATABASE AS A SERVICE

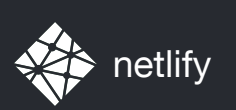

# PRE-RENDERING

# SERVERLESS ON-DEMAND

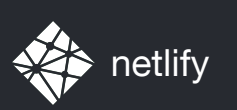

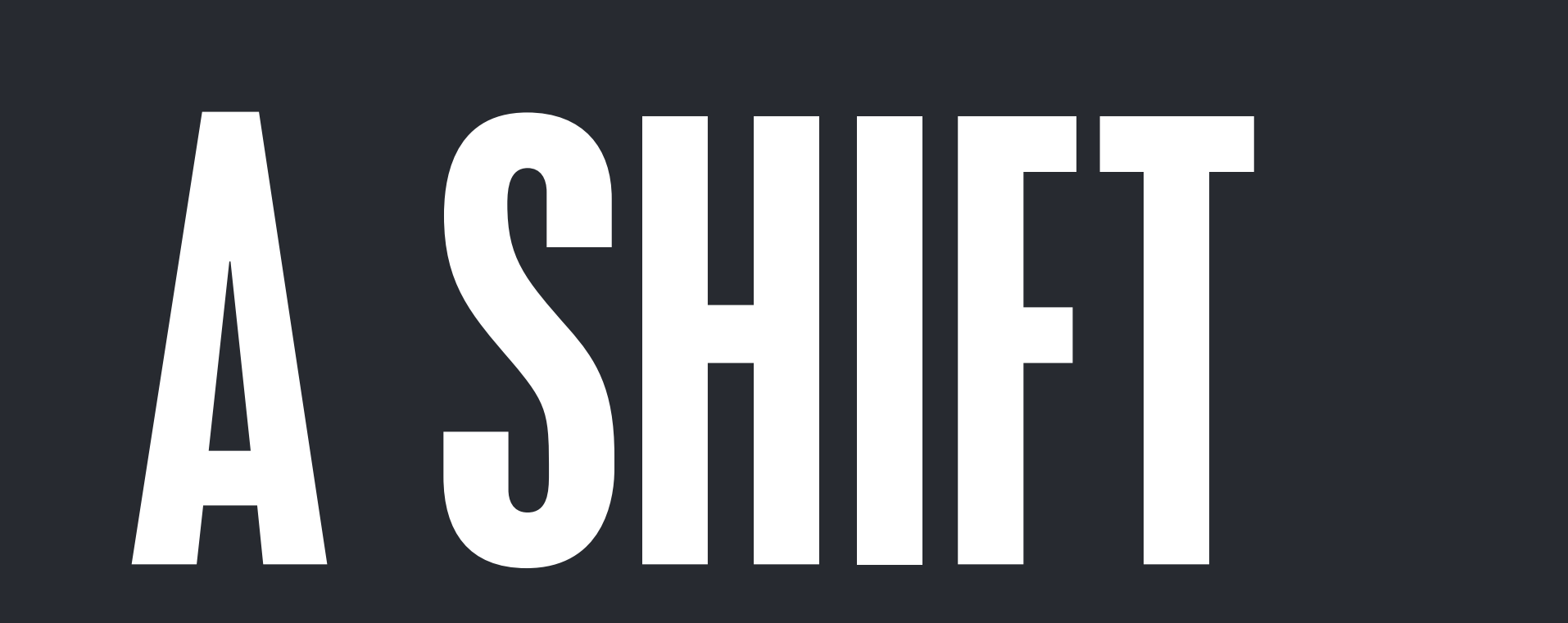

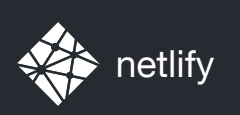

## SEEKING TO OPTIMIZE BY ADDING STATIC LAYERS

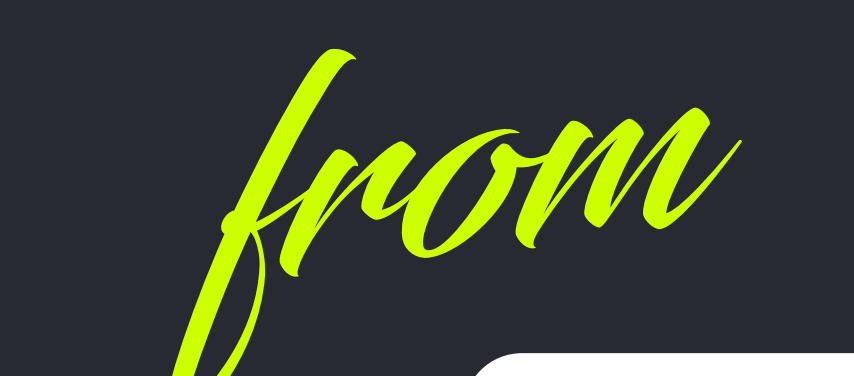

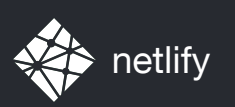

## STATIC FIRST ENHANCING IF REQUIRED

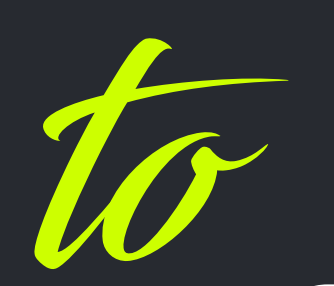

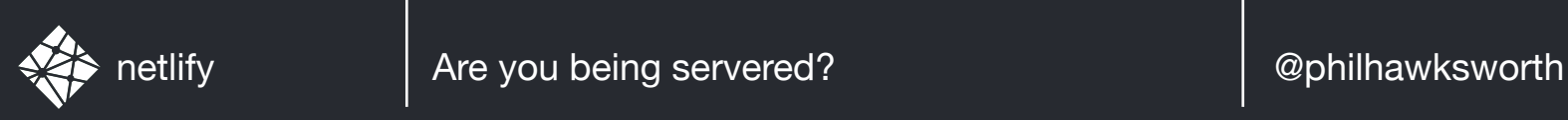

# CDN LOAD BALANCER WEB SERVERS DB SERVERS

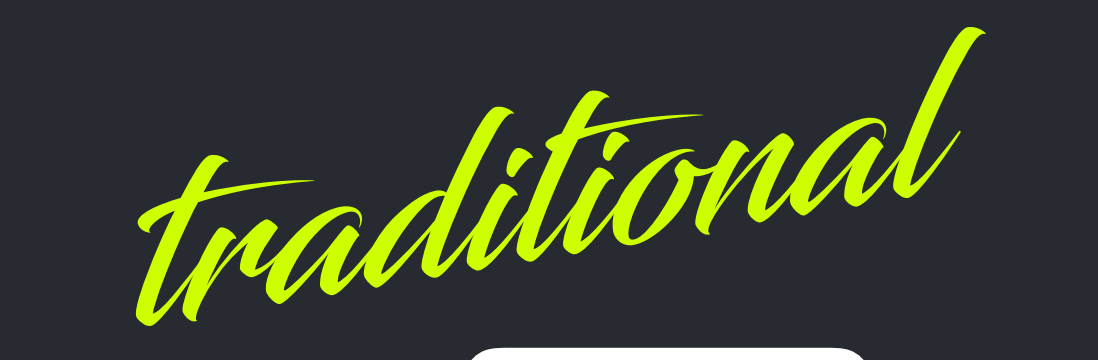

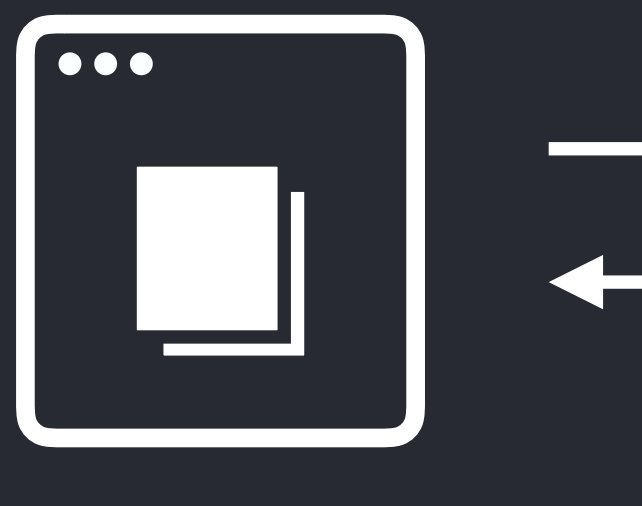

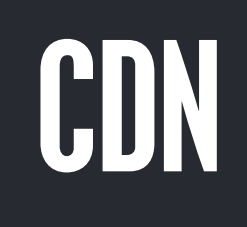

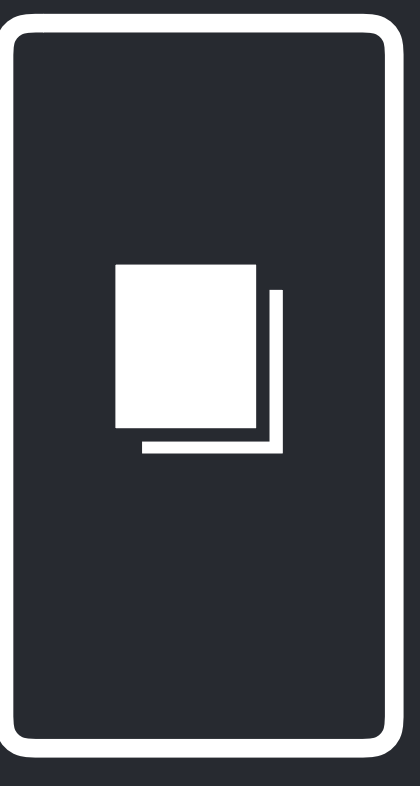

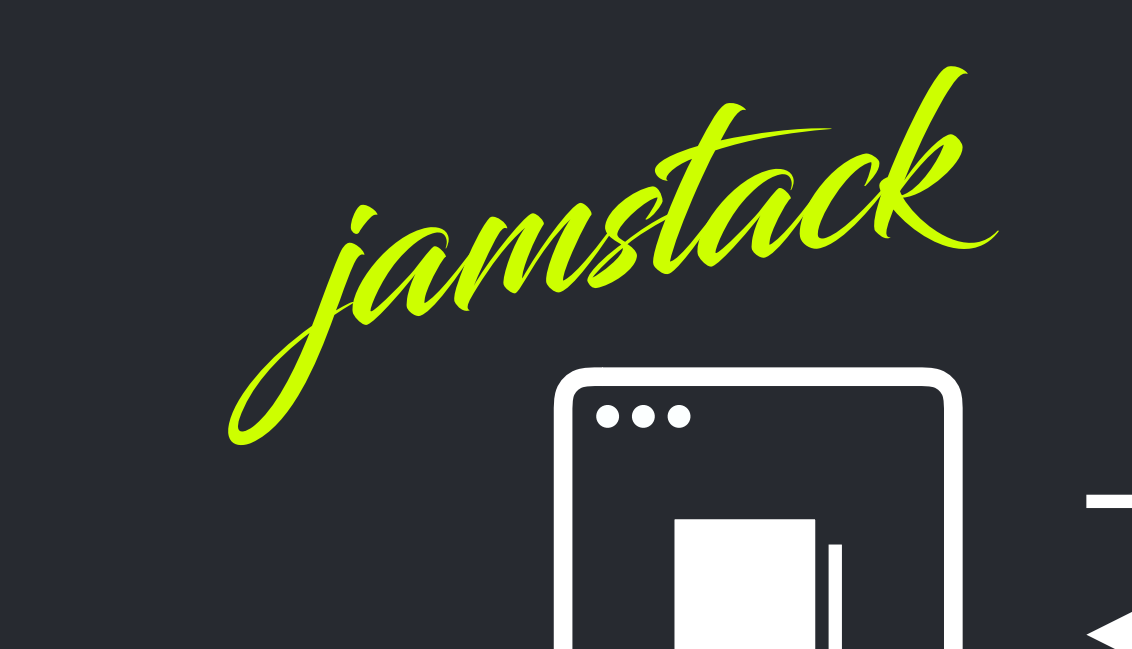

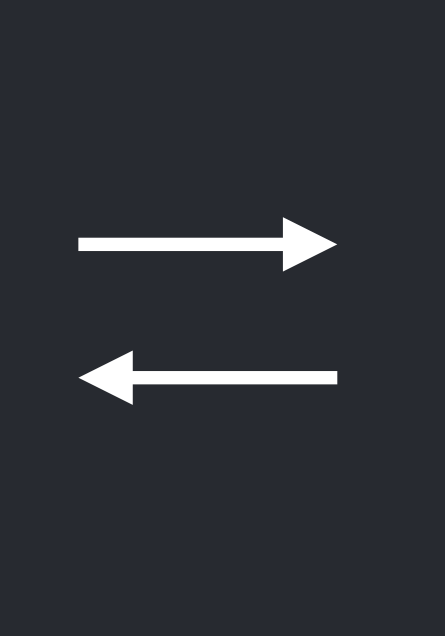

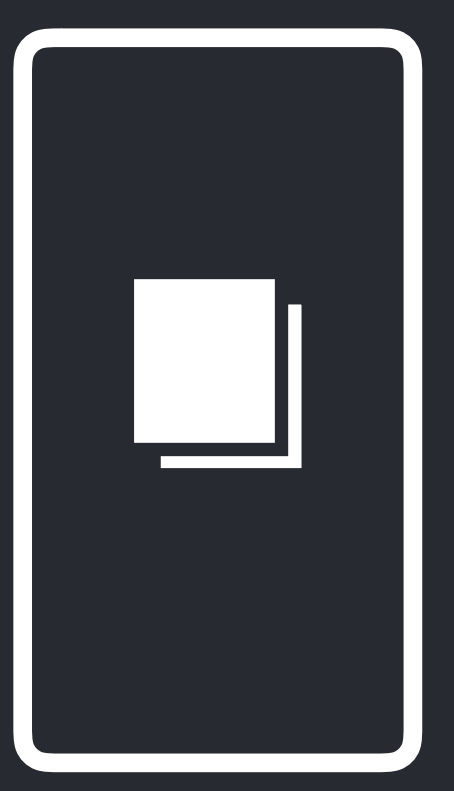

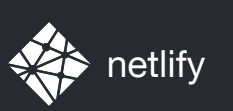

## SIMPLIFYING IS NOT DUMBING DOWN

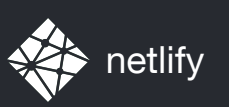

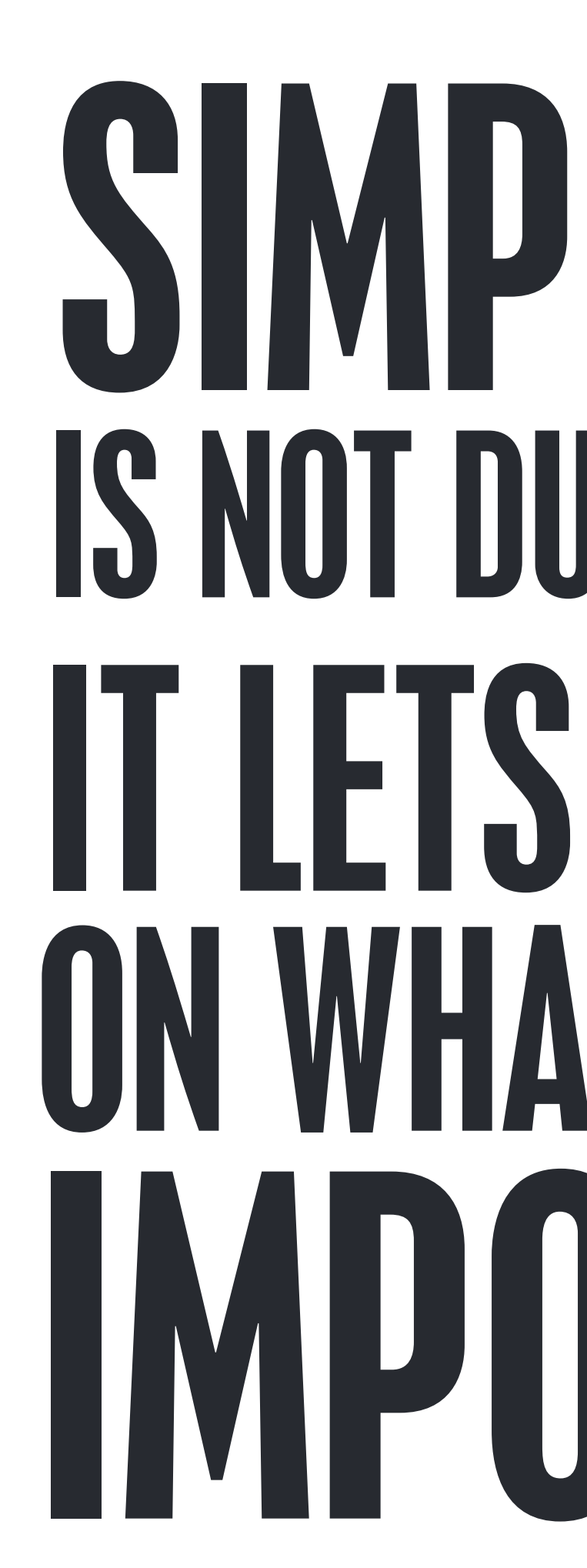

## SIMPLIFYING IS NOT DUMBING DOWN IT LETS US FOCUS IMPORTANT WHAT REALLY IS

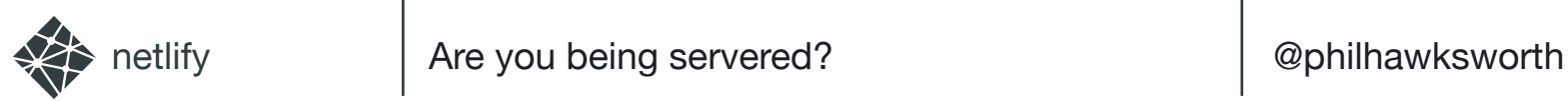

# EASIER TO REASON ABOUT

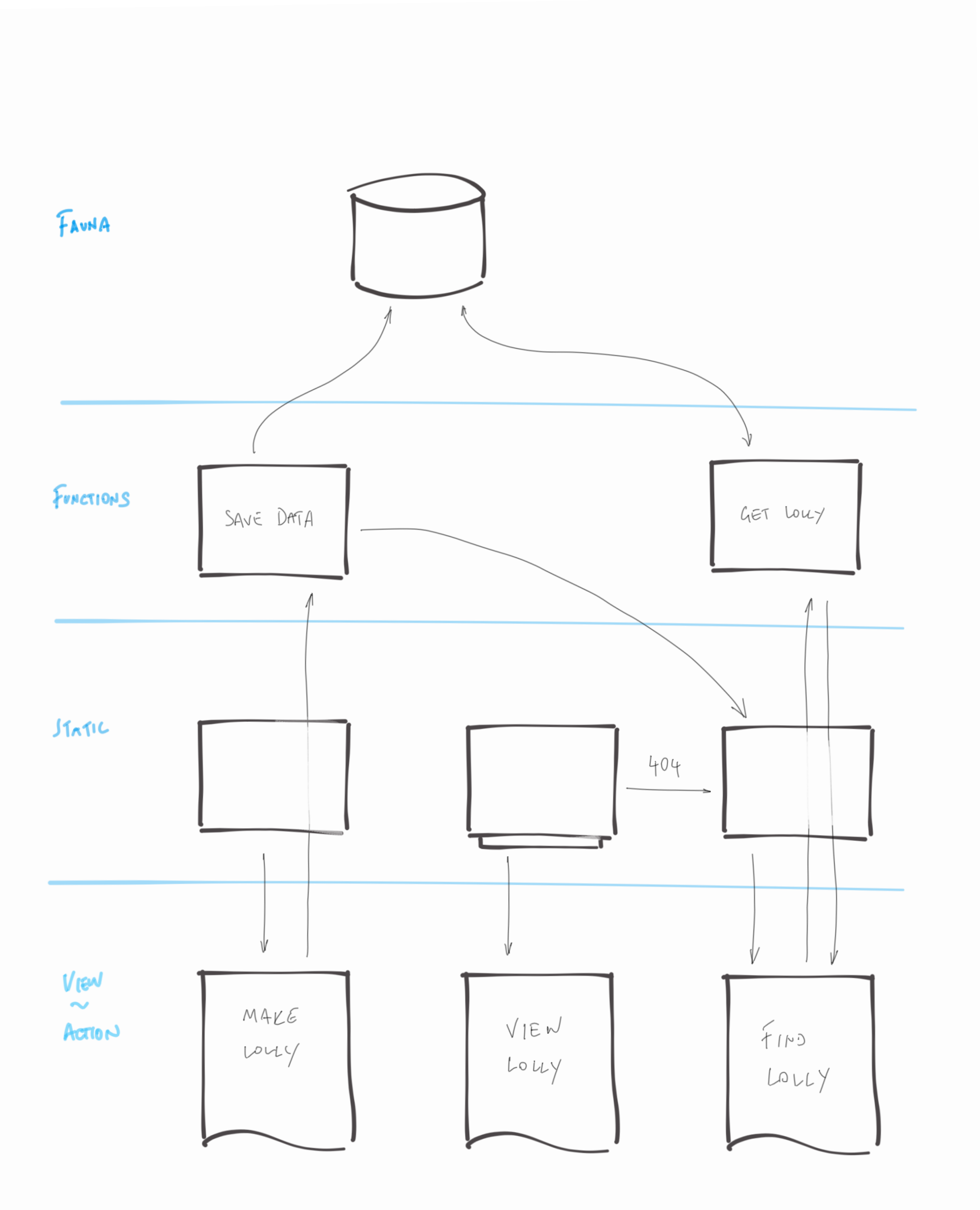

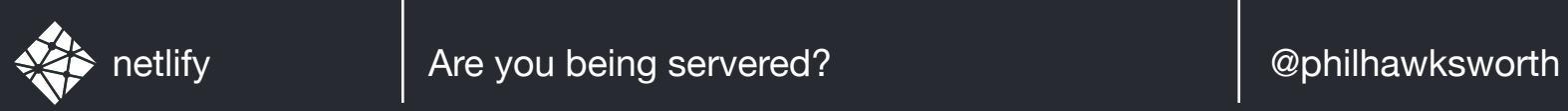

## WHAT SHALL WE MAKE?

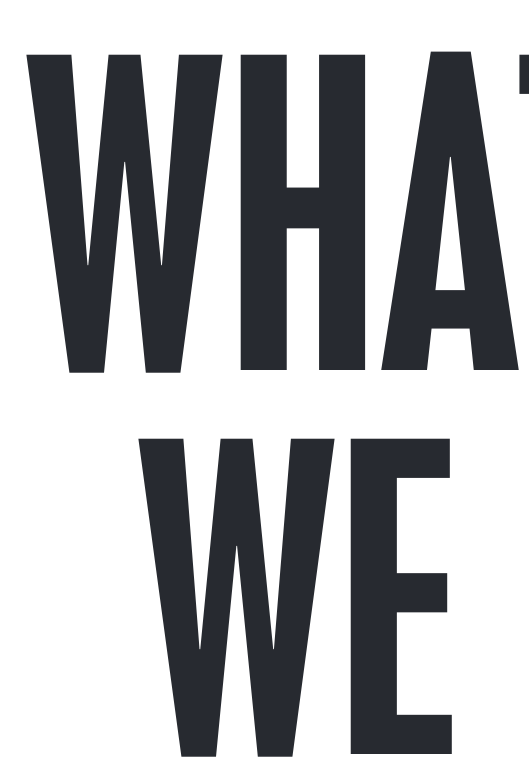

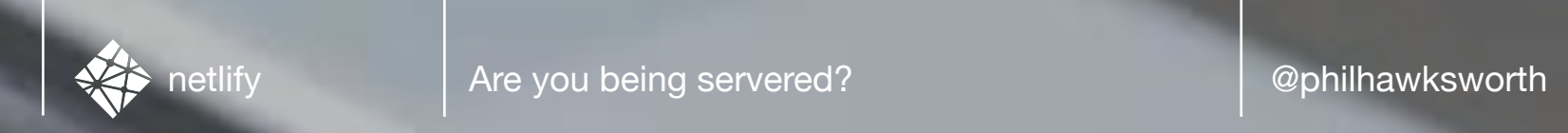

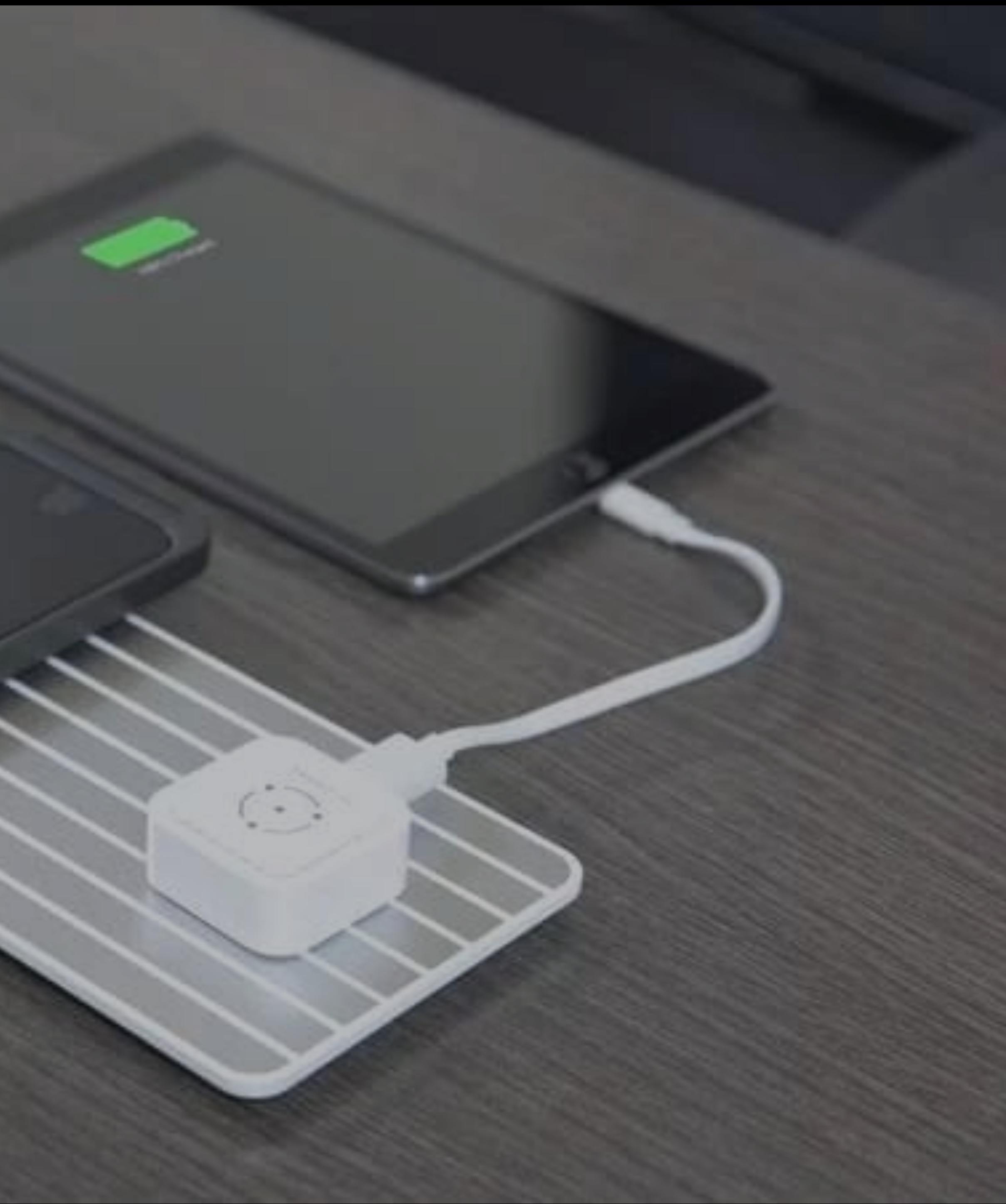

### **VARIOUS RELATED RESOURCES FROM CHRIS COYIER** <https://serverless.css-tricks.com/>

### STATIC SITE GENERATORS staticgen.com

NETLIFY www.netlify.com

### CITRIX PRESENTATION FROM JAMSTACKCONF NYC youtube.com/watch?v=kvS5h5domf0

### ABOUT THE JAMSTACK / COMMUNITY jamstack.org

### JAMSTACK CONFERENCE jamstackconf.com

### HEADLESS / DECOUPLED CMS headlesscms.org

### BUILDING A URL SHORTENER WITH NETLIFY REDIRECTS findthat.at

### JAMSTACK SLACK jamstack.org/slack

### SO I GUESS WE'RE FULL STACK NOW? full-stack.netlify.com

### MODERN WEB DEVELOPMENT ON THE JAMSTACK [netlify.com/oreilly-jamstack/](https://www.netlify.com/oreilly-jamstack/)

### JAMSTACK COMMENTS EXAMPLE jamstack-comments.netlify.com

## @PHILHAWKSWORTH

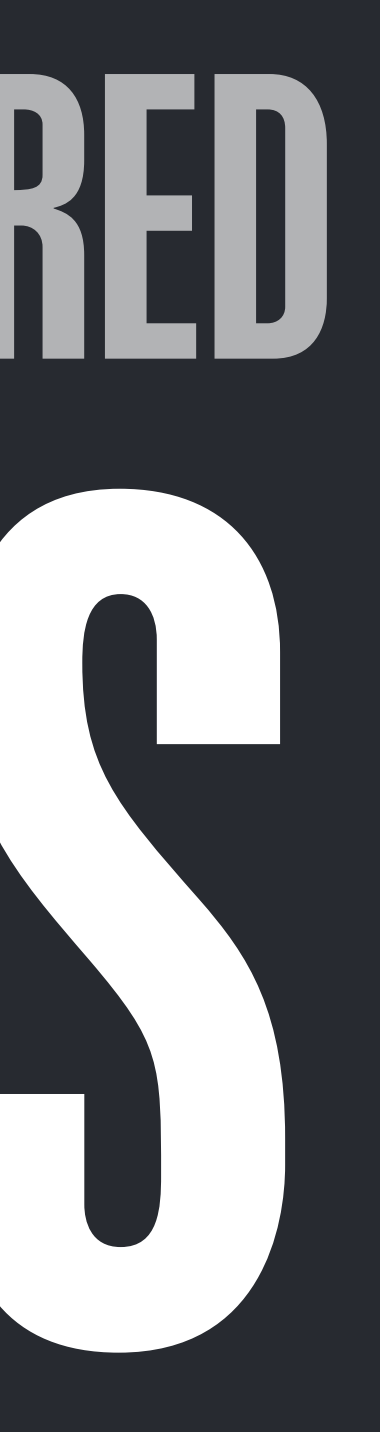

# THANKS FINDTHAT.AT/SERVERED